## Teil 3: Einführung in das Entity-Relationship-Modell

## Literatur:

- Elmasri/Navathe:Fundamentals of Database Systems, 3. Auflage, 1999. Chapter 3, "Data Modeling Using the Entity-Relationship Model"
- Silberschatz/Korth/Sudarshan: Database System Concepts, 3. Auflage, Ch. 2, "Entity-Relationship Model".
- Ramakrishnan: Database Management Systems, Mc-Graw Hill, 1998, Ch. 14, "Conceptual Design and the ER-Model"
- Kemper/Eickler: Datenbanksysteme, Kapitel 2, Oldenbourg, 1997.
- Rauh/Stickel: Konzeptuelle Datenmodellierung, Teubner, 1997.
- Teorey: Database Modeling and Design, 3.Auflage, 1999.
- Barker: CASE\*Method, Entity Relationship Modelling, Oracle/Addison-Wesley, 1990.
- Lipeck: Skript zur Vorlesung Datenbanksysteme, Univ. Hannover, 1996.

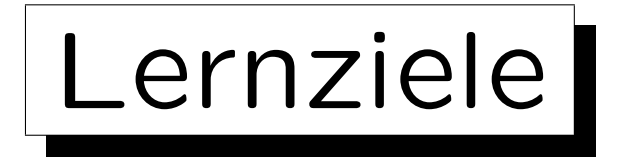

Nach diesem Kapitel sollten Sie Folgendes können:

• die drei Phasen des Datenbank-Entwurfs erklären

Wozu sind verschiedene Phasen nijtzlich?

- die Bedeutung des ER-Modells für den DB-Entwurf erläutern
- grundlegende Elemente des ER-Modells aufzählen
- ER-Diagramme (Schemata im ER-Modell) für eine gegebene (kleine) Anwendung entwickeln
- gegebene ER-Diagramme vergleichen/bewerten

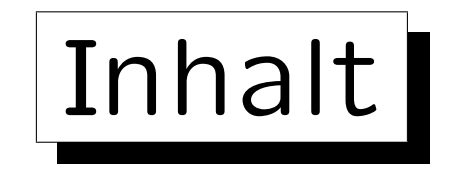

- 1. Überblick über den Datenbank-Entwurf
- 2. Grundlegende ER-Elemente
- 3. Integritätsbedingungen: Allg. Bemerkungen
- 4. Relationship-Arten (Kardinalitäten)
- 5. Schlüssel, schwache Entities
- 6. Qualität eines ER-Schemas

✬

 $\overline{\phantom{a}}$ 

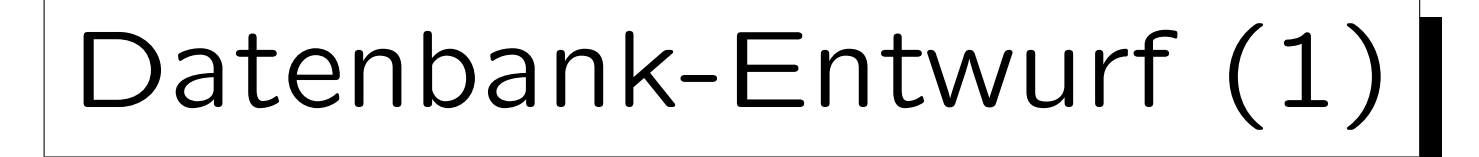

- Ziel: Entwicklung von Programmen, um gegebene Aufgaben der realen Welt zu bearbeiten.
- Diese Programme benötigen persistente Daten.
- Verwendung von Software Engineering Methoden (aber spezialisiert auf datenintensive Programme).
- DB-Entwurf ist der Prozess der Entwicklung eines DB-Schemas für eine gegebene Anwendung.

Es ist eine Teilaufgabe des allgemeinen Software Engineering.

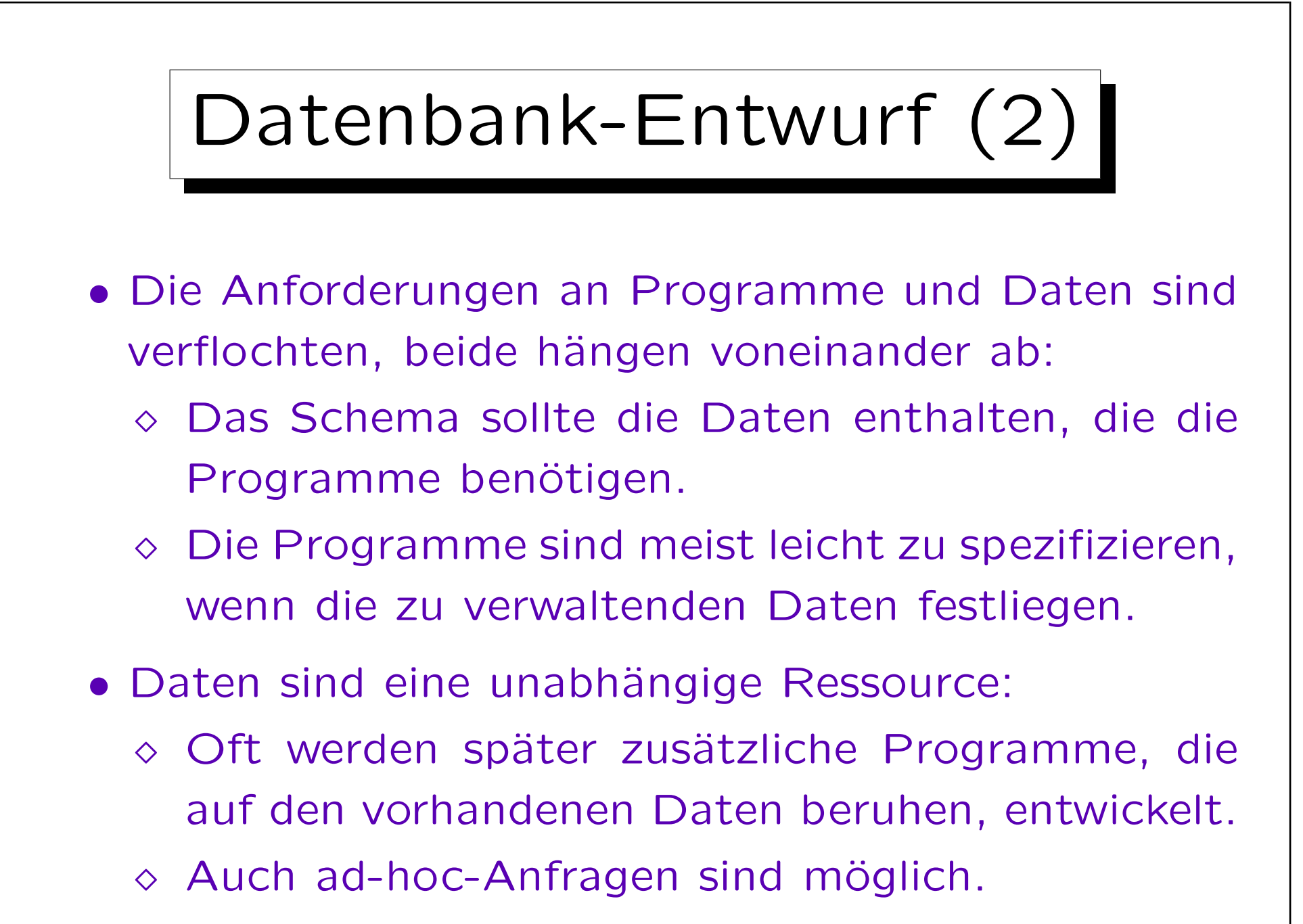

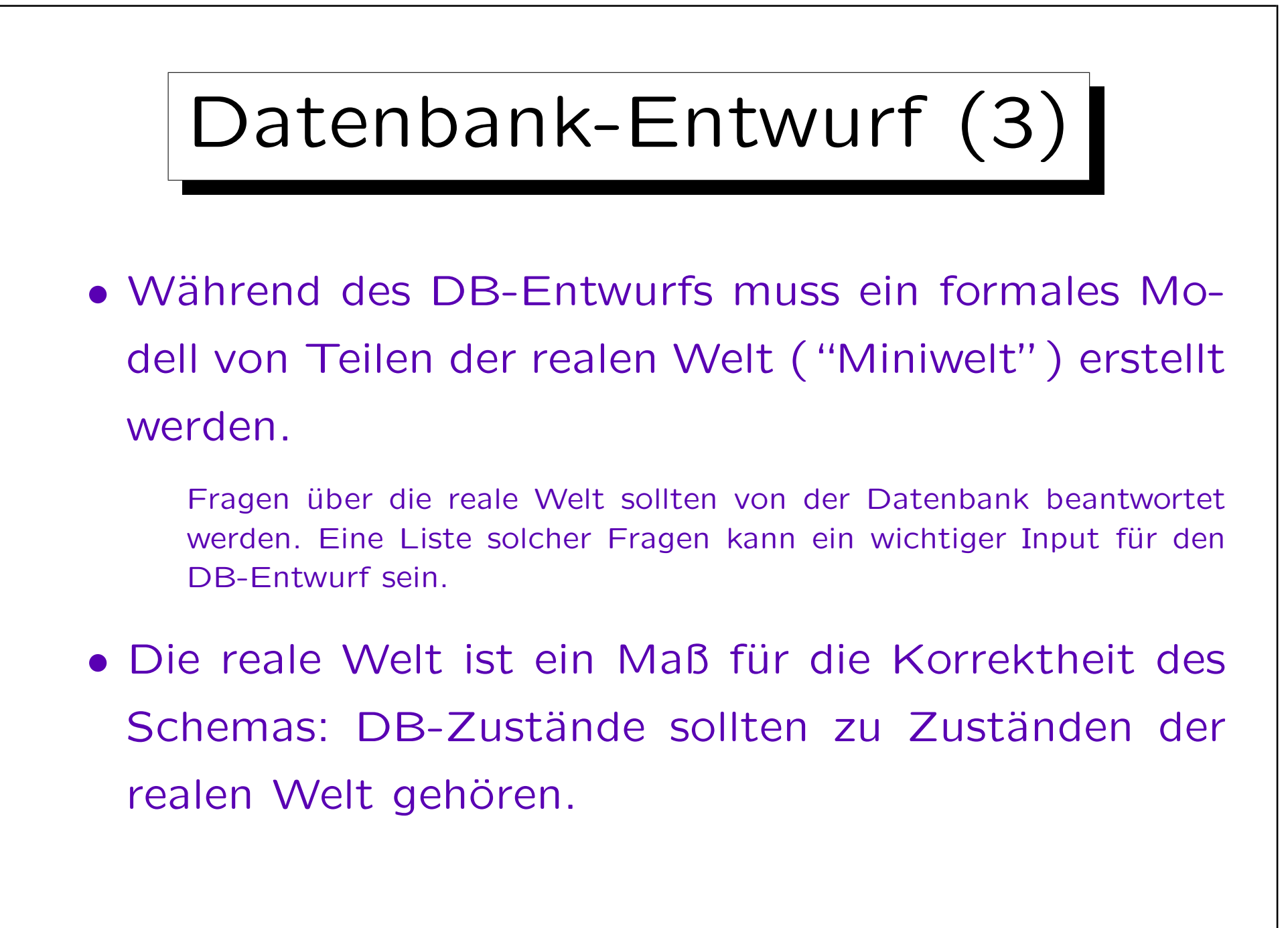

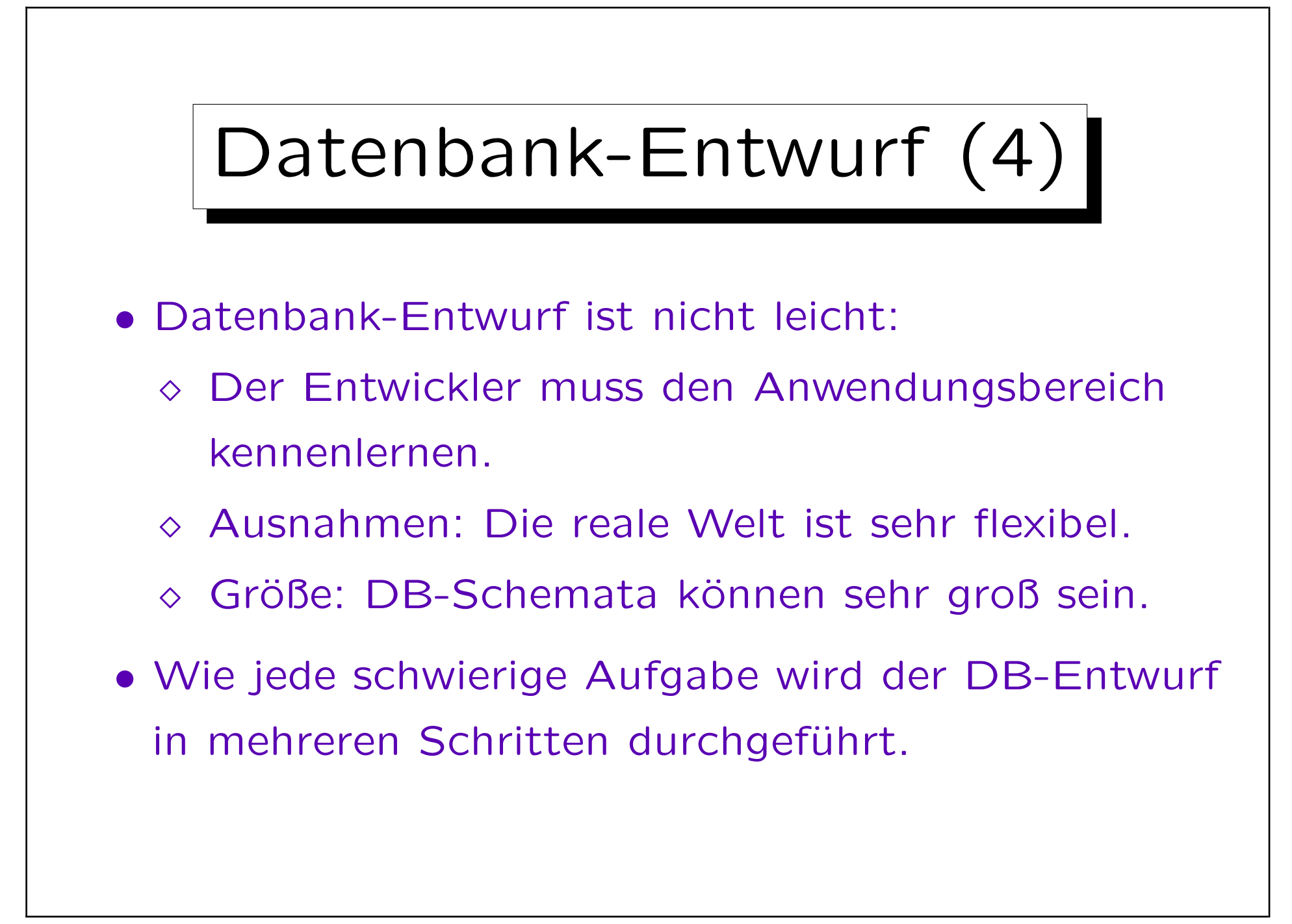

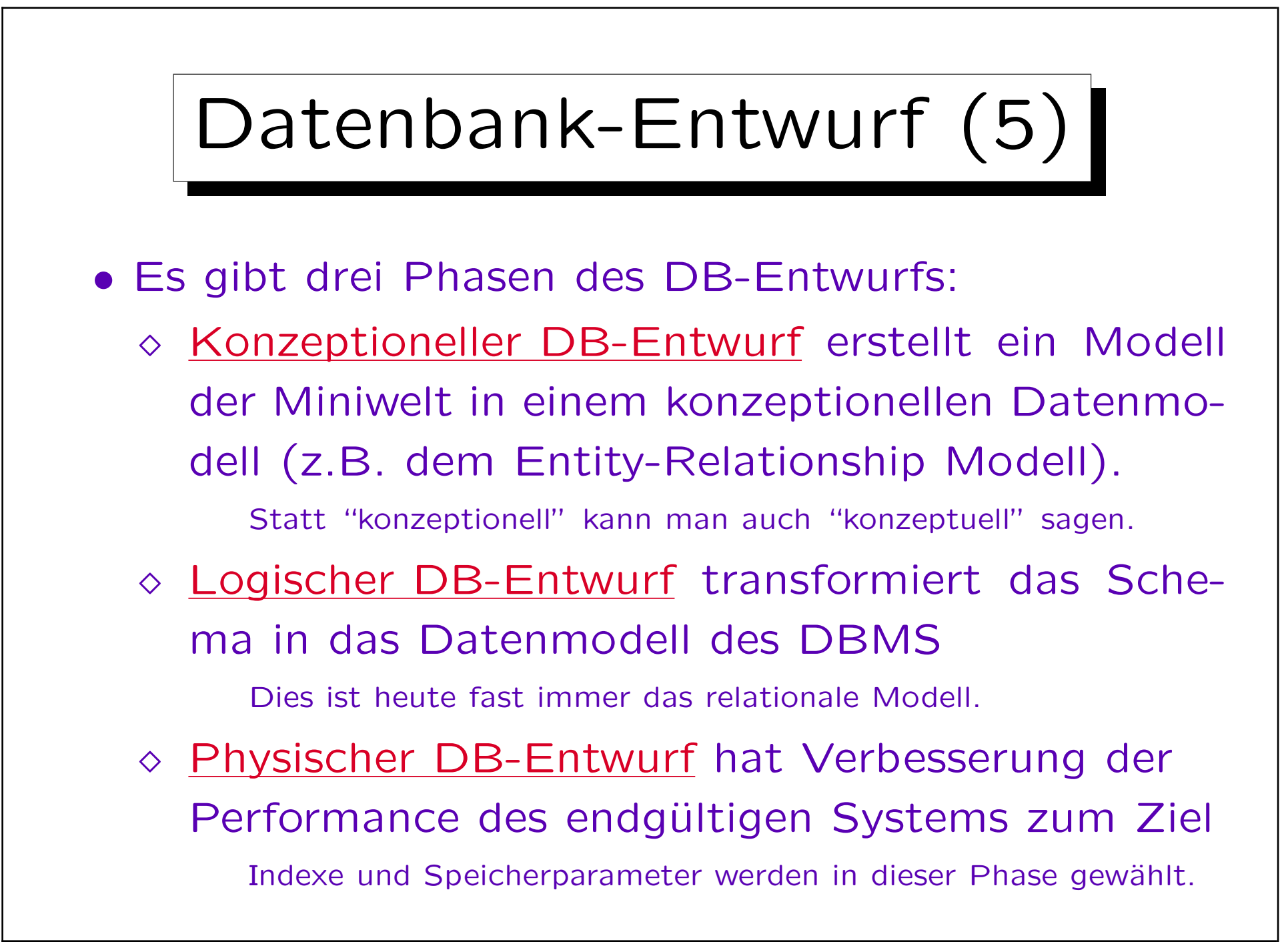

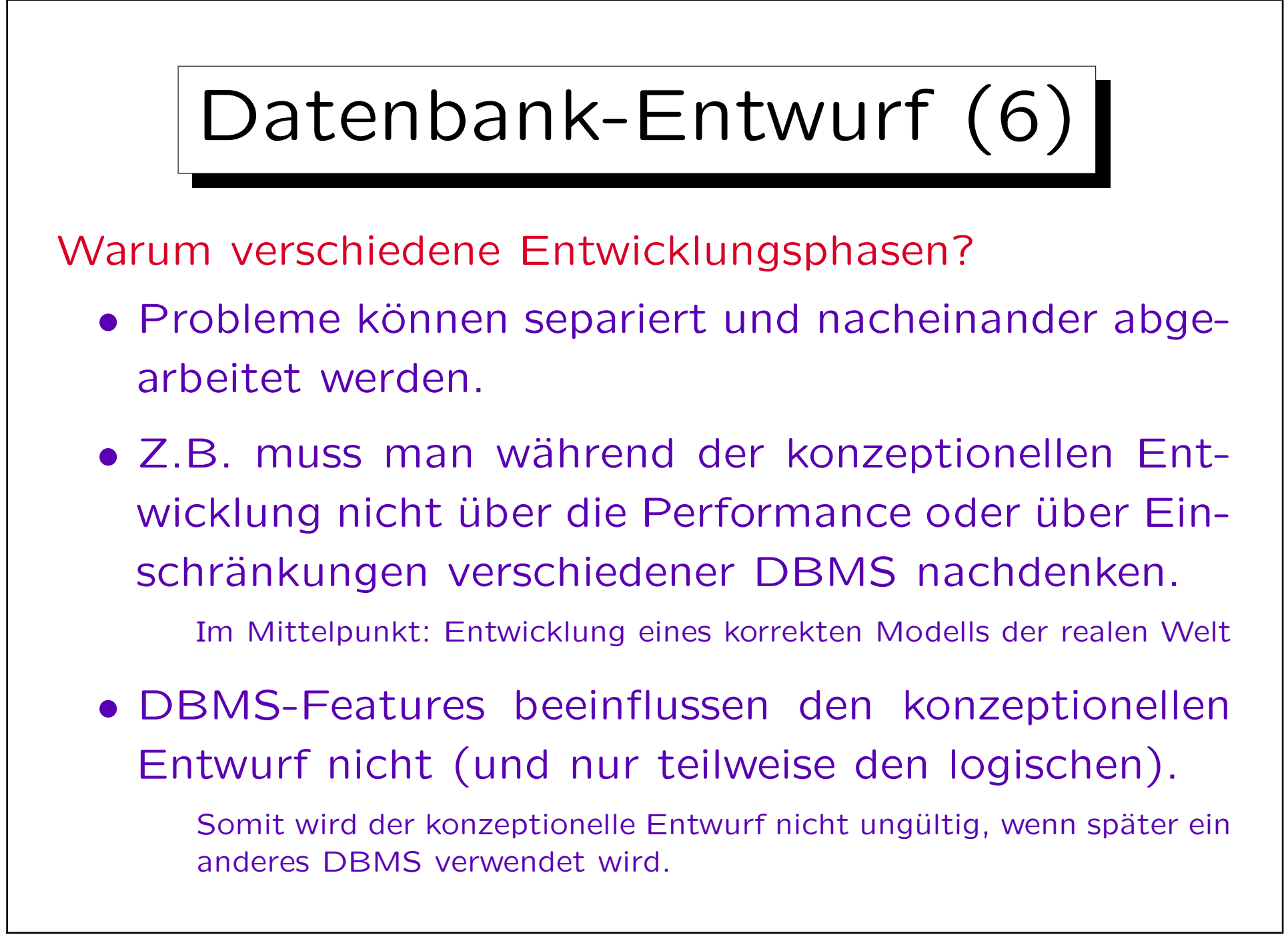

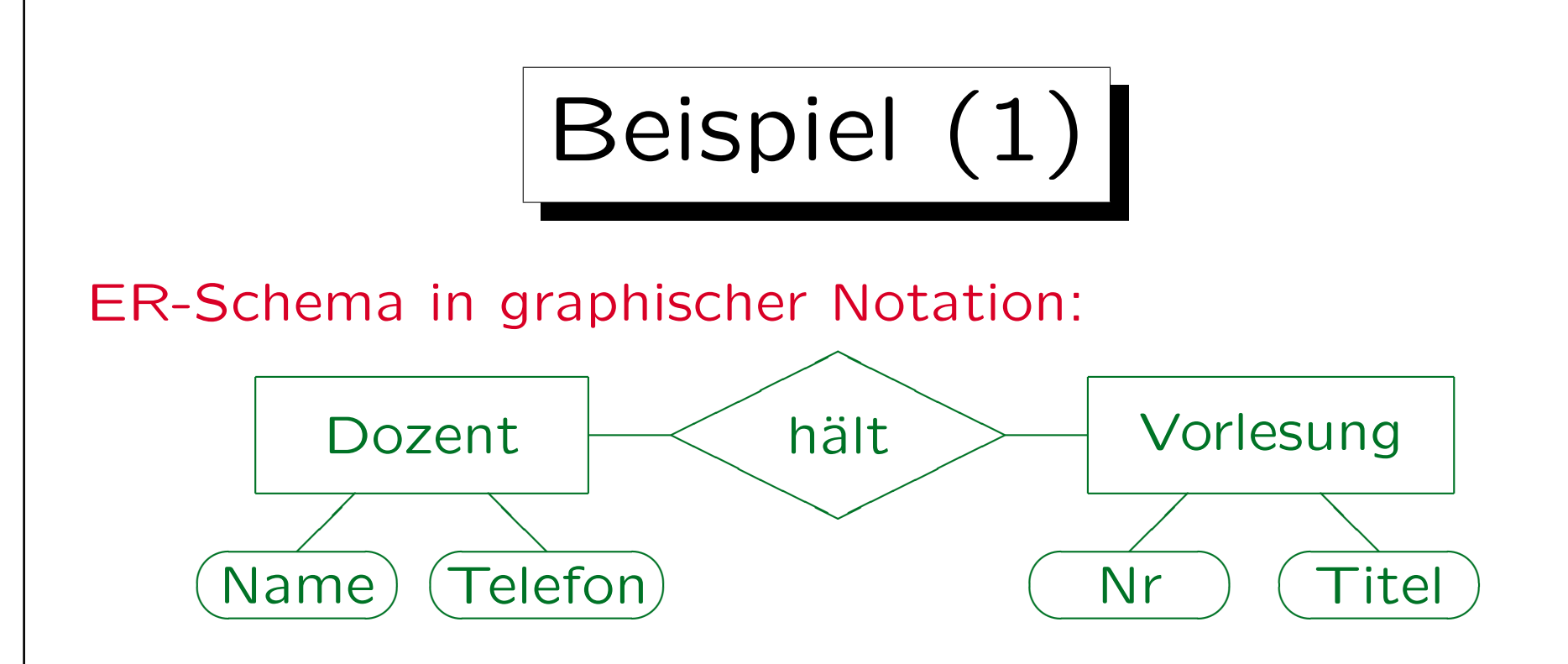

- Diese Miniwelt enthält Dozenten und Vorlesungen.
- Dozenten halten Vorlesungen.
- Dozenten haben Name und Telefonnummer.
- Vorlesungen haben Nr (z.B. "20727") und Titel.

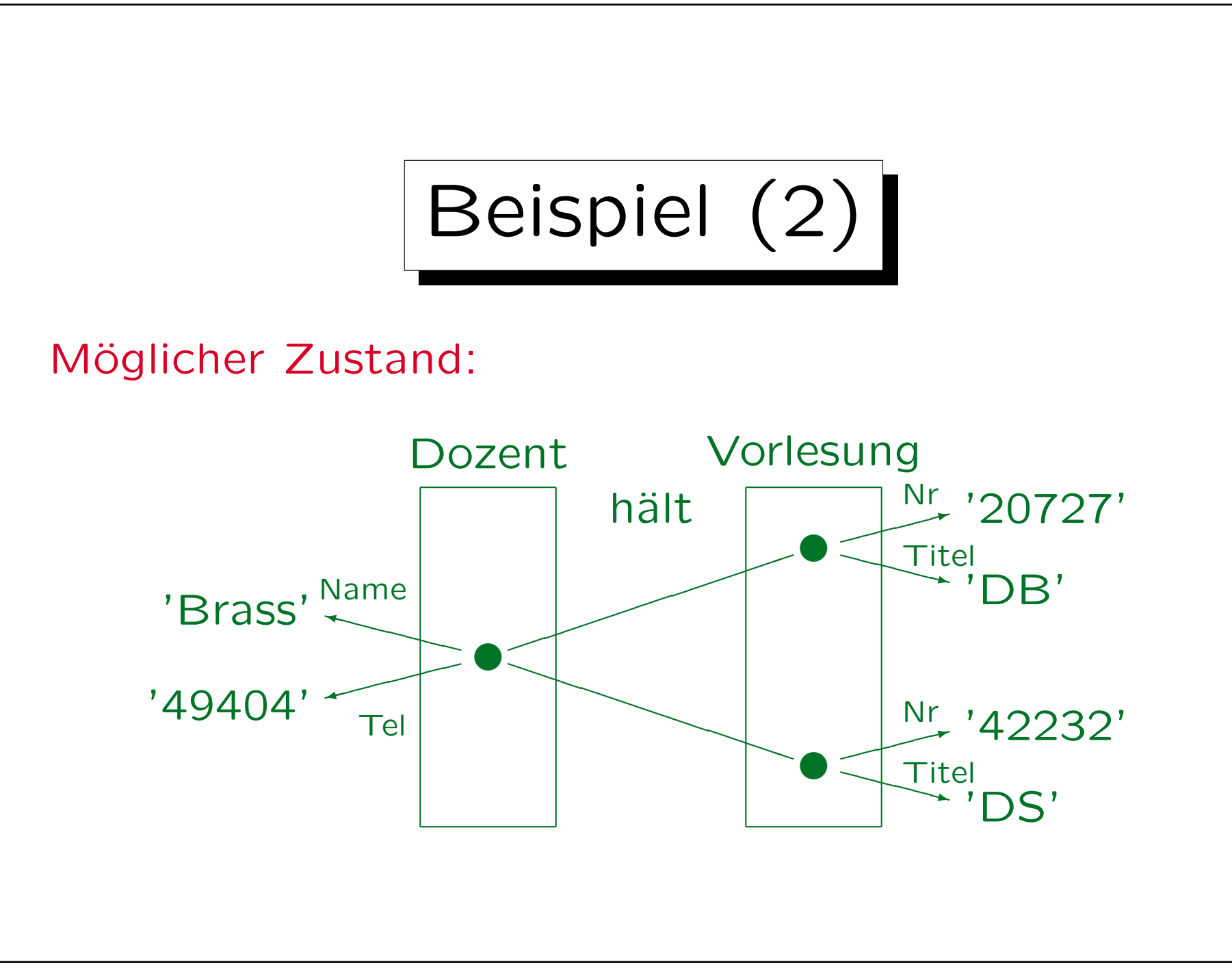

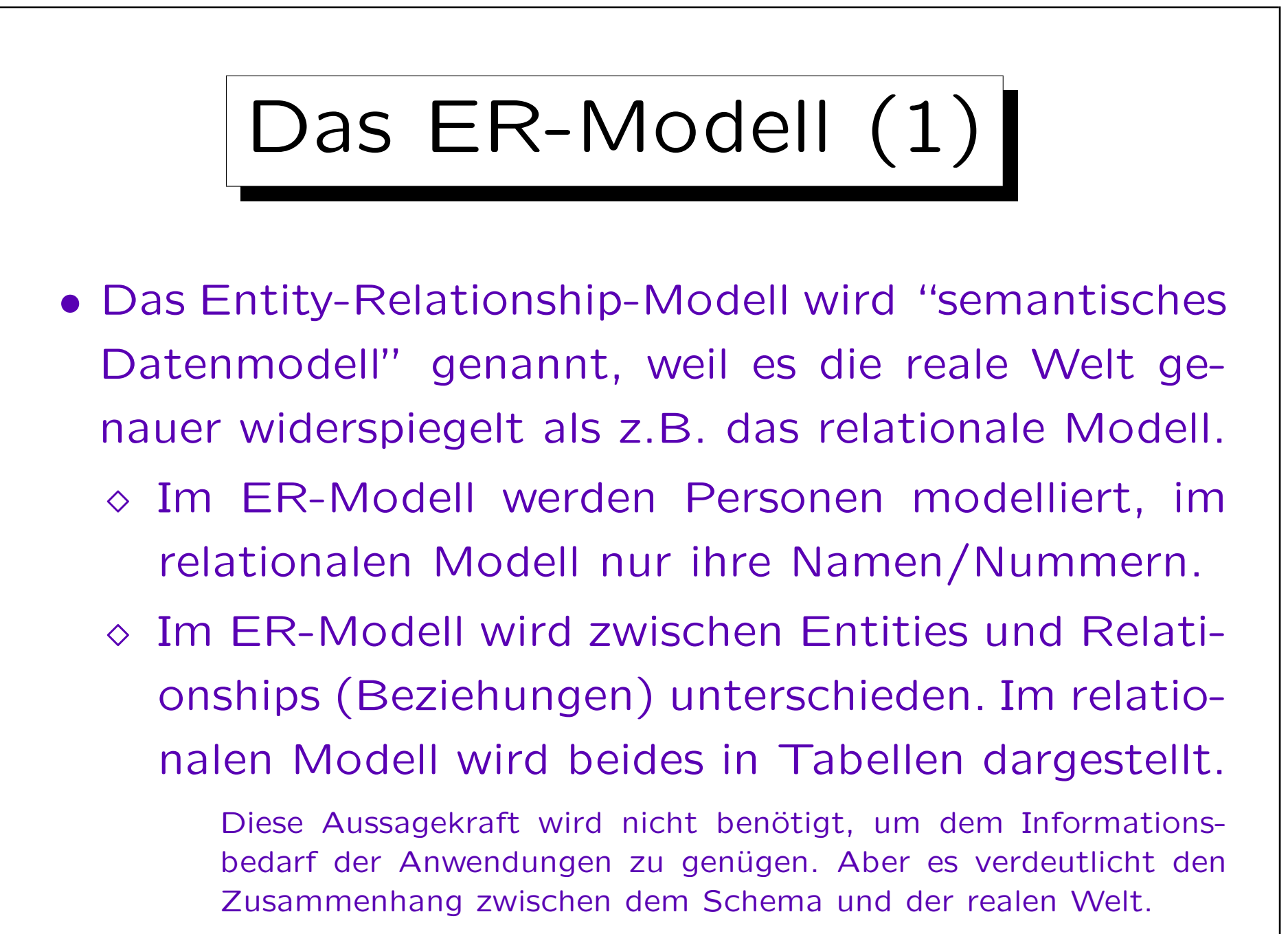

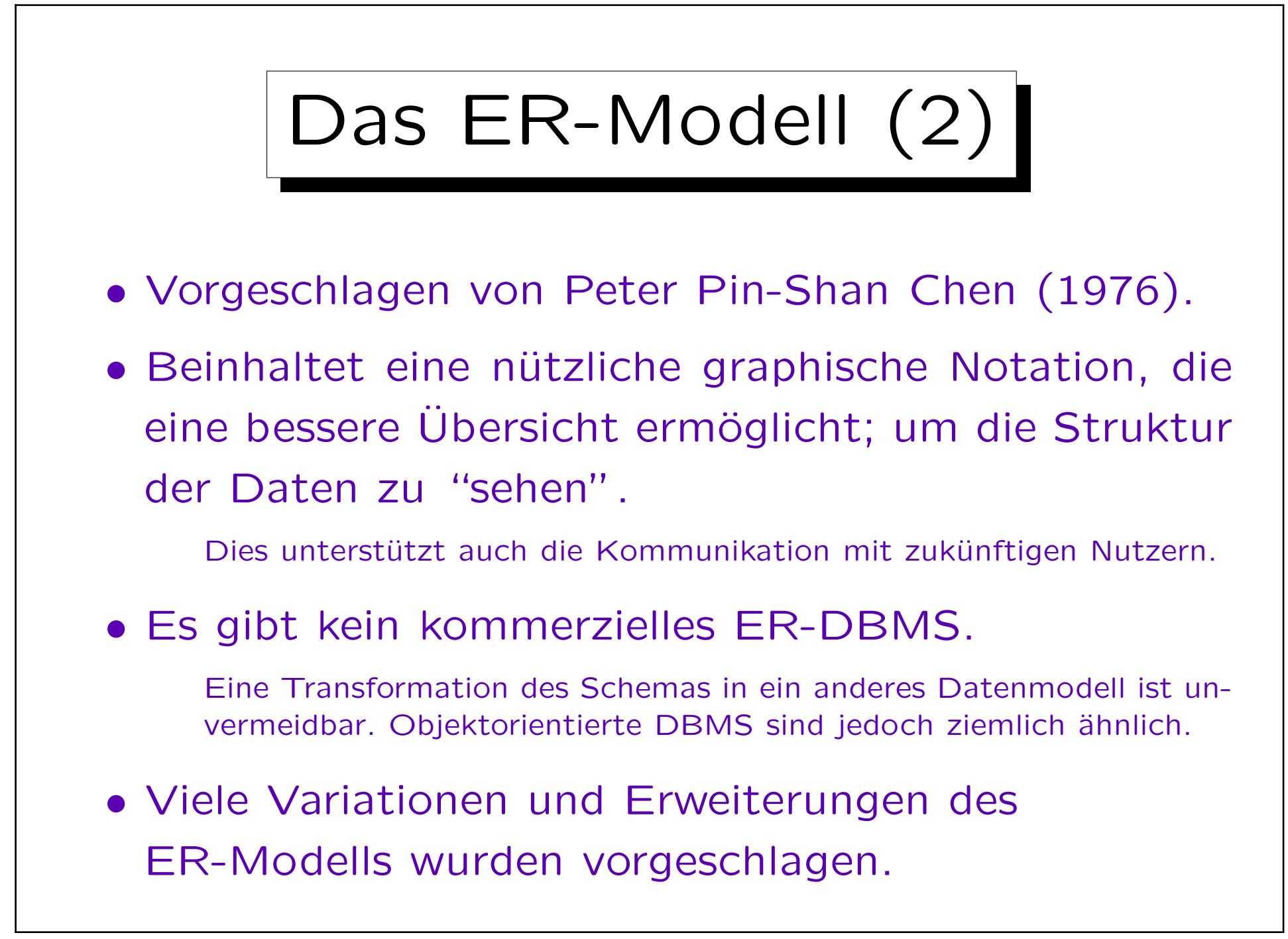

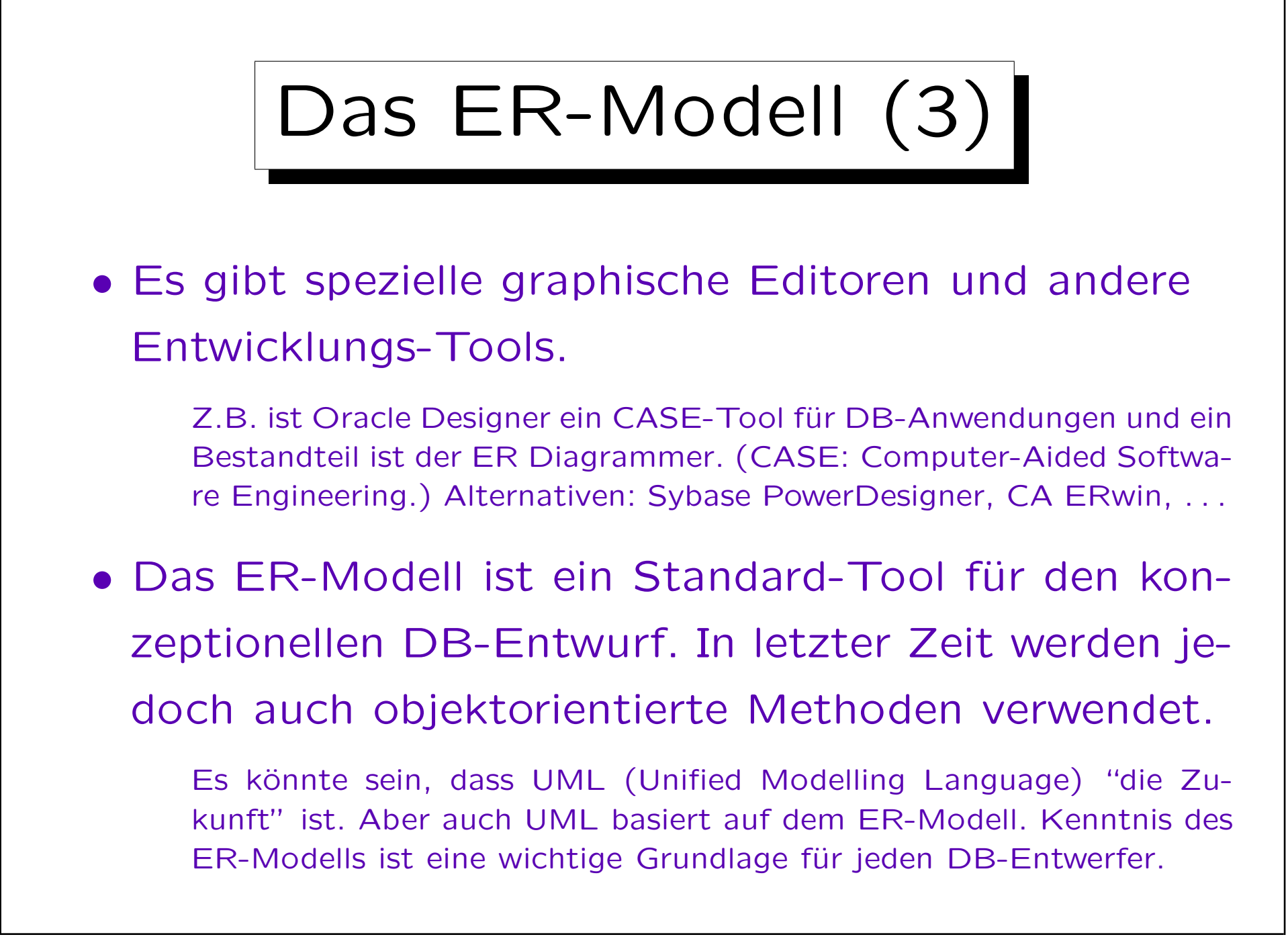

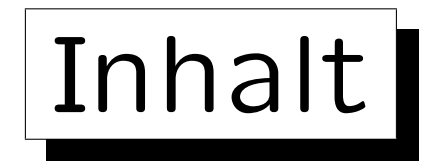

- 1. Überblick über den Datenbank-Entwurf
- 2. Grundlegende ER-Elemente
- 3. Integritätsbedingungen: Allg. Bemerkungen
- 4. Relationship-Arten (Kardinalitäten)
- 5. Schlüssel, schwache Entities
- 6. Qualität eines ER-Schemas

✬

 $\overline{\phantom{a}}$ 

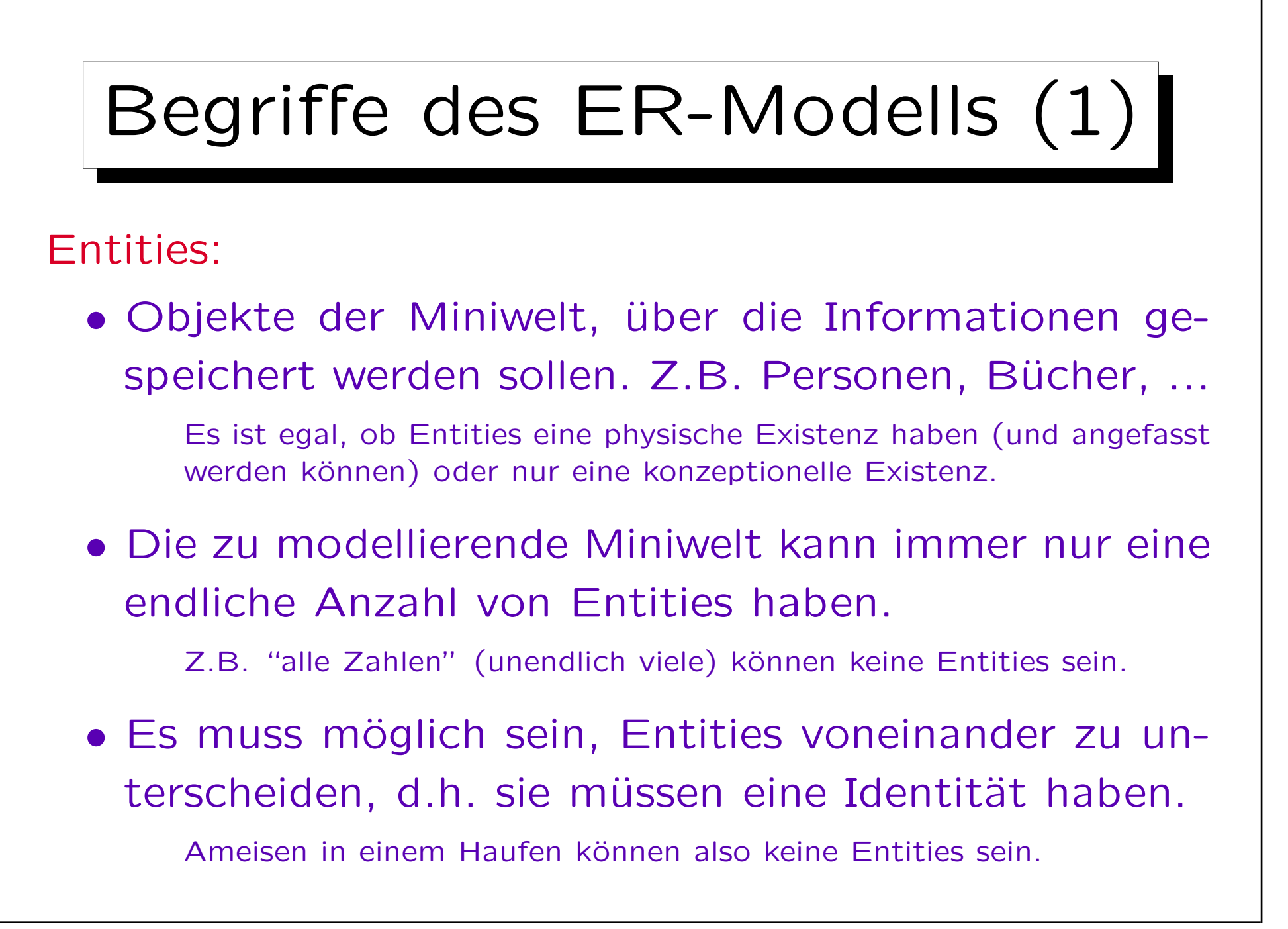

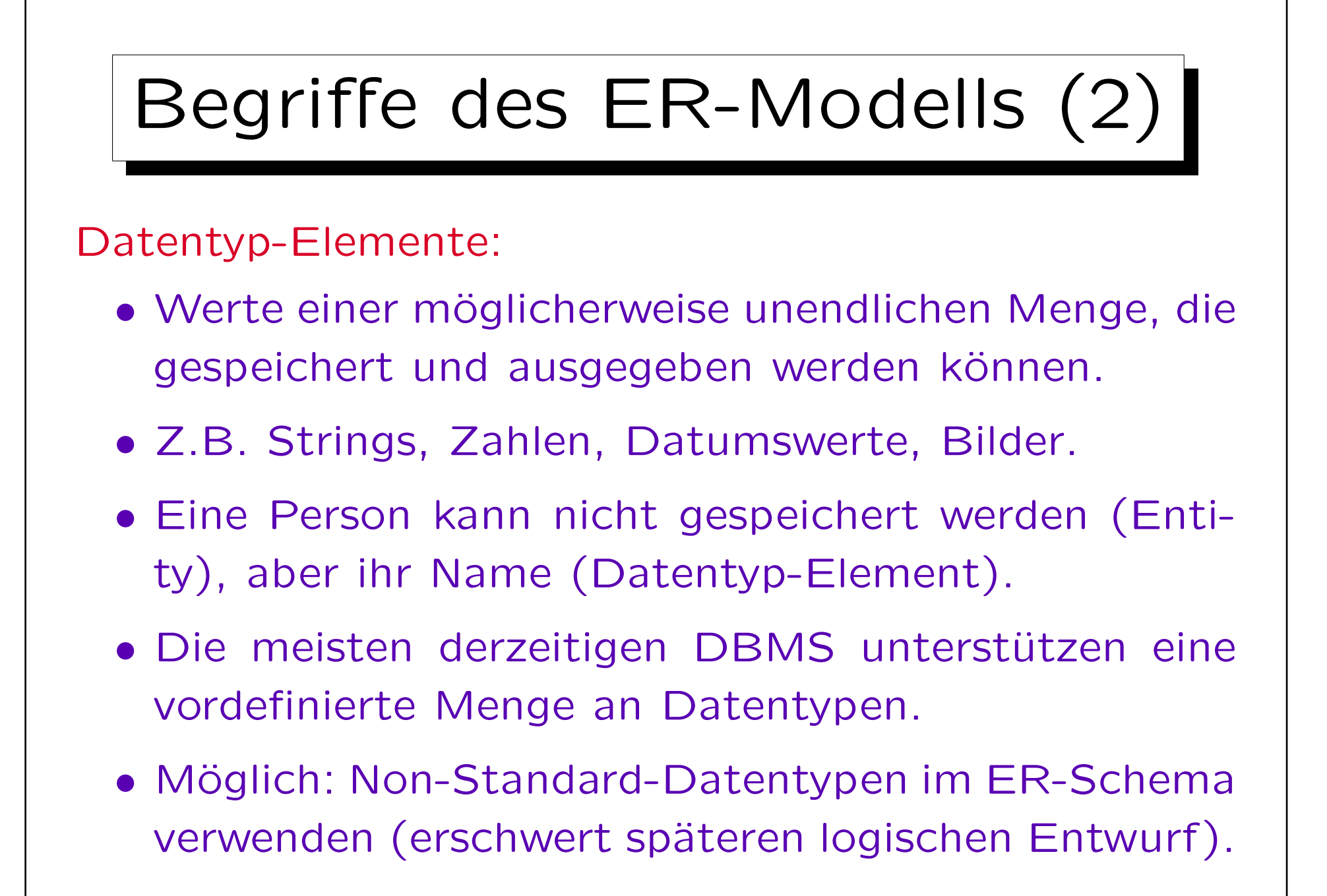

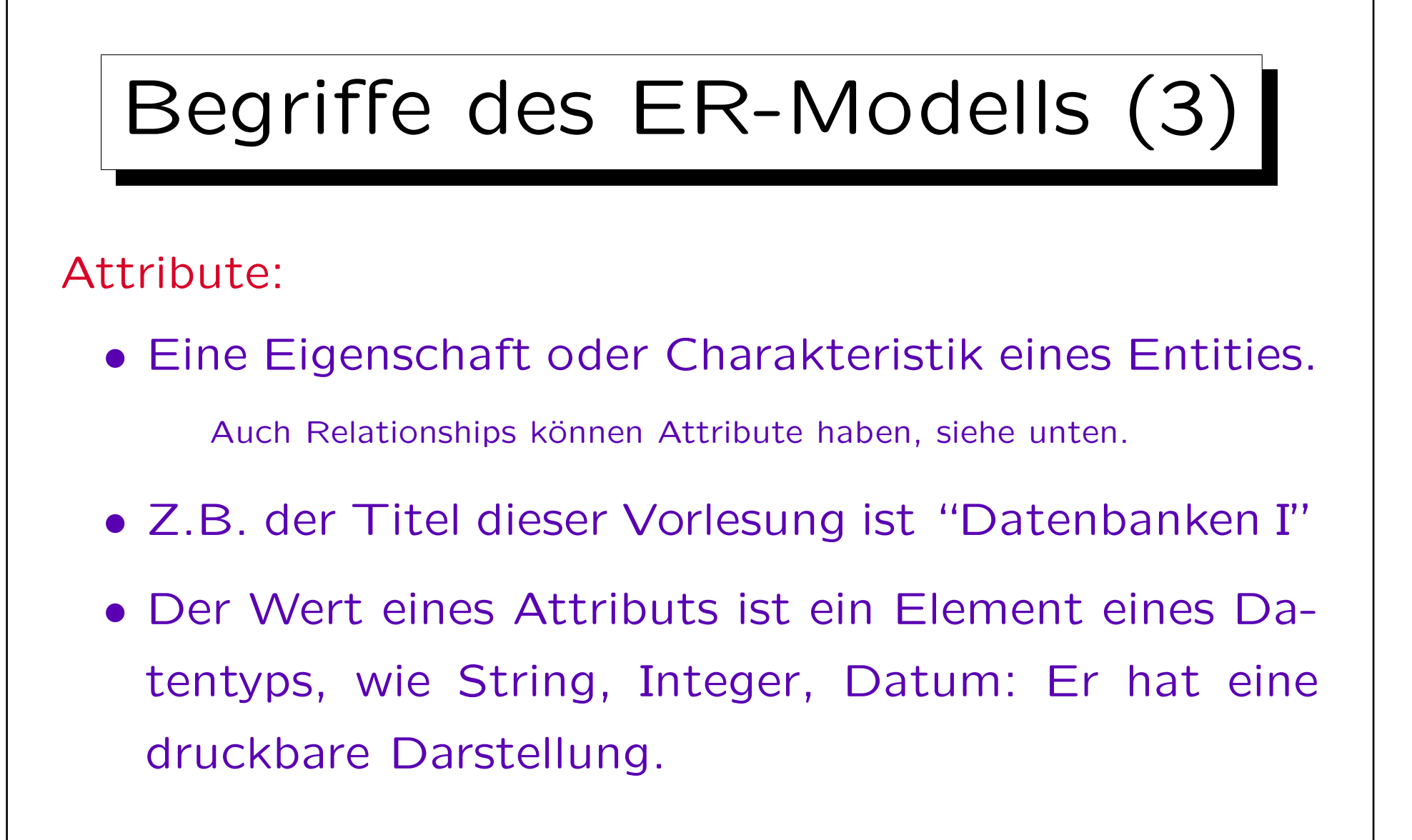

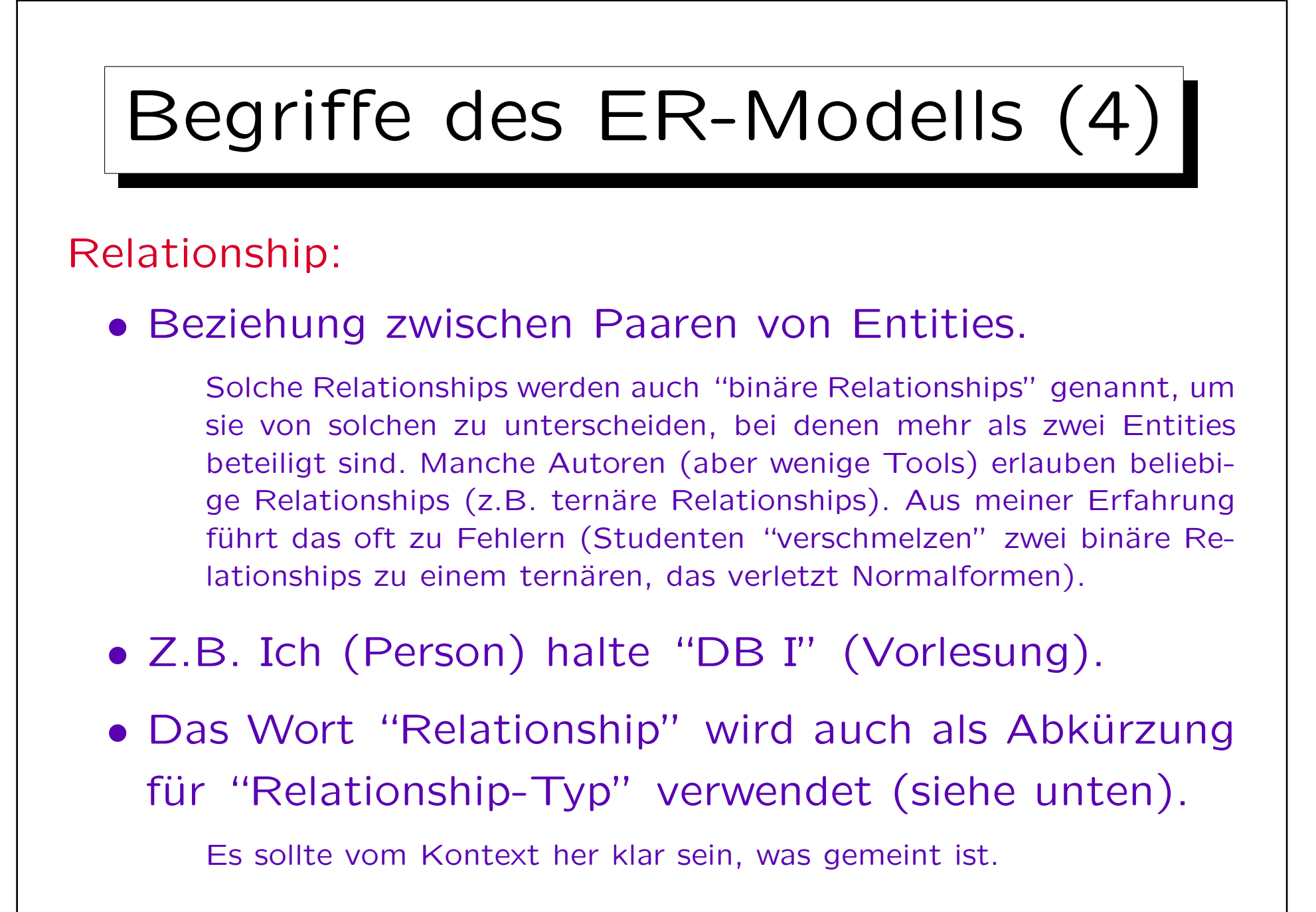

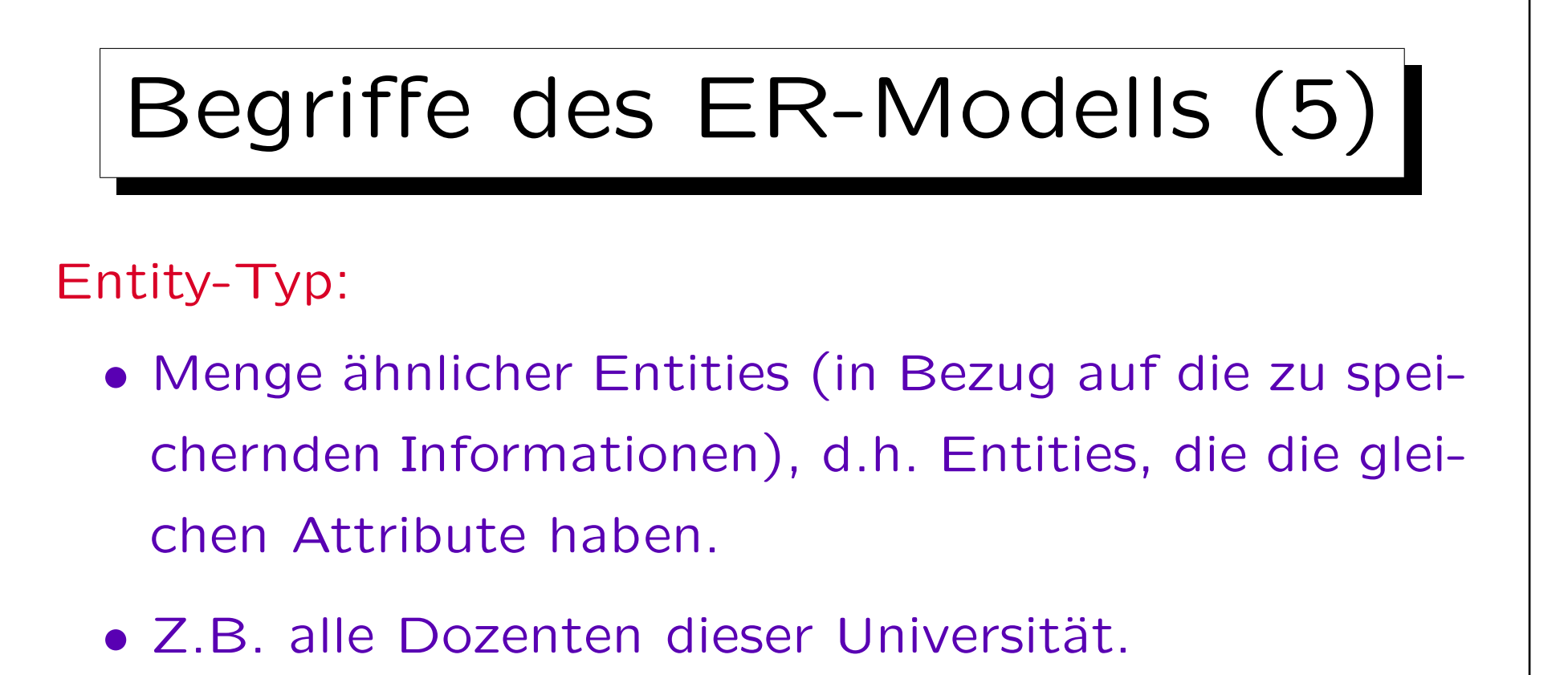

Relationship-Typ:

- Menge ähnlicher Relationships.
- Z.B. "X hält Vorlesung Y".

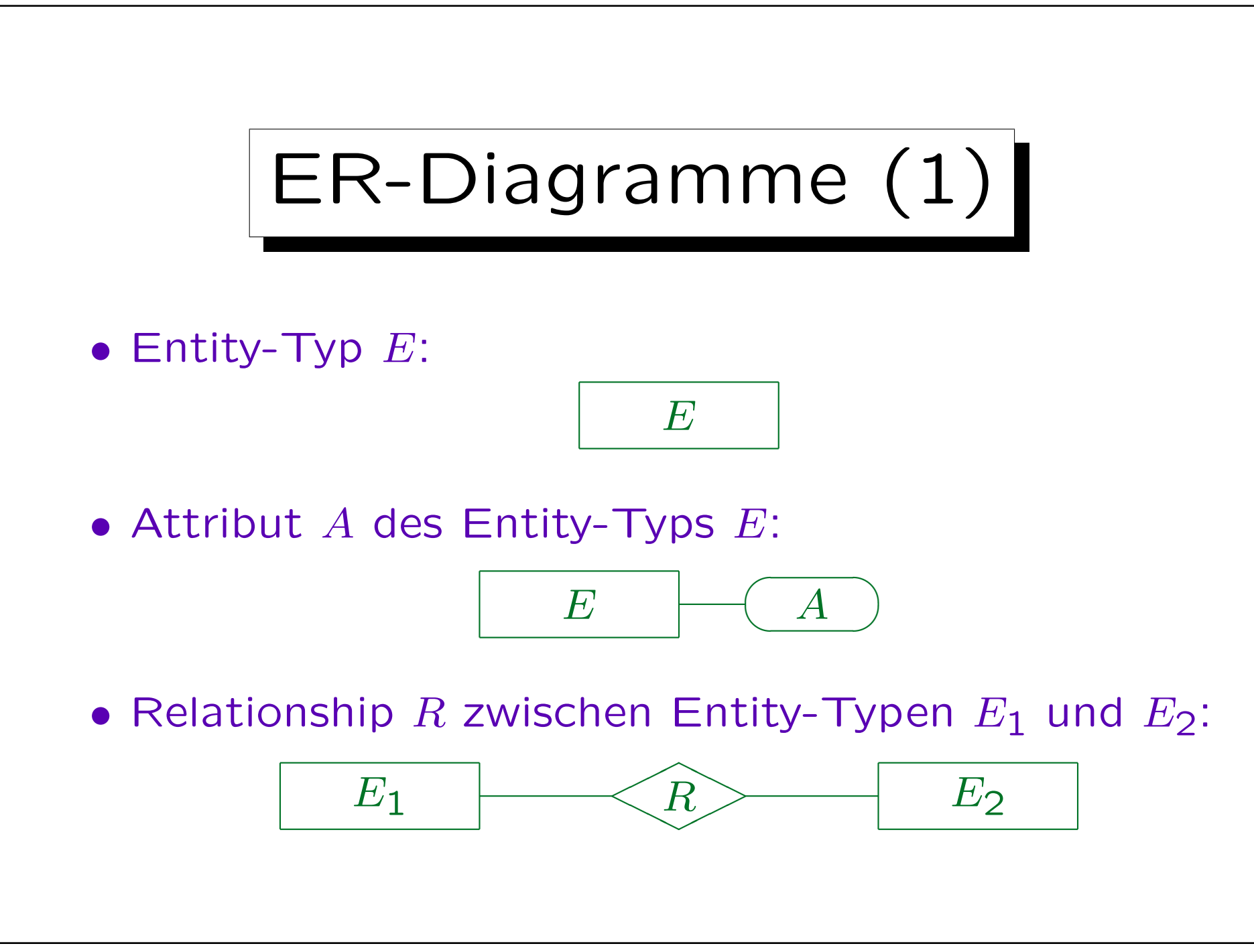

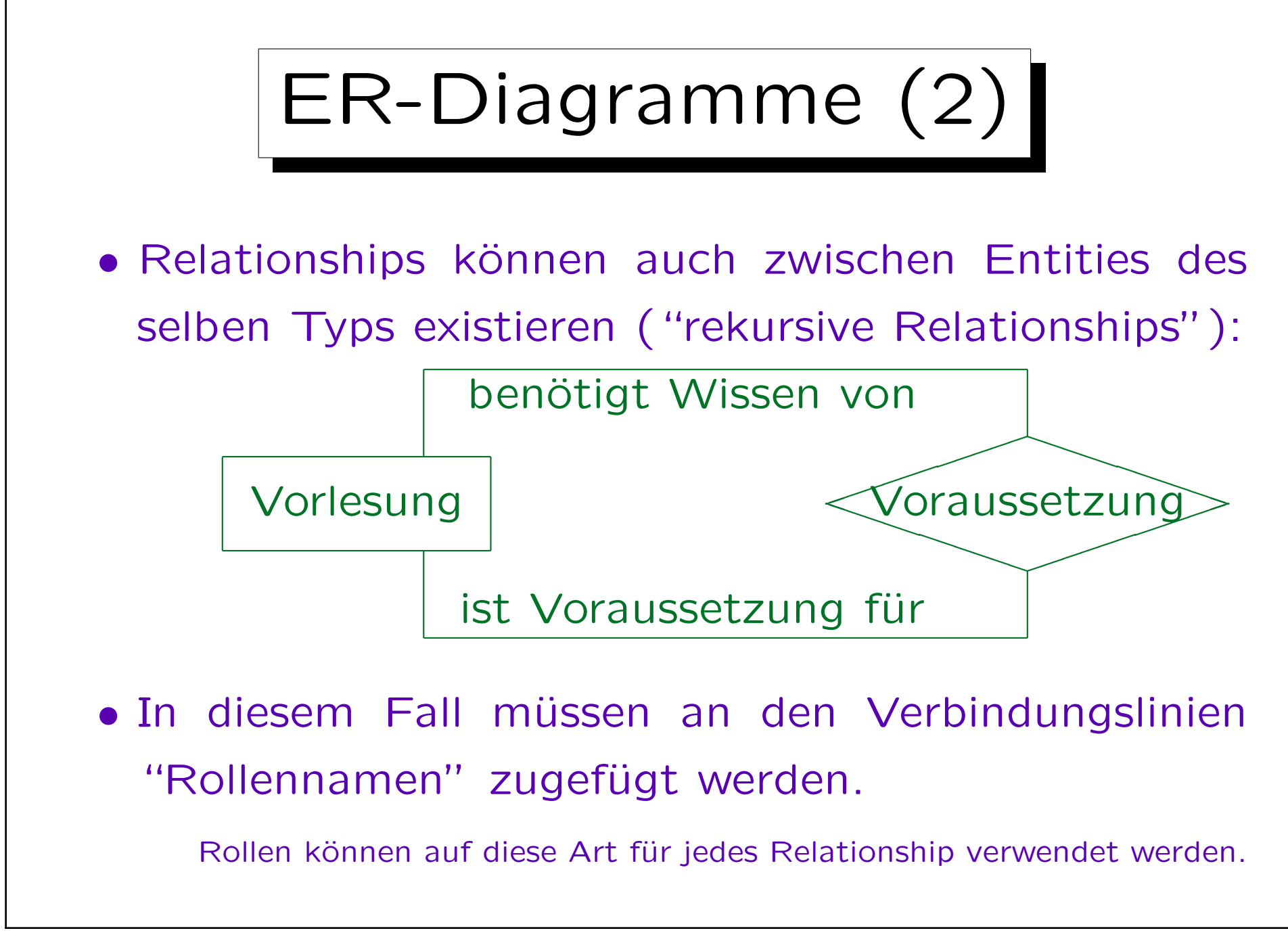

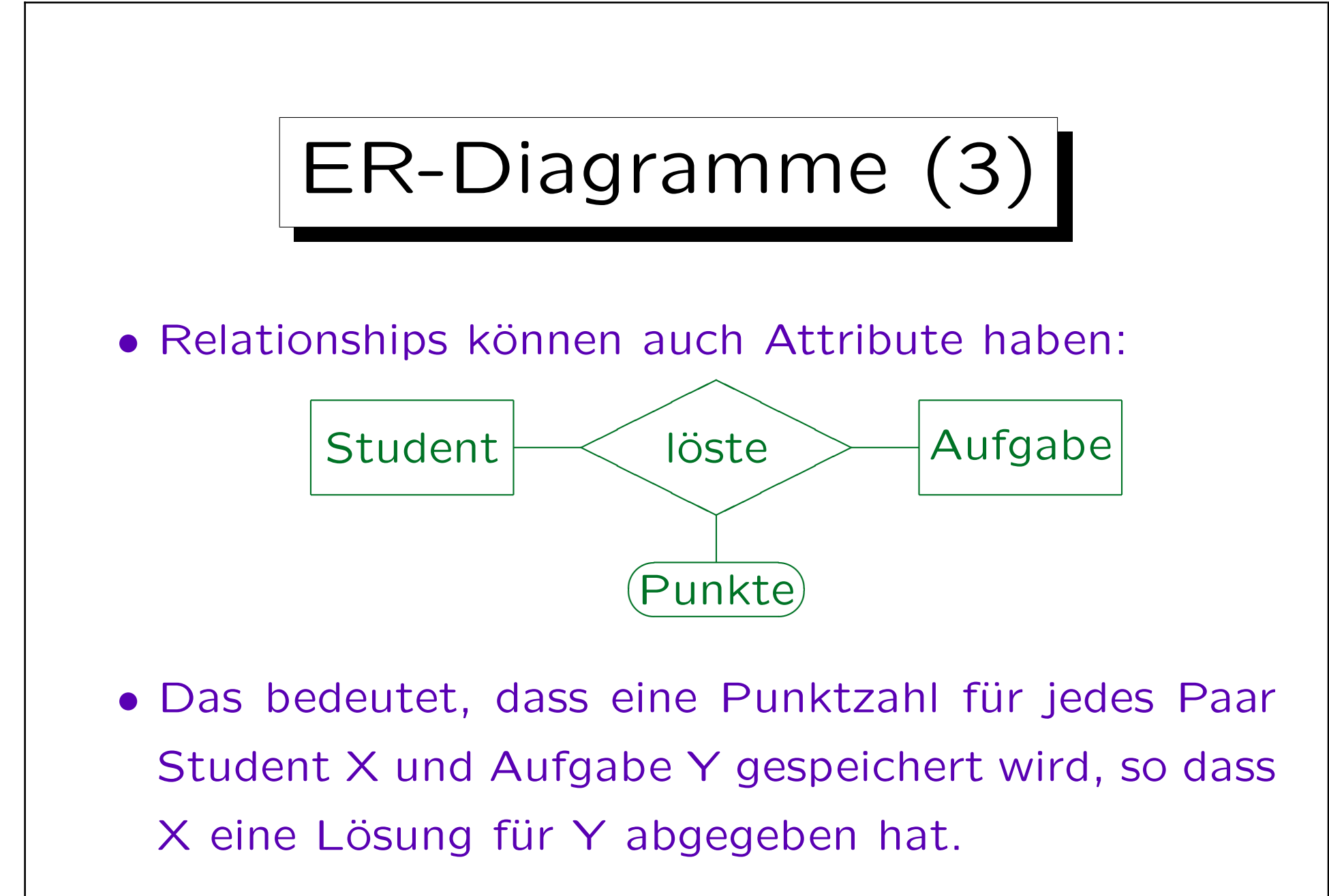

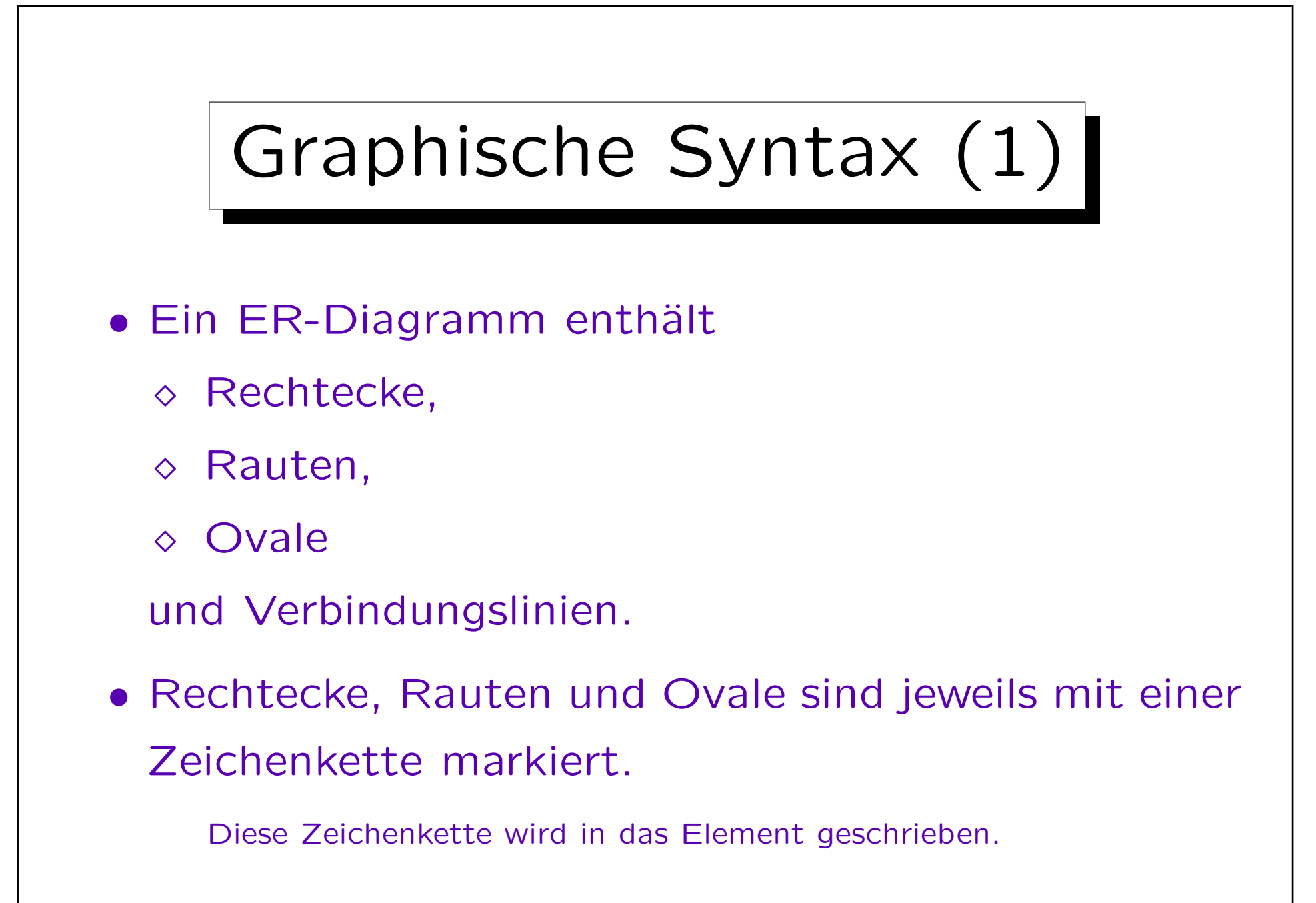

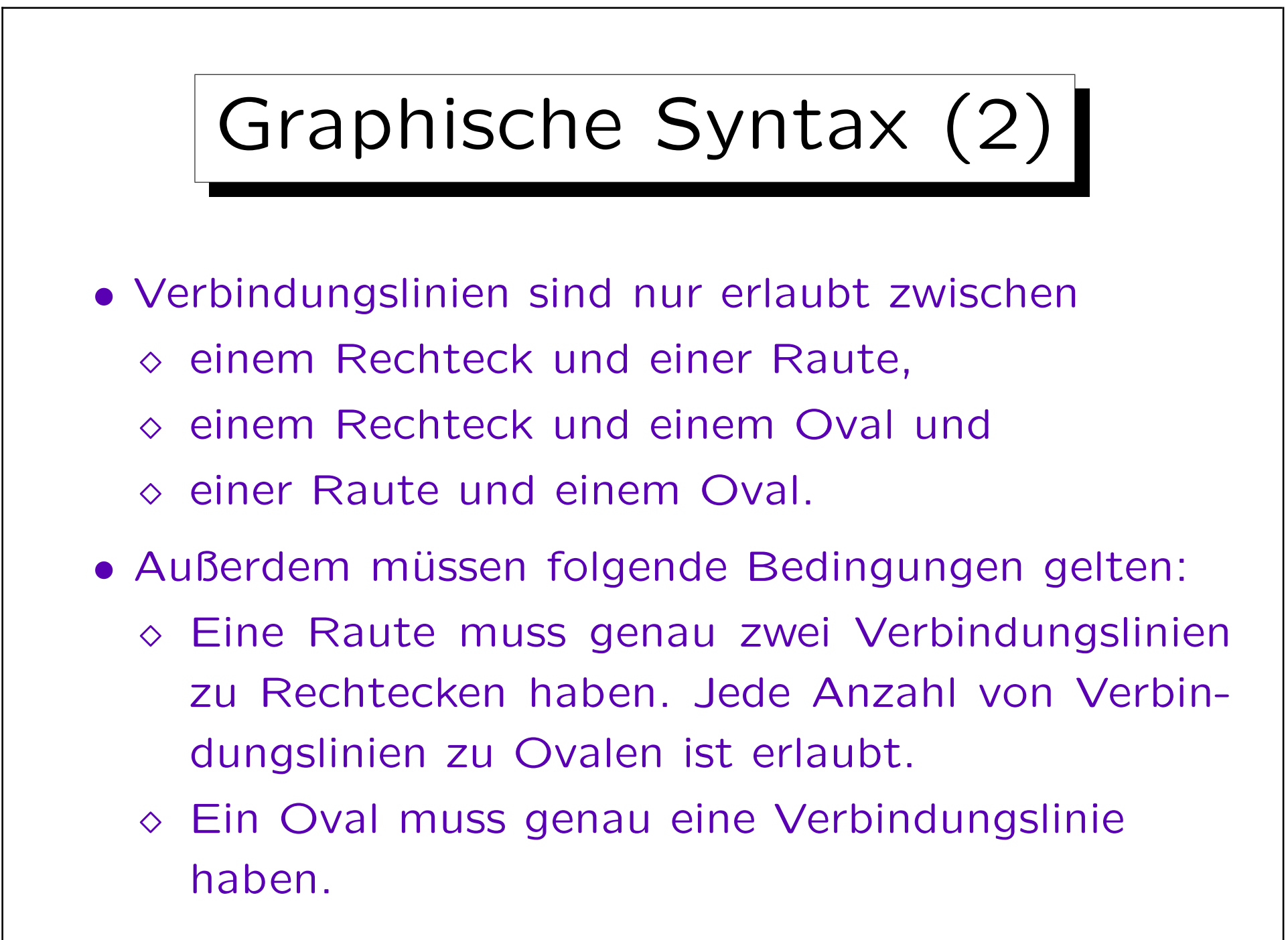

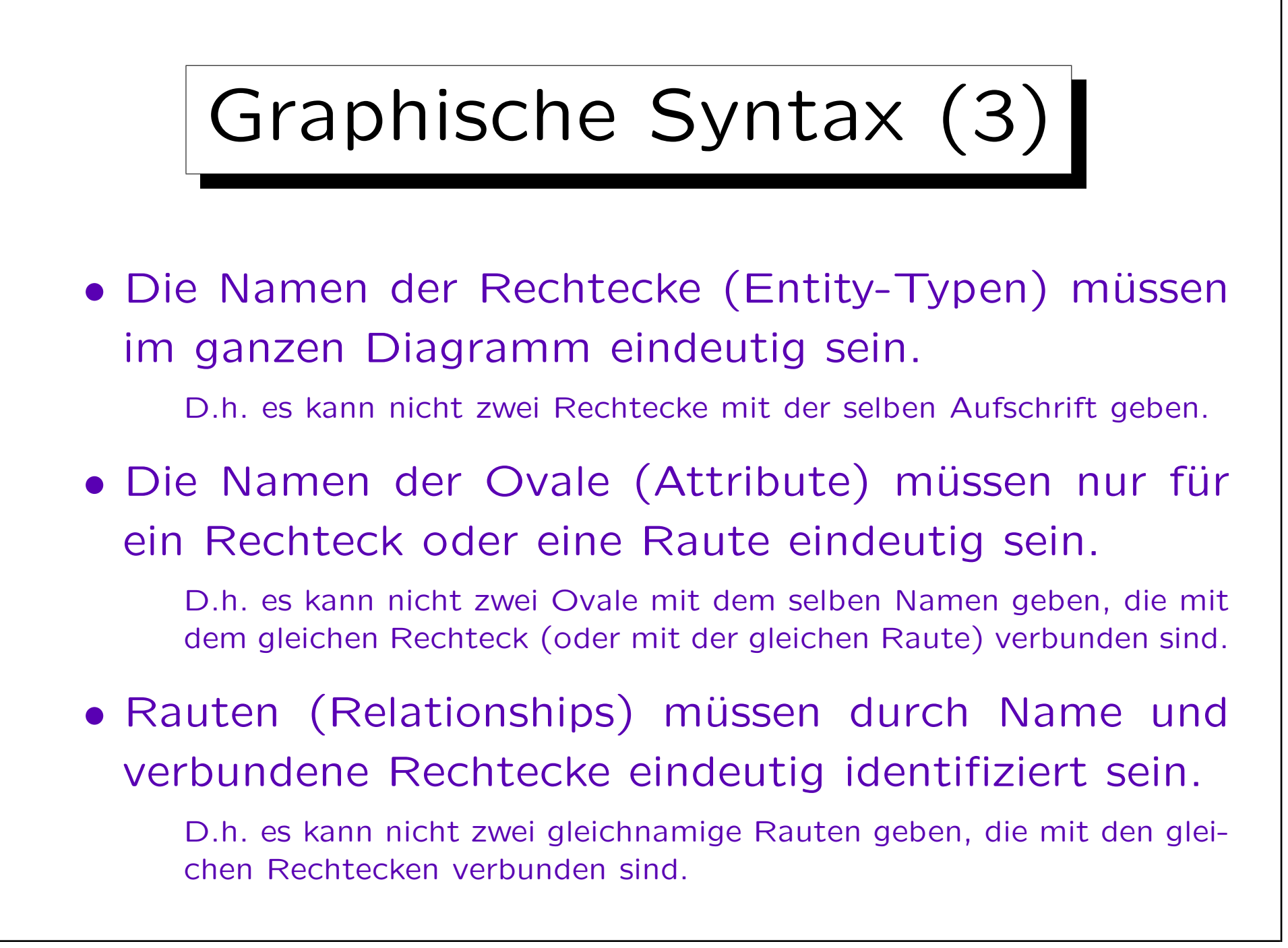

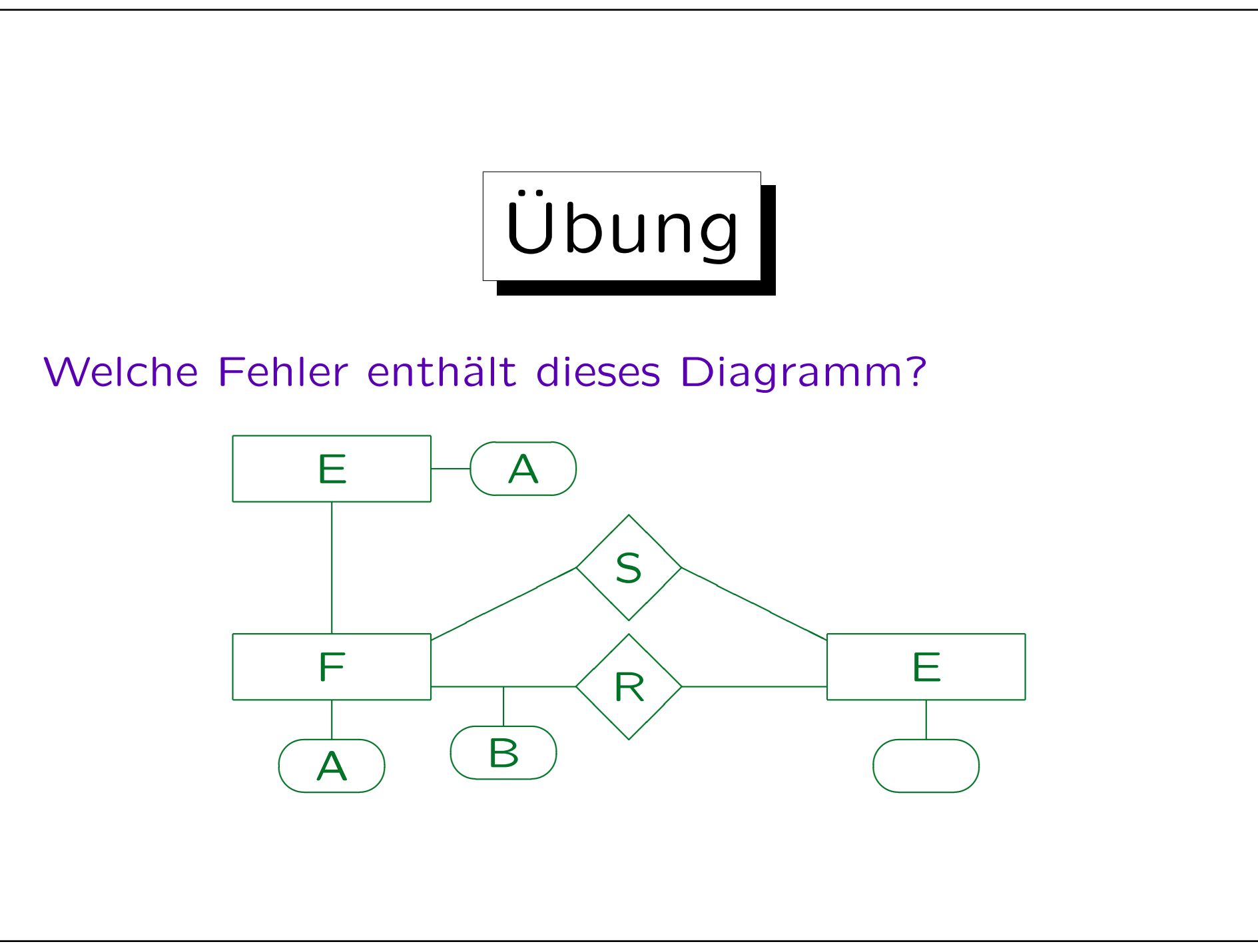

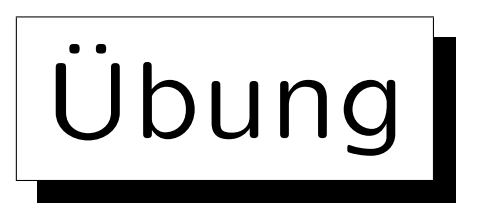

Definieren Sie ein ER-Schema (Diagramm) für die folgende Anwendung:

- Informationen über Forscher im Gebiet Datenbanken sollen gespeichert werden.
- Für jeden Forscher wird Nachname, Vorname, E-Mail-Adresse und Homepage (URL) benötigt.
- Auch der derzeitige Arbeitgeber wird benötigt (Annahme: alle Forscher arbeiten an einer Uni).
- Für jede Universität sollen der Name, die URL und das Land gespeichert werden.

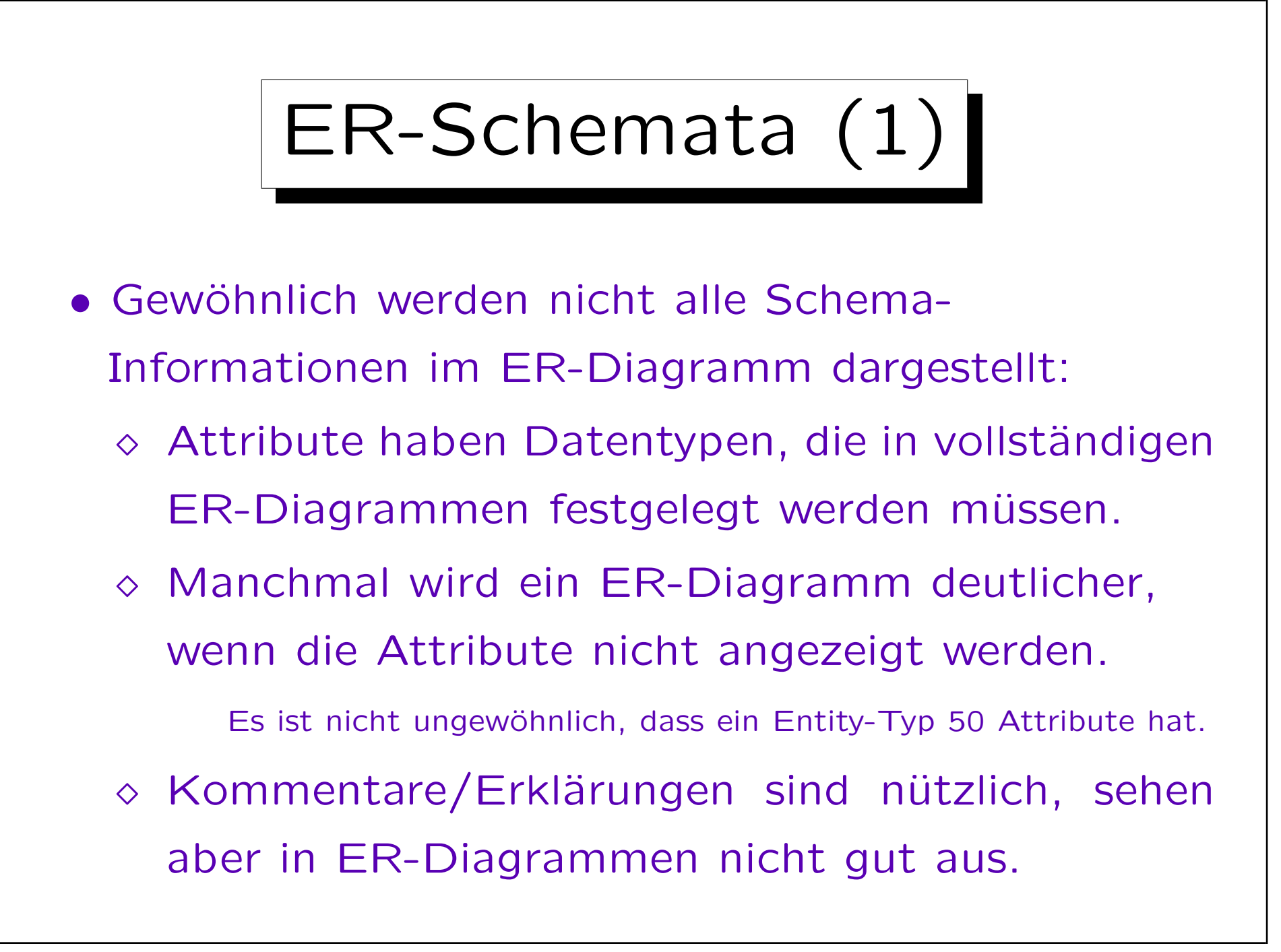

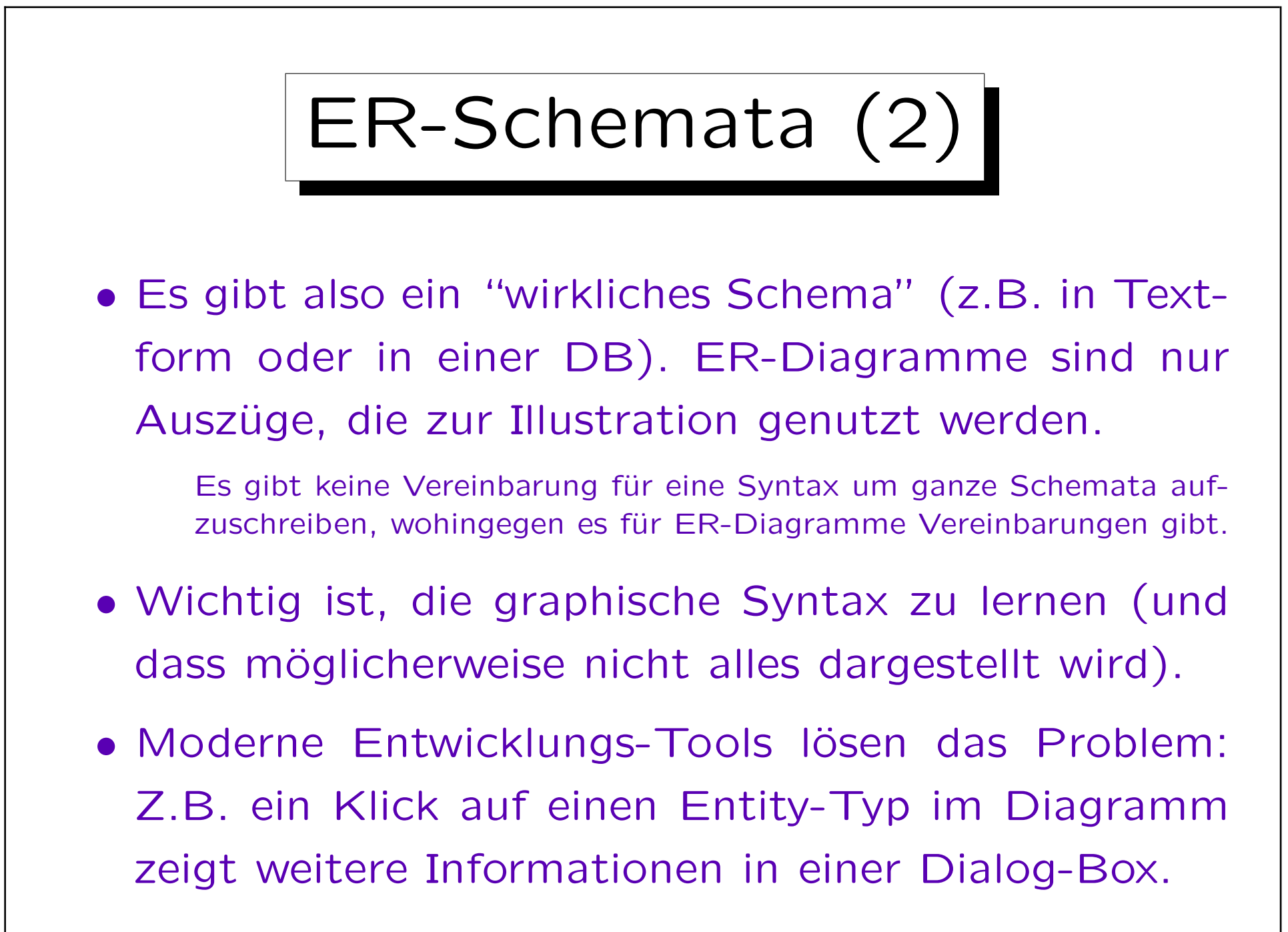

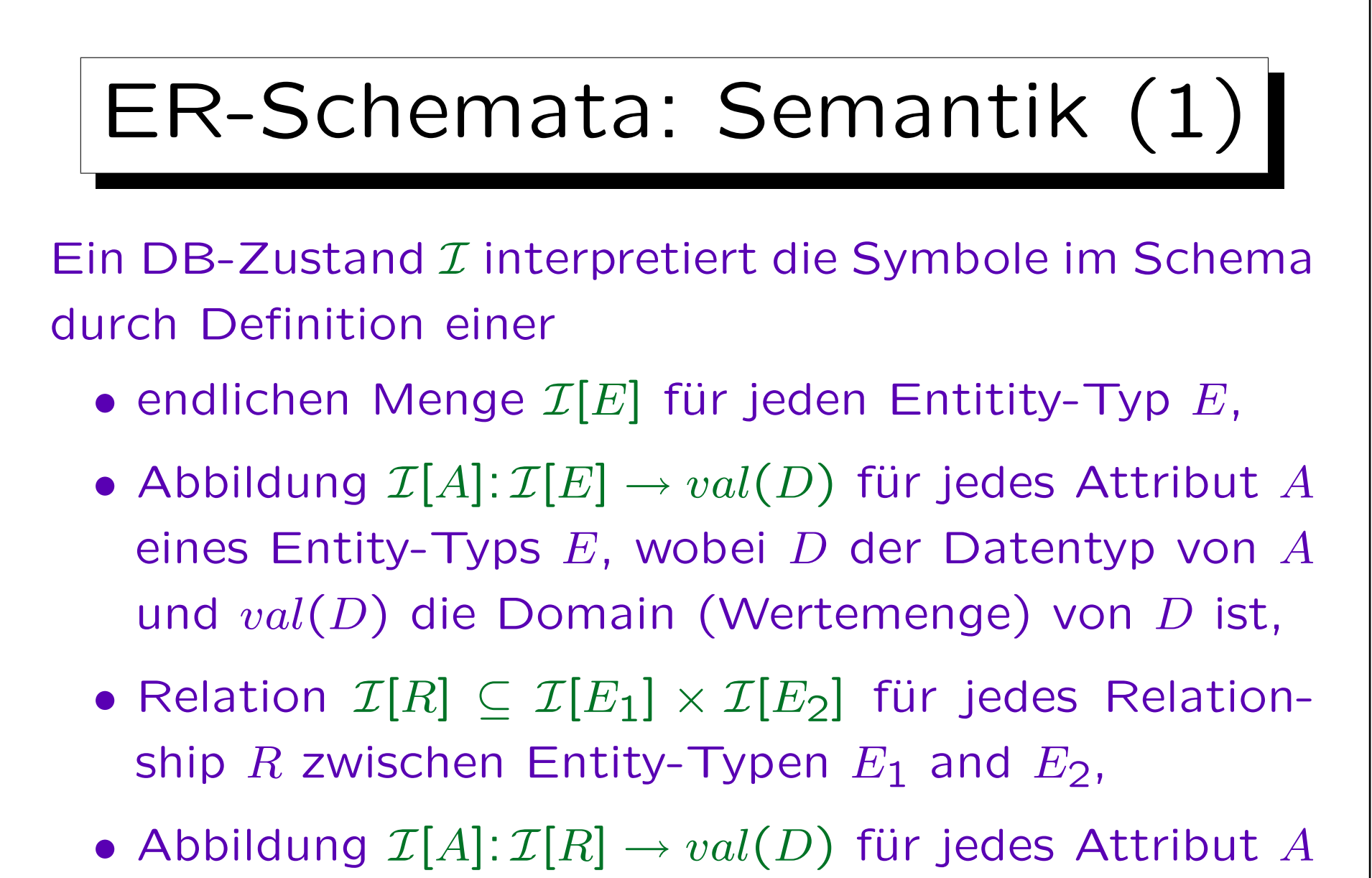

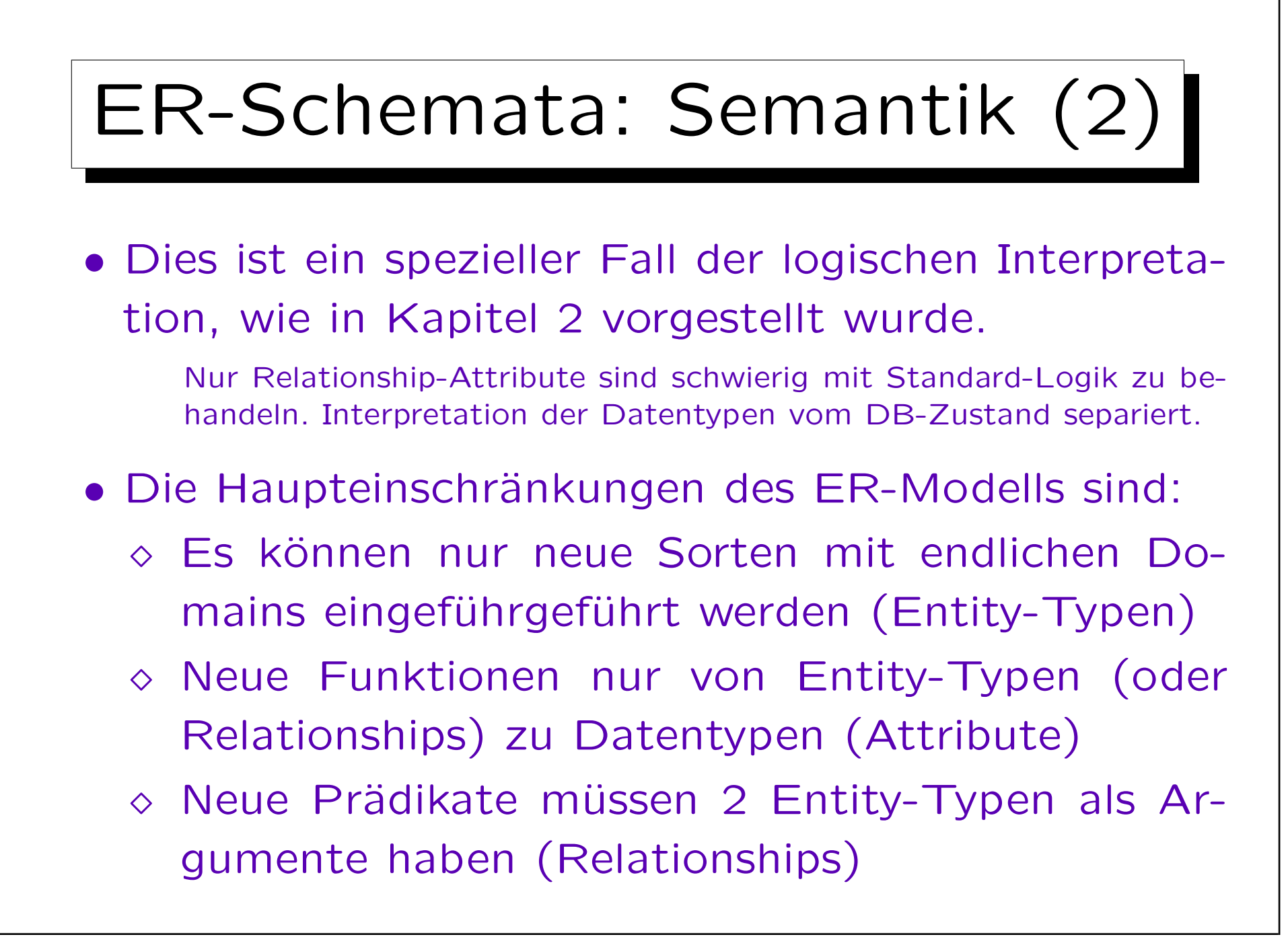

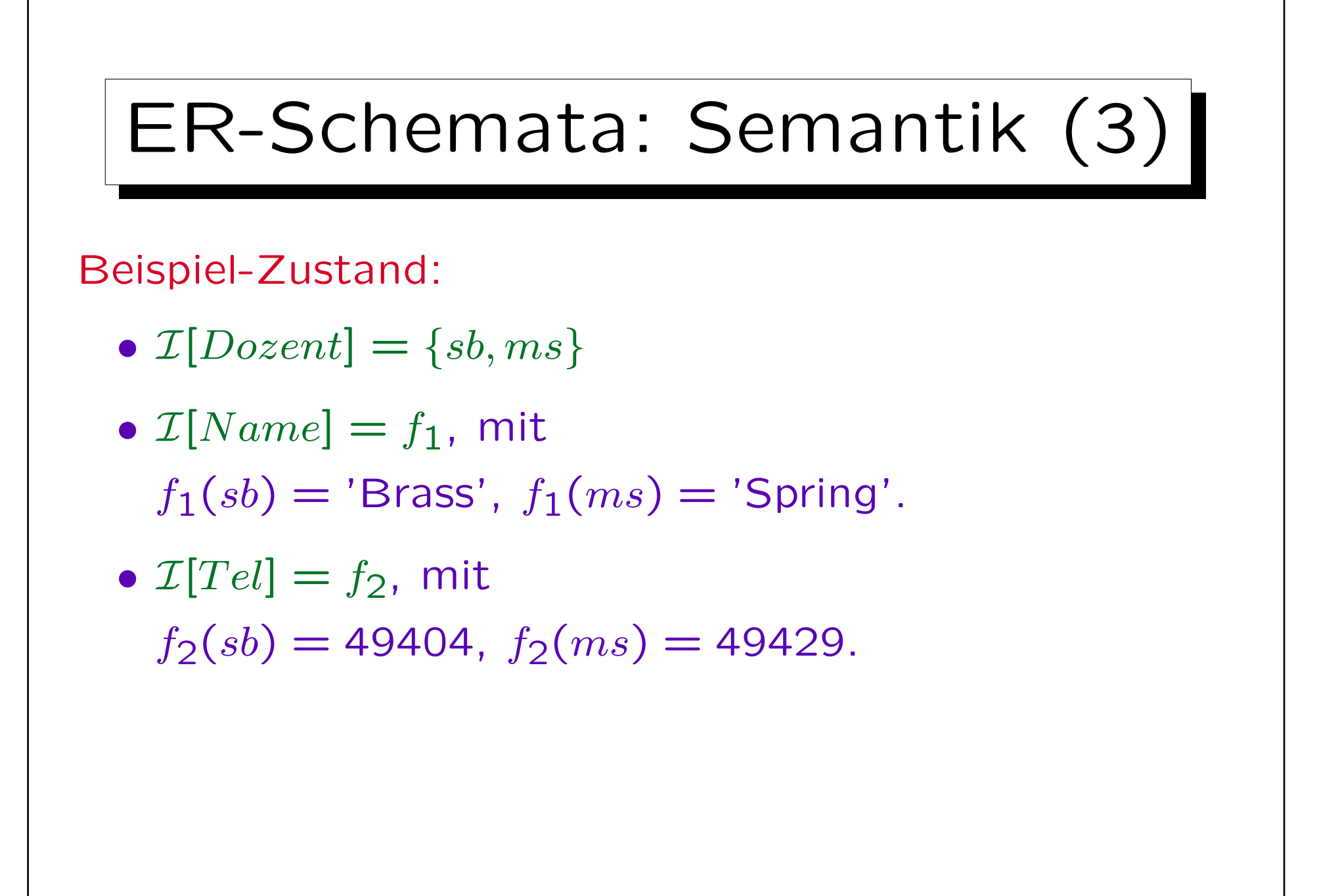

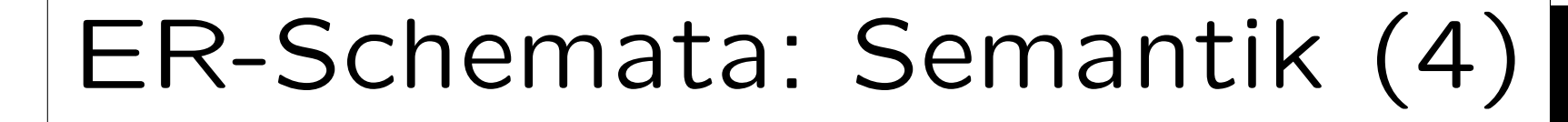

- $\mathcal{I}[V$  or  $lesung] = \{db, ds, dp\}$
- $\mathcal{I}[Nr] = g_1$ , mit  $g_1(db) = 20727, g_1(ds) = 42232, g_1(dp) = 40492.$

\n- \n
$$
\mathcal{I}[Titel] = g_2
$$
, mit\n  $g_2(db) = 'Datenbankverwaltung',$ \n $g_2(ds) = 'Datenstrukturen',$ \n $g_2(dp) = 'Document Processing'.$ \n
\n

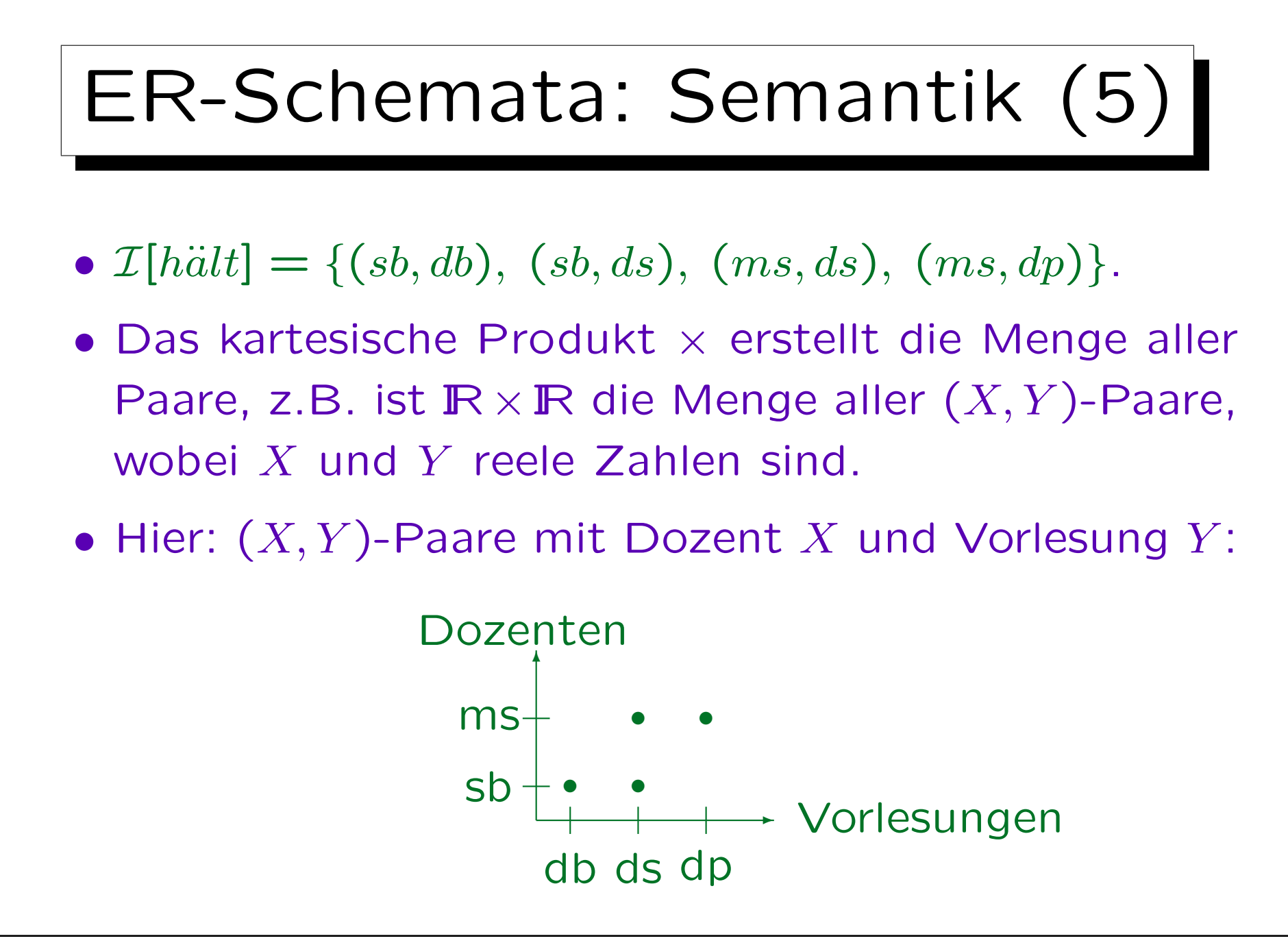

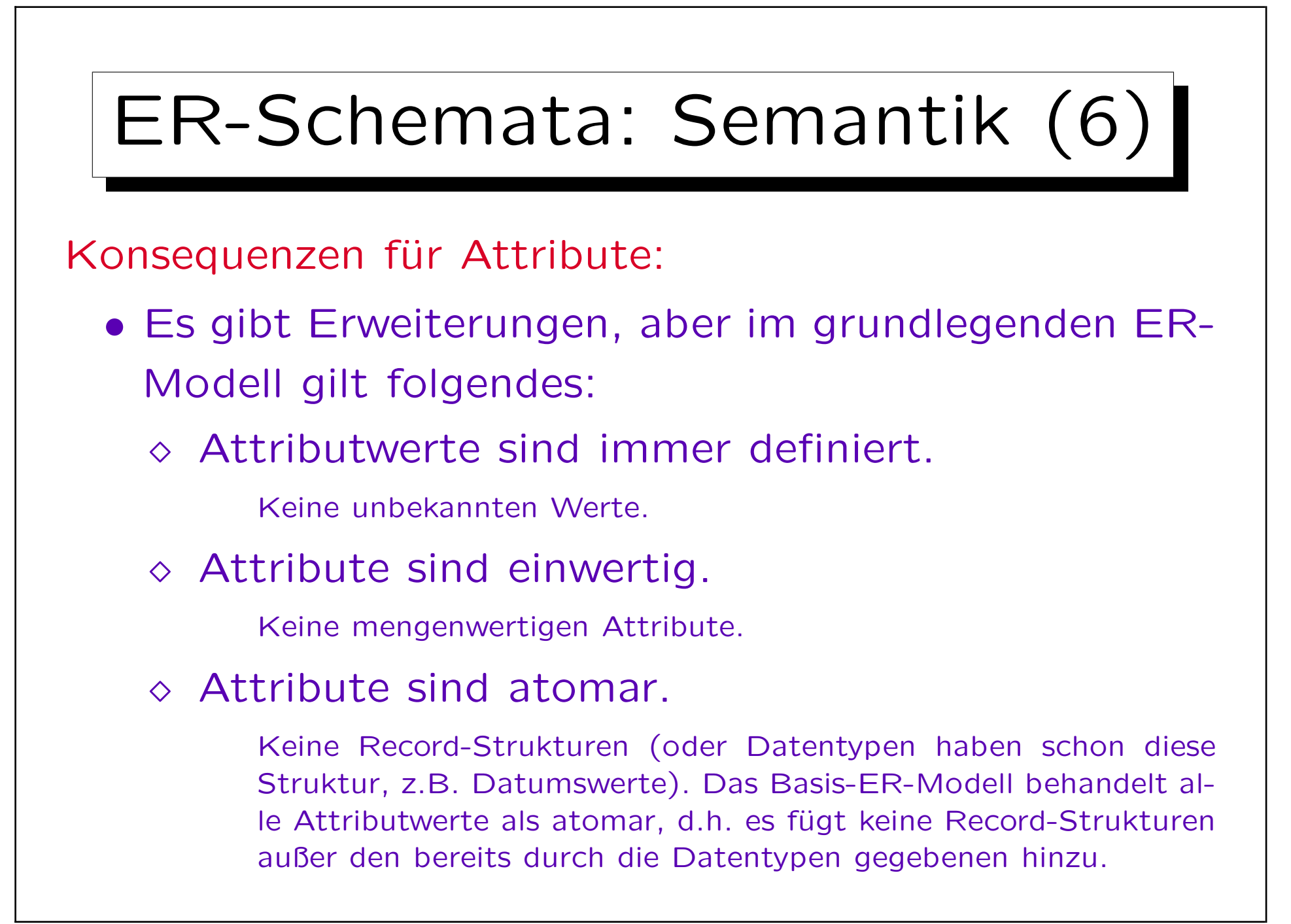
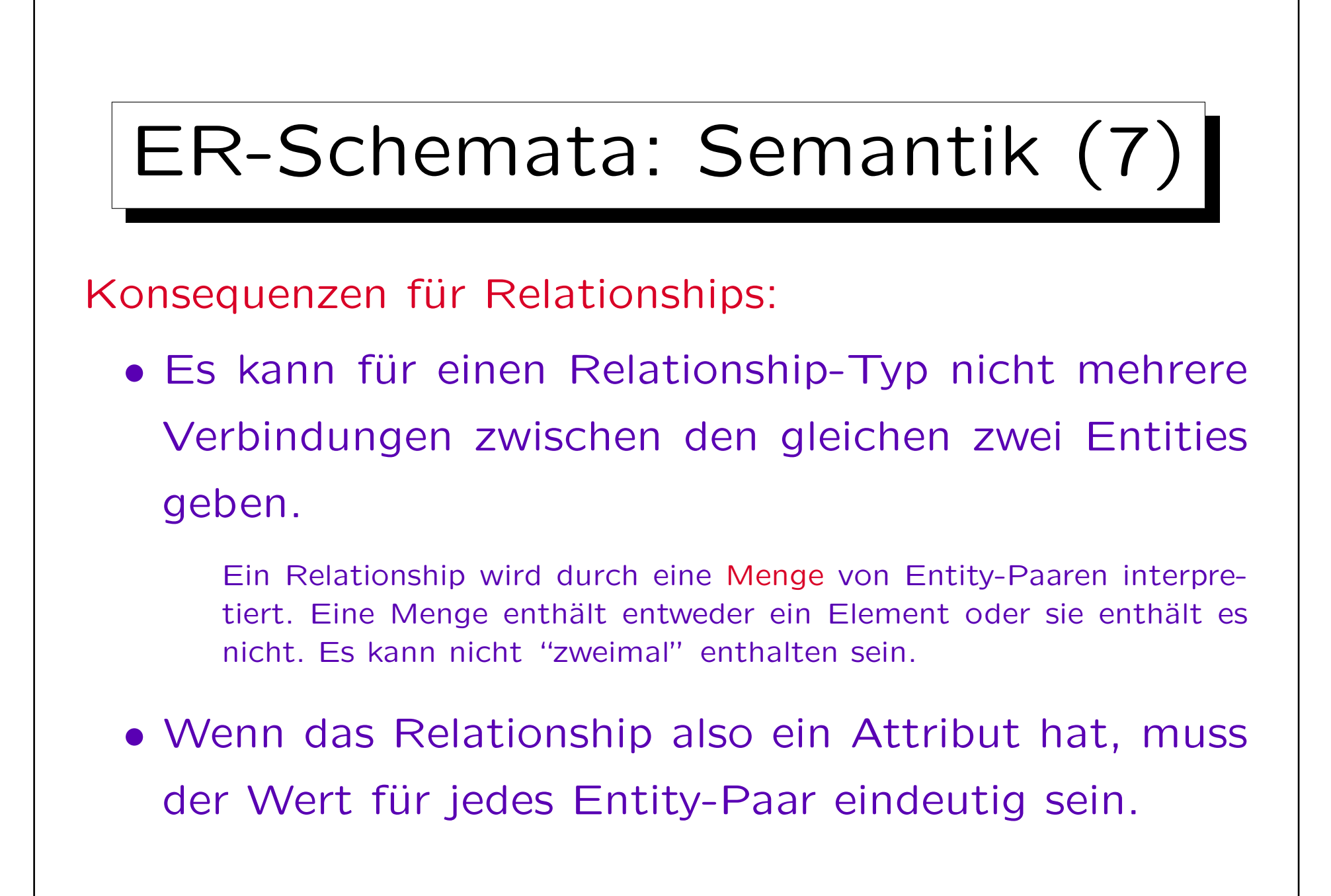

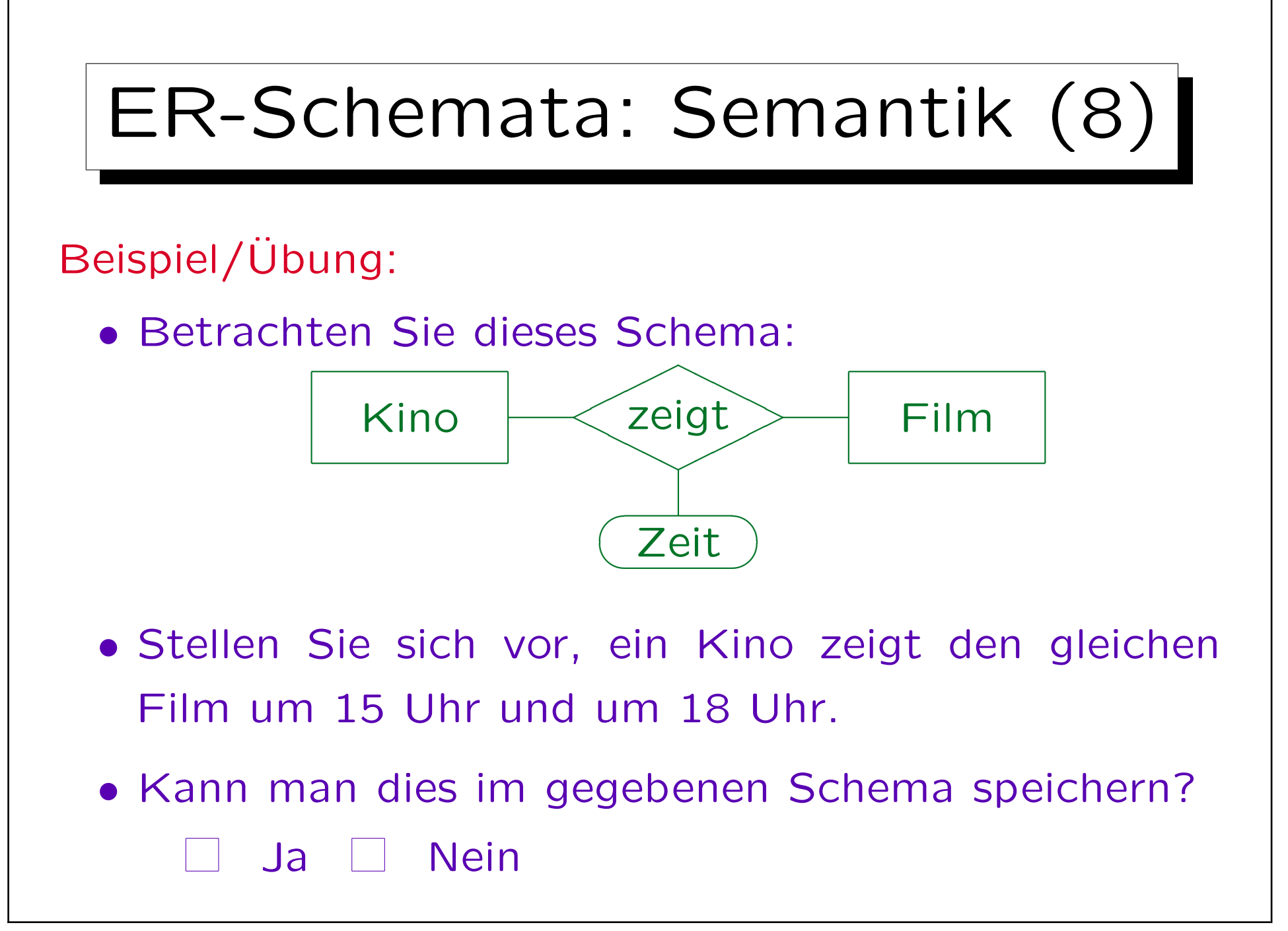

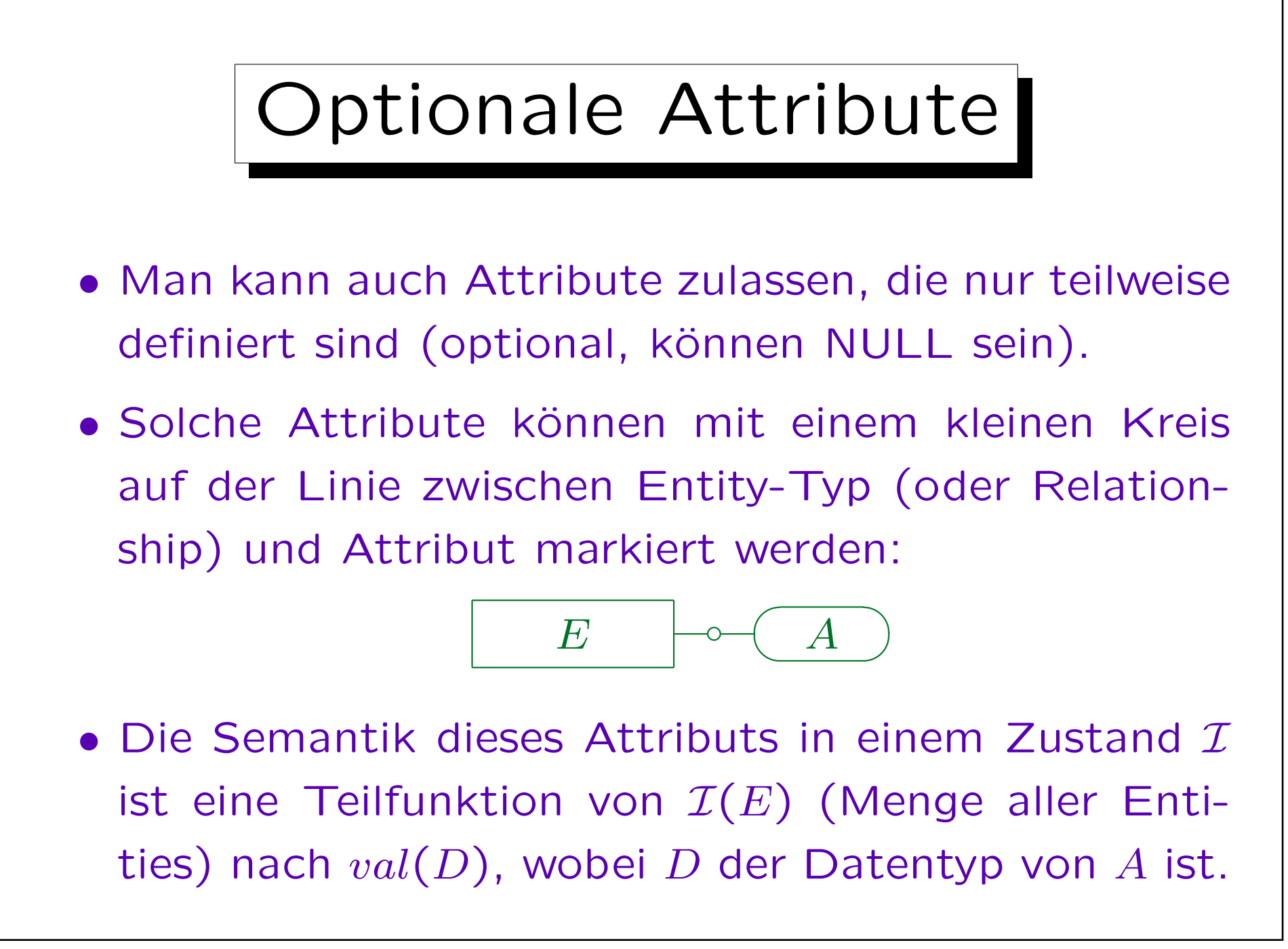

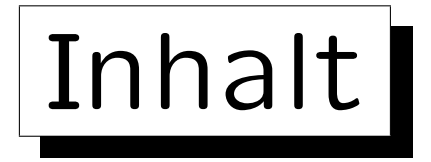

- 1. Überblick über den Datenbank-Entwurf
- 2. Grundlegende ER-Elemente
- 3. Integritätsbedingungen: Allg. Bemerkungen
- 4. Relationship-Arten (Kardinalitäten)
- 5. Schlüssel, schwache Entities
- 6. Qualität eines ER-Schemas

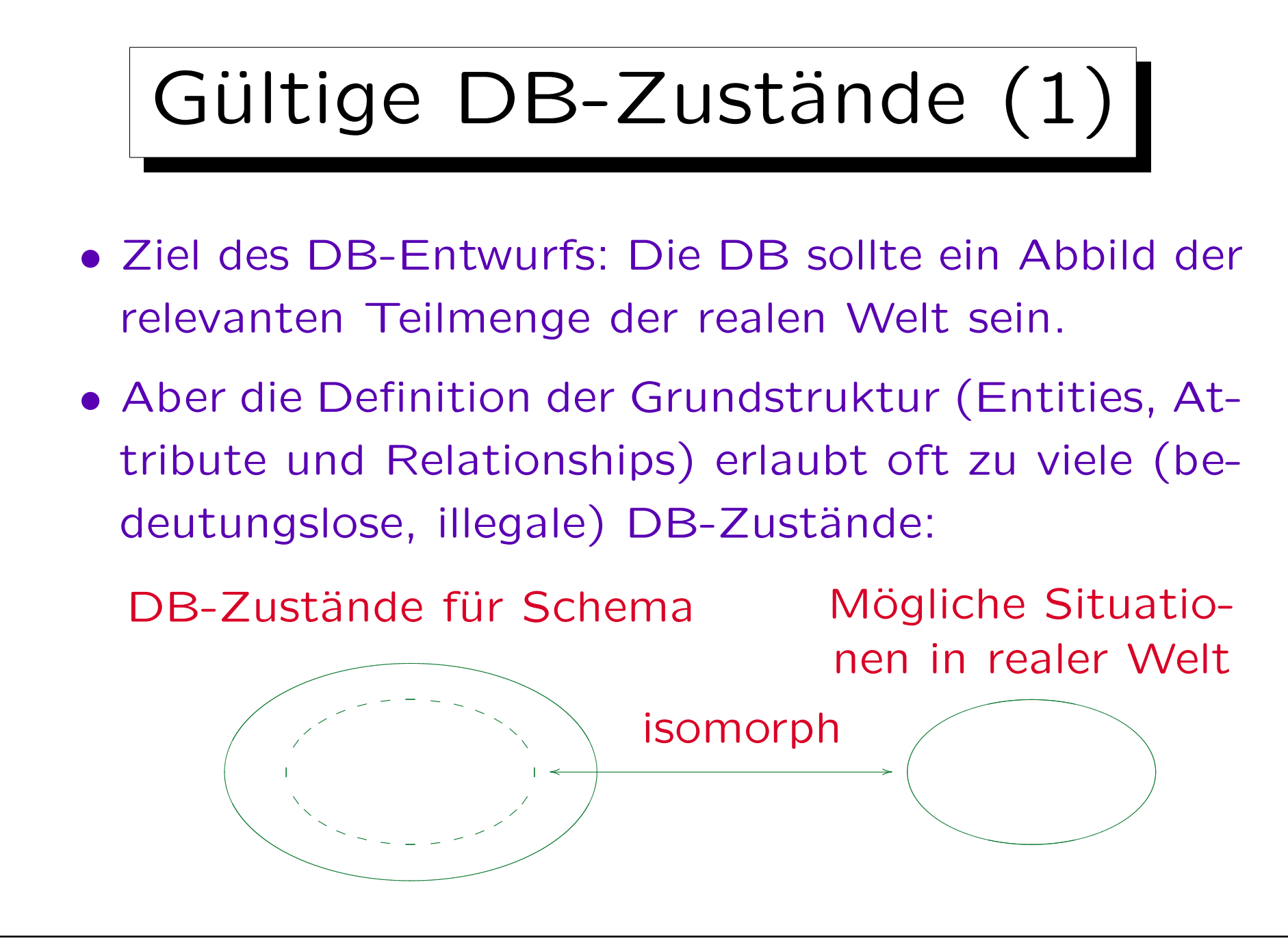

Universität Halle, 2005

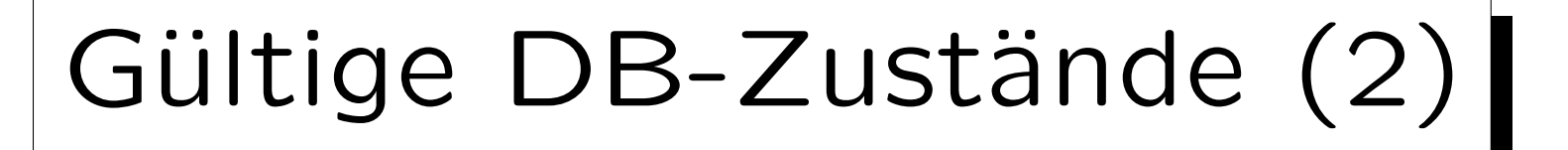

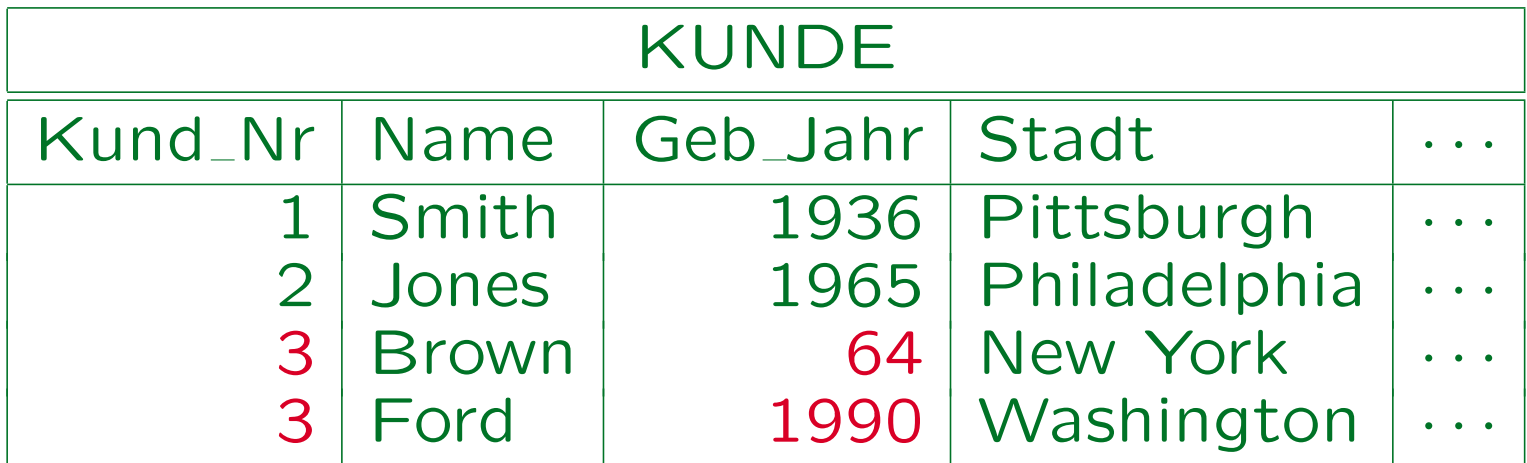

- Kundennummern müssen eindeutig sein.
- Das Geburtsjahr muss größer als 1870 sein.
- Kunden müssen mindestens 18 Jahre alt sein.

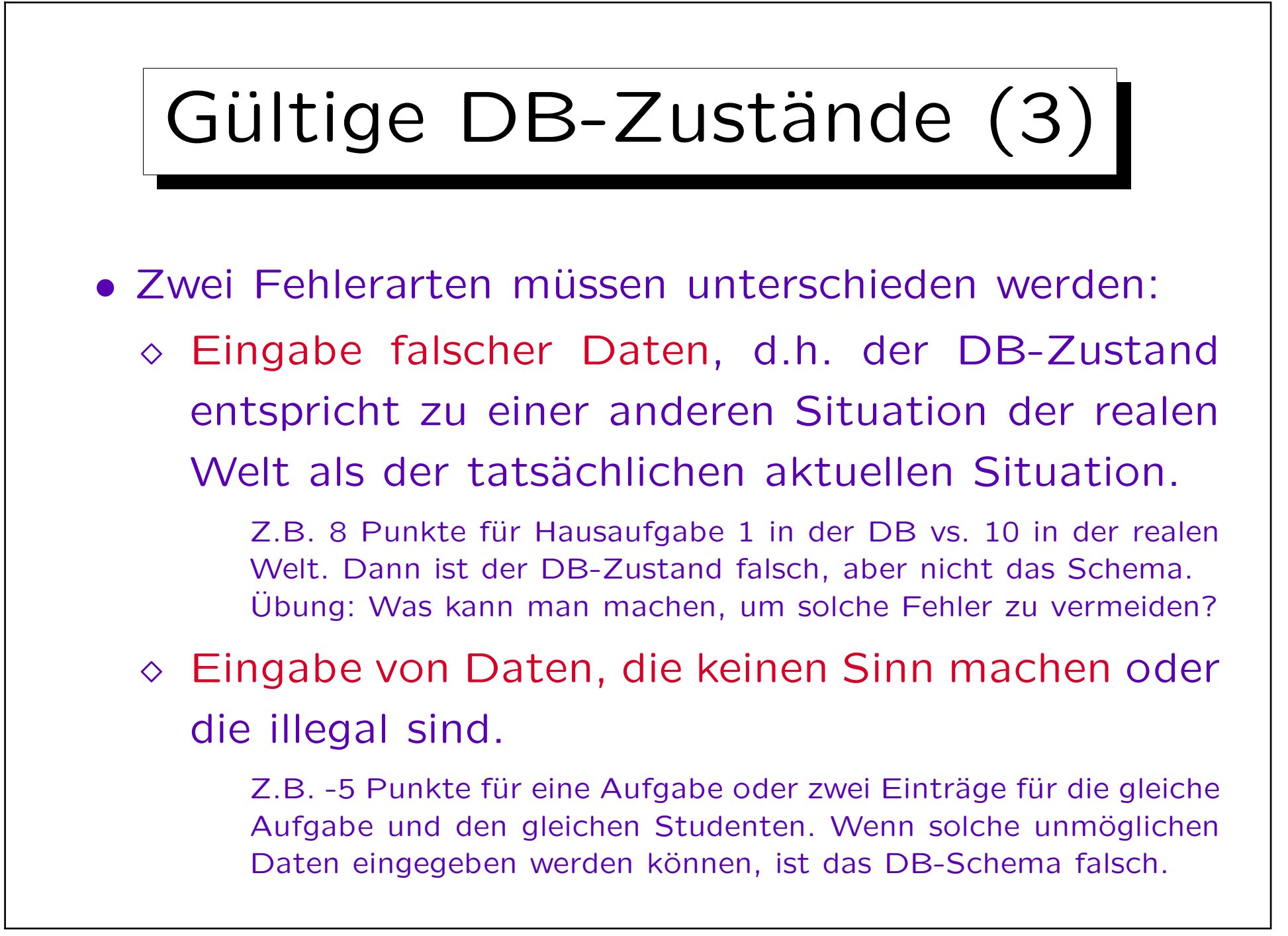

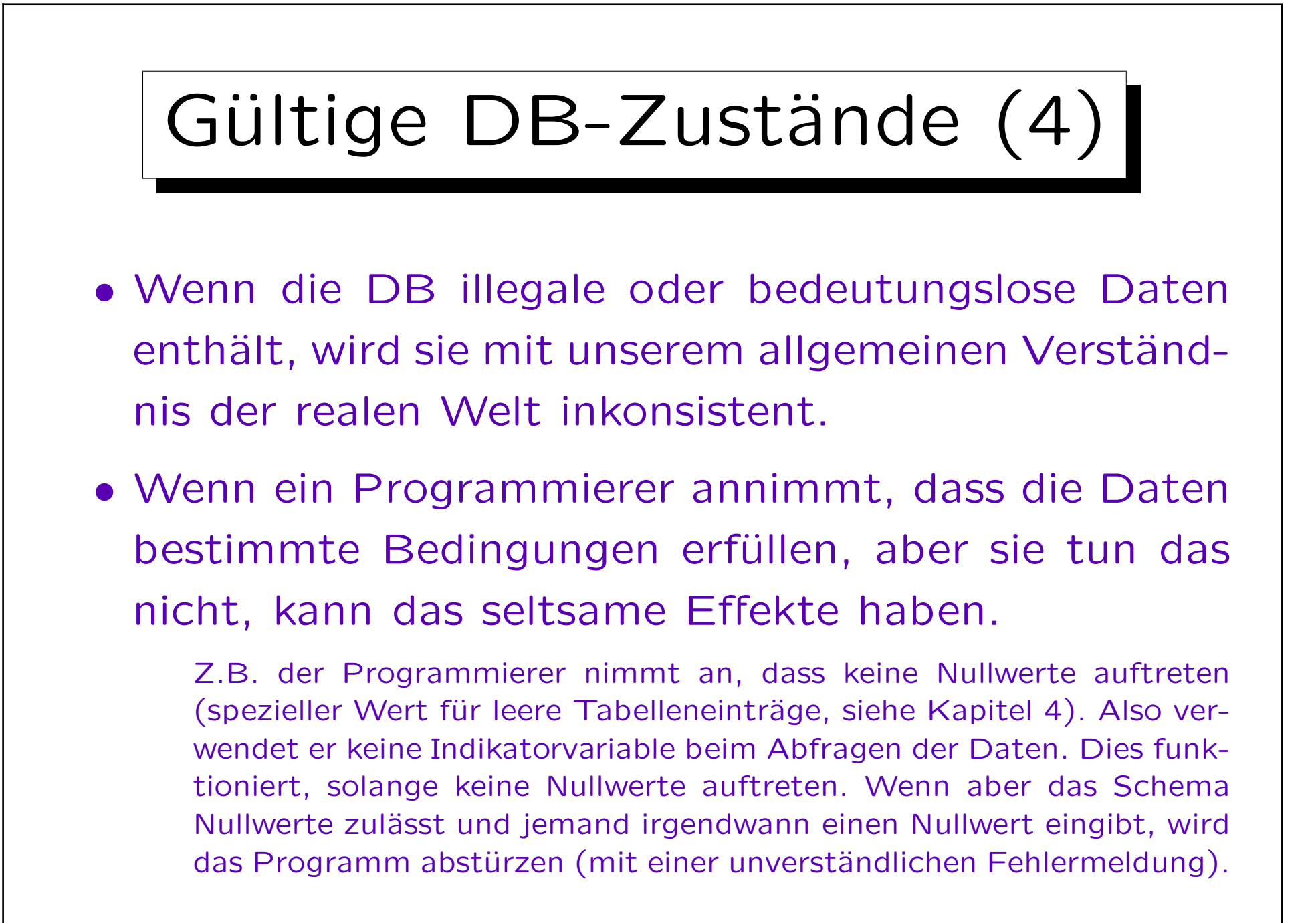

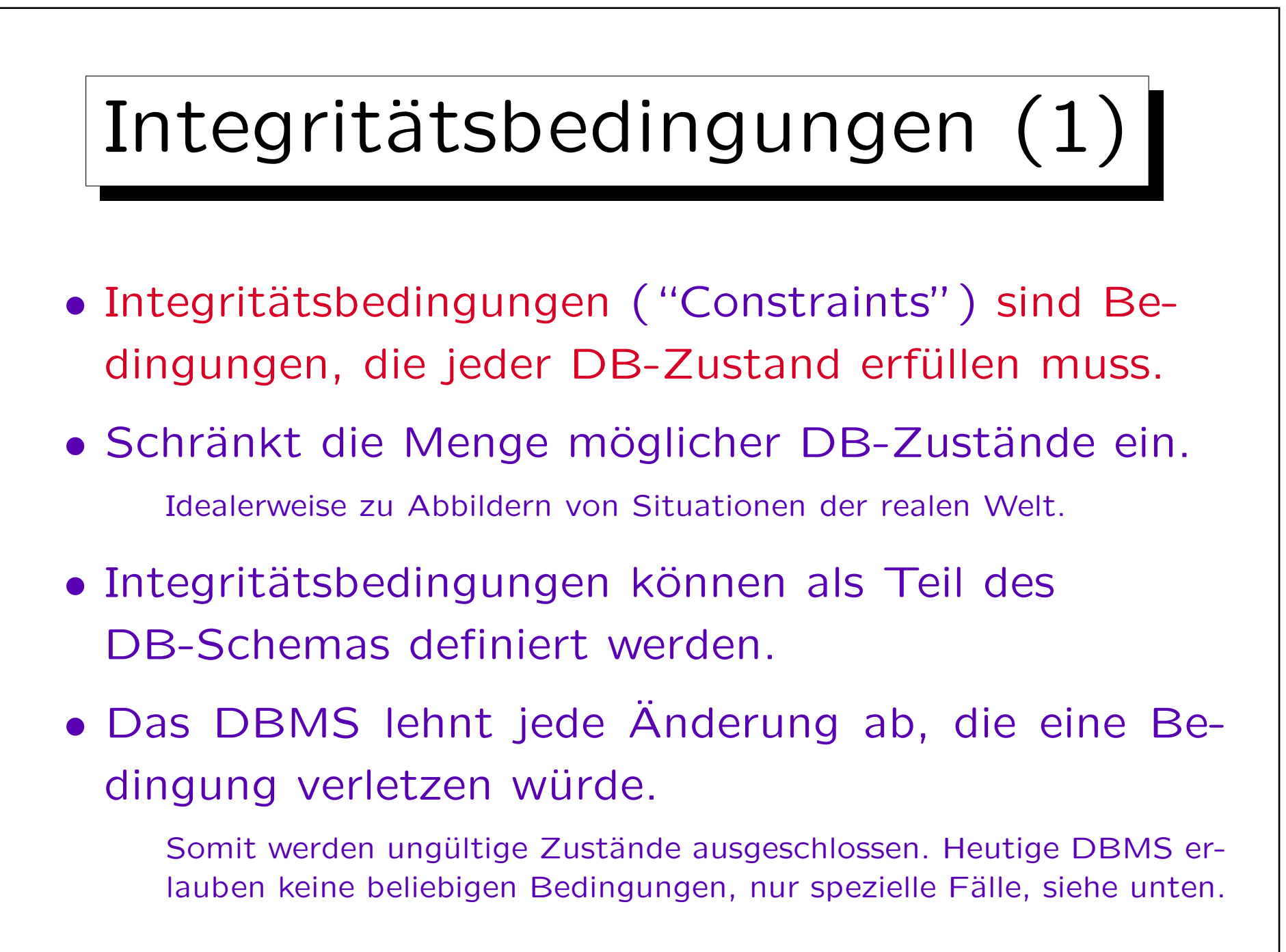

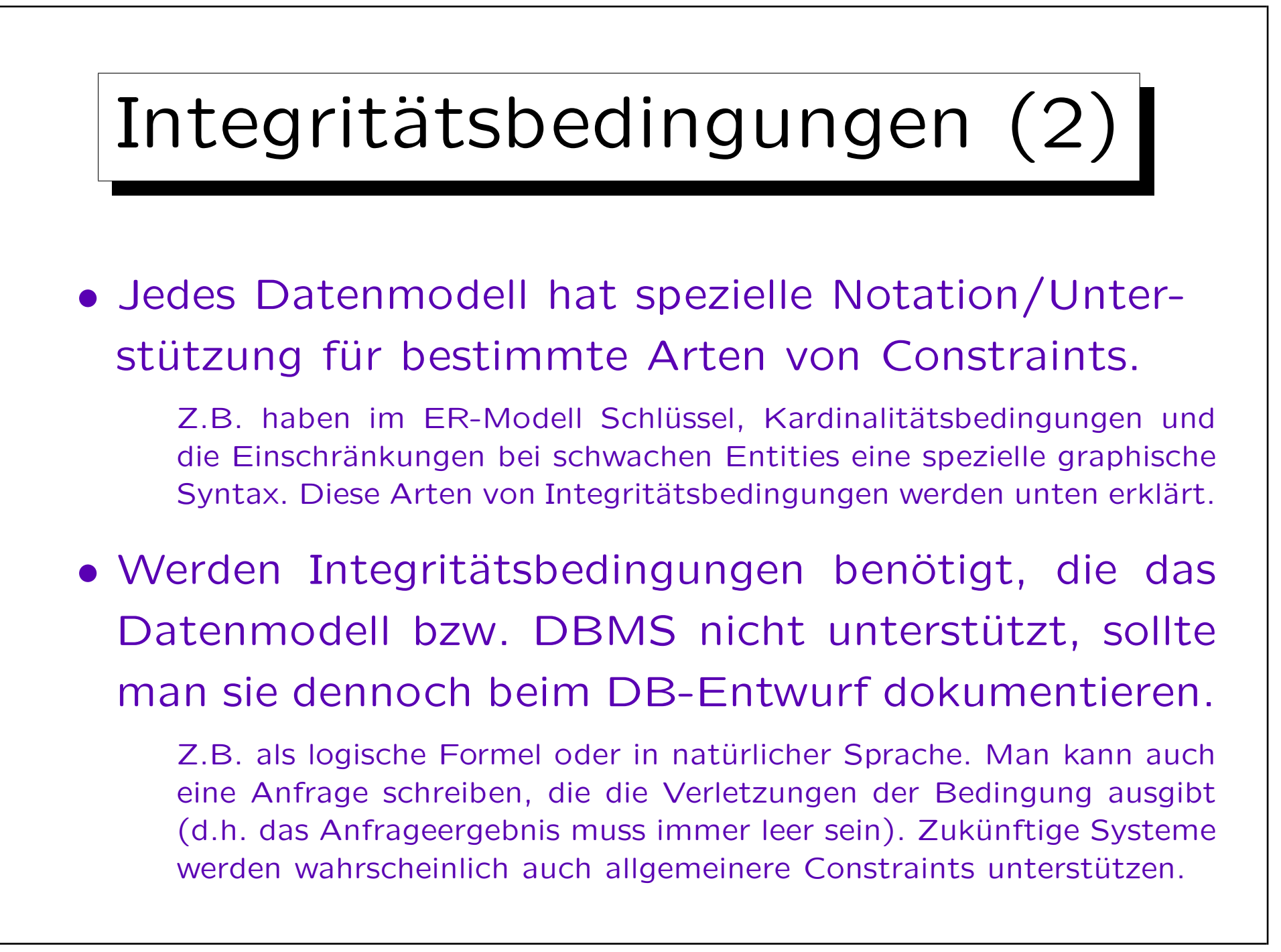

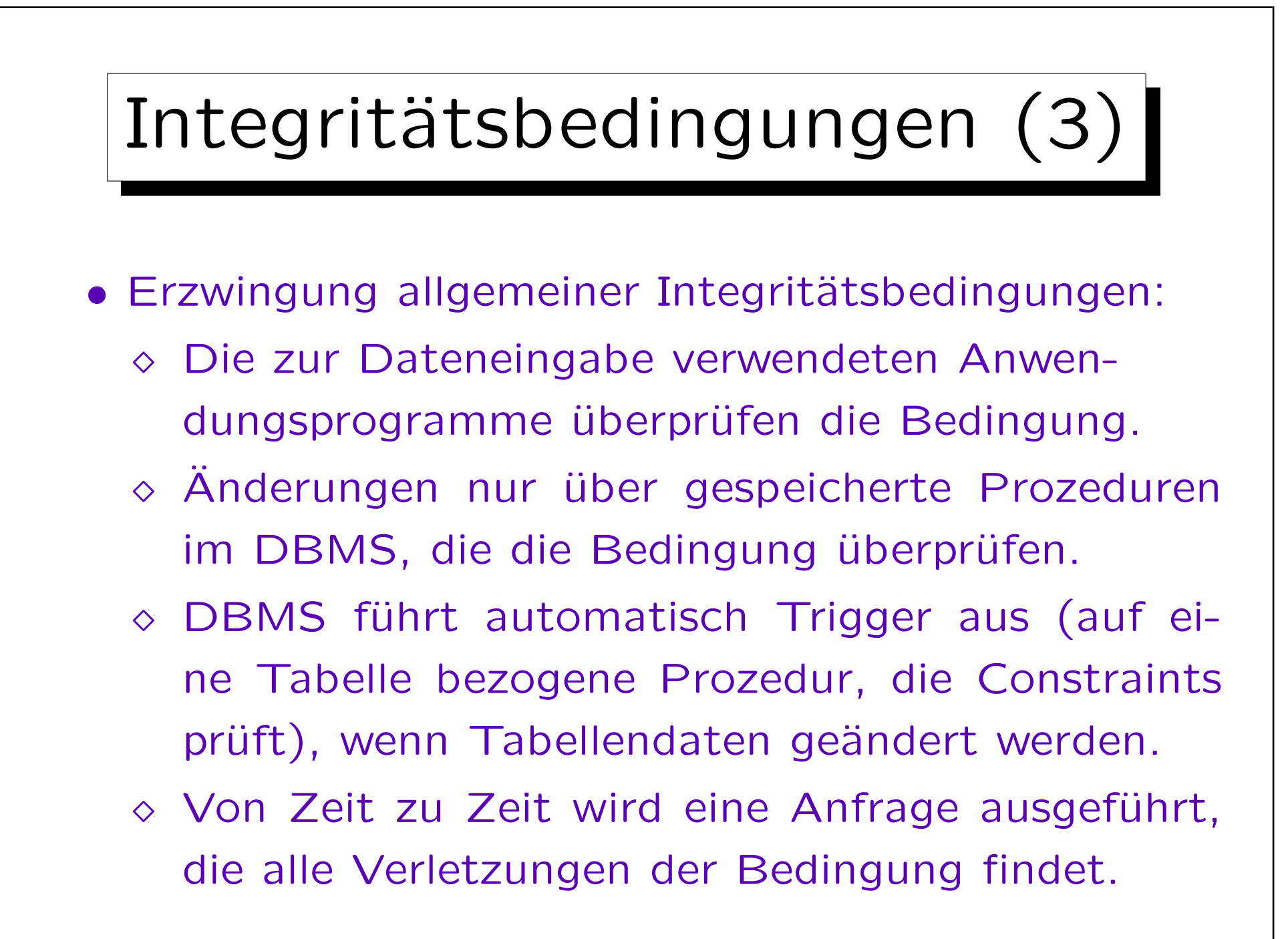

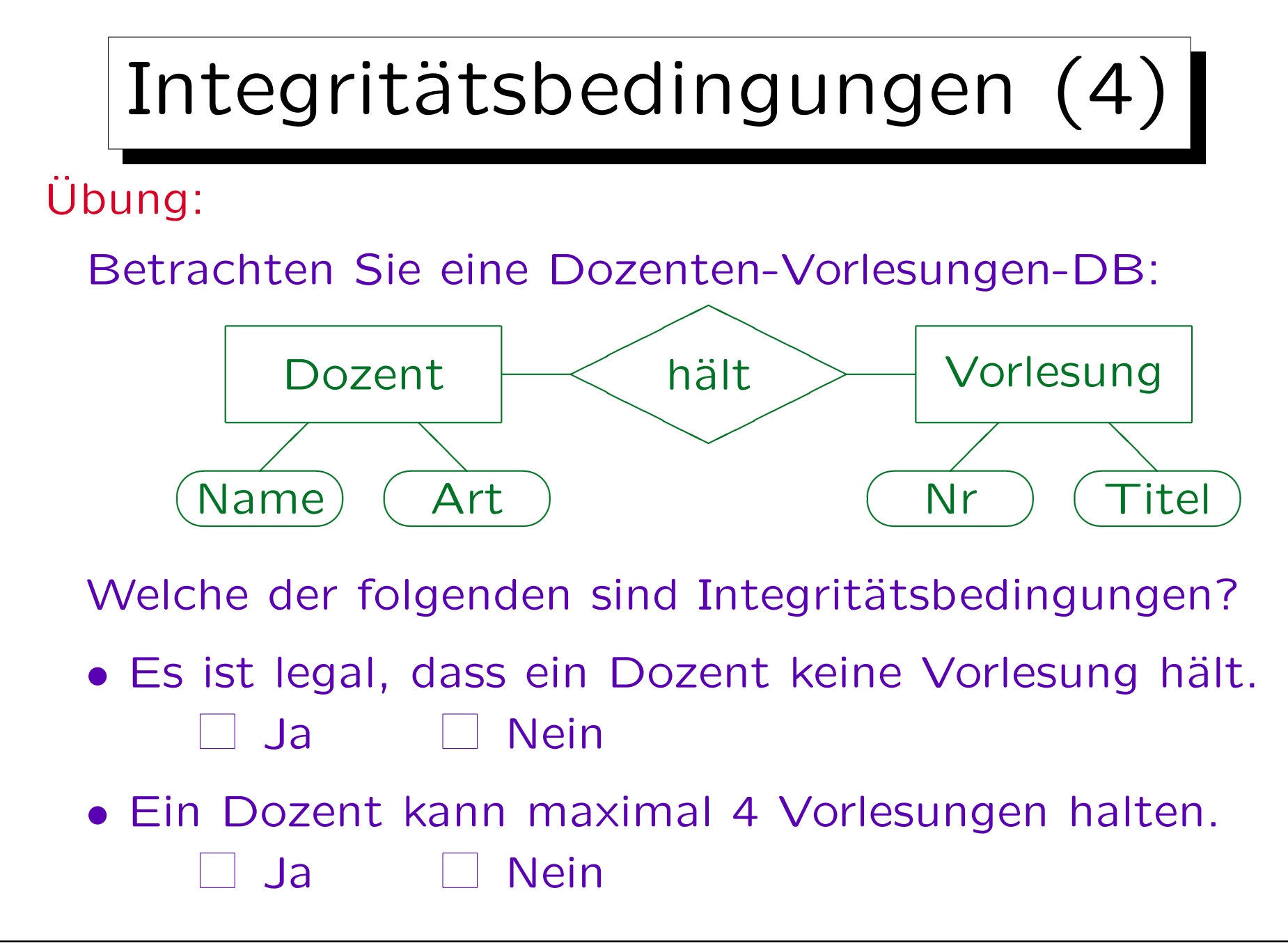

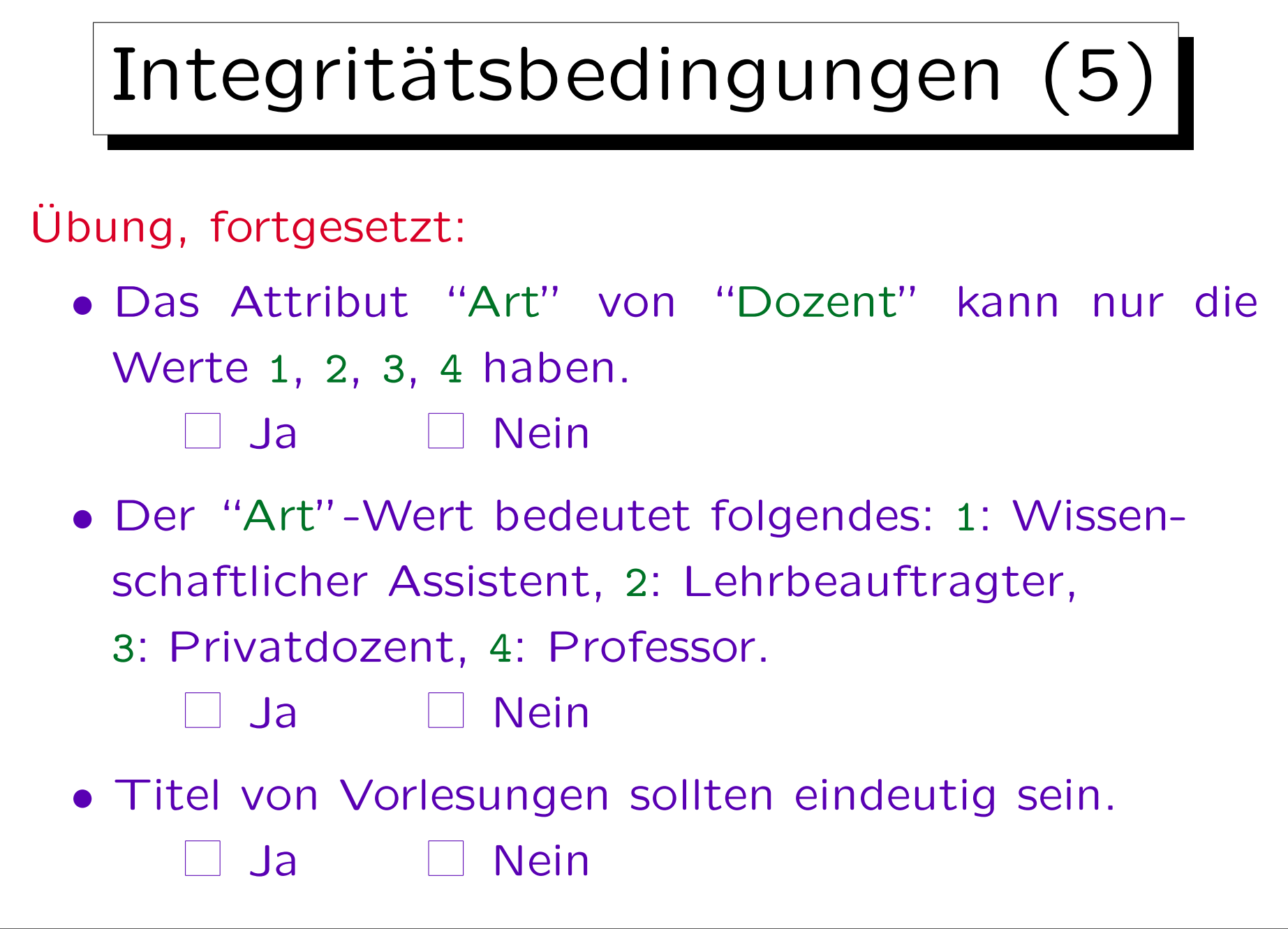

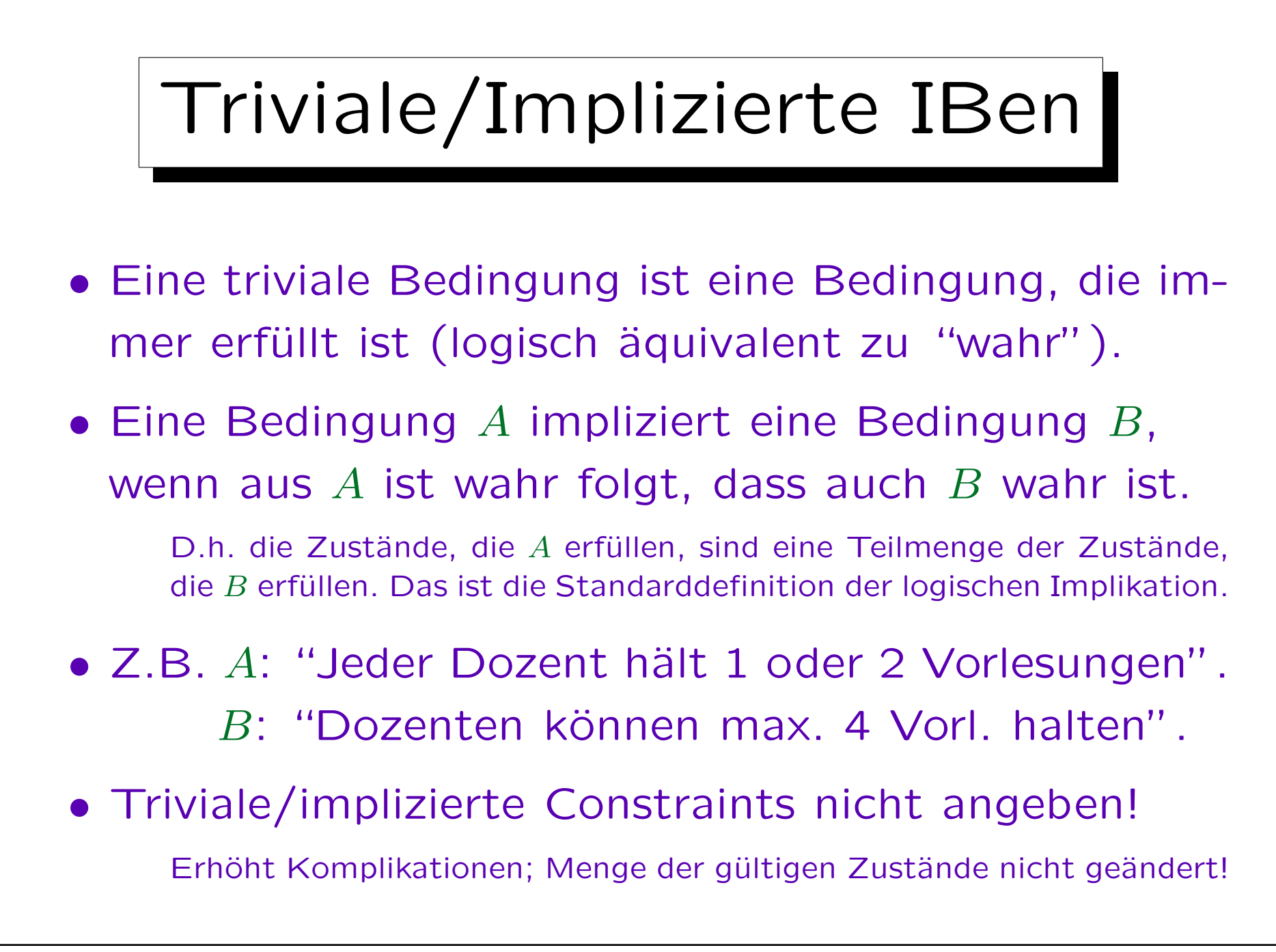

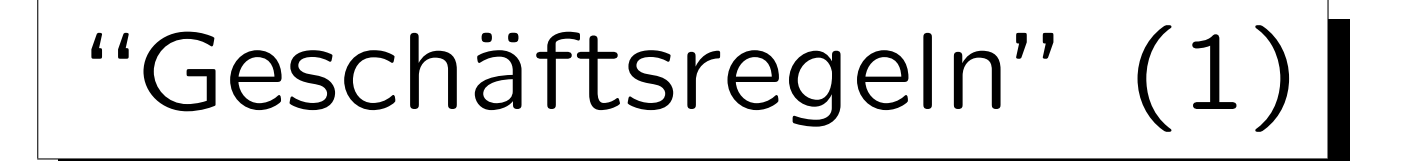

- "Geschäftsregeln" sind Constraints sehr ähnlich: Es sind Regeln, die von Angestellten eingehalten werden müssen (um Chaos zu vermeiden).
- Constraints werden verwendet, um "Geschäftsregeln" zu implementieren.

Gewisse Regeln, z.B. dass Kunden 18 Jahre alt sein müssen oder dass bestimmte Software nur bestimmten Kunden verkauft werden darf, können erzwungen werden, indem man solche Einträge in der DB nicht erlaubt. Ein Zustand, der die Geschäftsregeln verletzt, wird als ungültig betrachtet.

## "Geschäftsregeln" (2)

• Es gibt jedoch auch "Geschäftsregeln", die durch die Grundstruktur des Modells, durch Zugriffsrechte, durch Anwendungsprogramme usw. implementiert sind.

Geschäftsregeln sind allgemeiner als Constraints und sie existieren auch ohne Bezug zur DB.

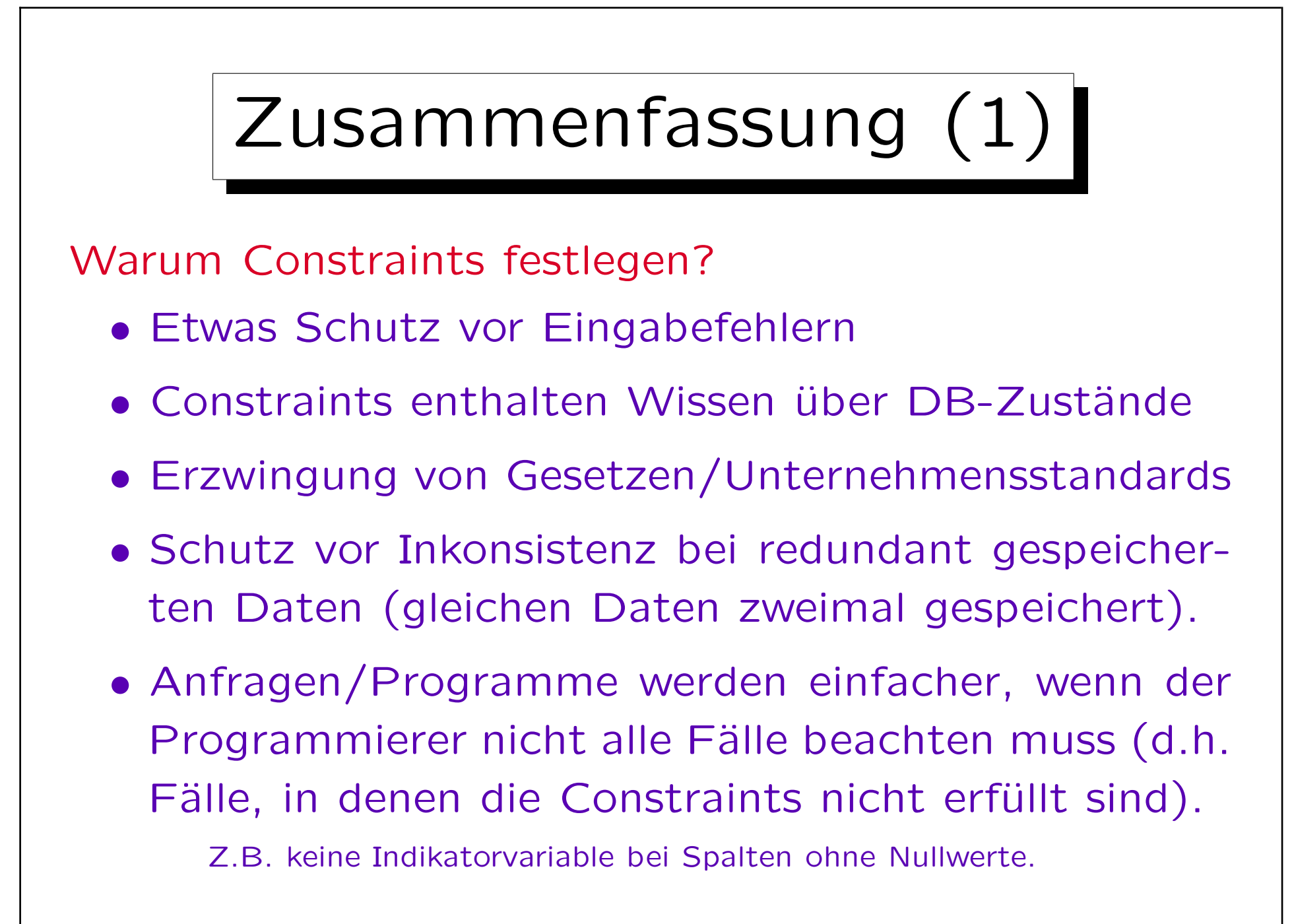

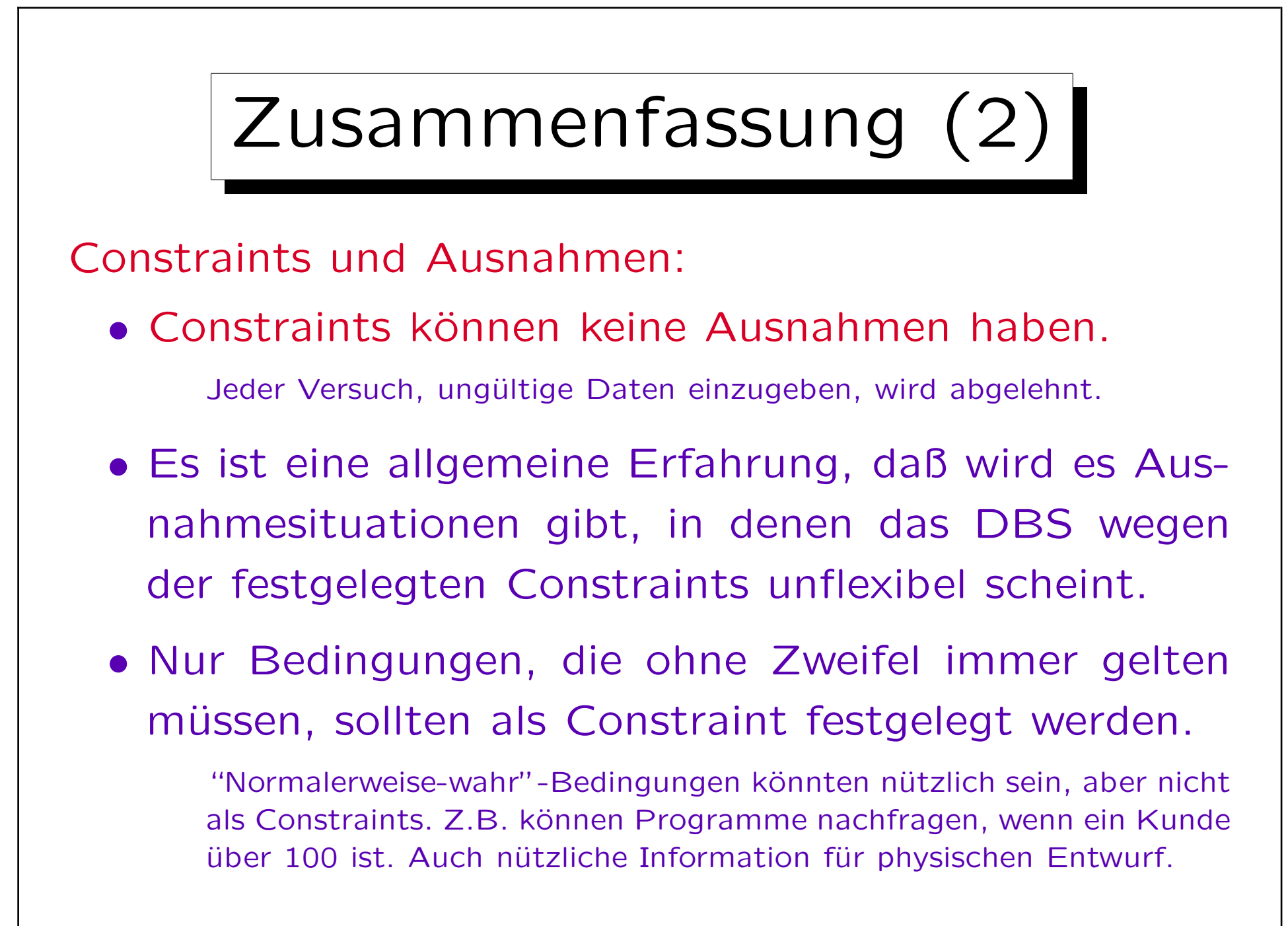

Inhalt |

- 1. Überblick über den Datenbank-Entwurf
- 2. Grundlegende ER-Elemente
- 3. Integritätsbedingungen: Allg. Bemerkungen

4. Relationship-Arten (Kardinalitäten)

- 5. Schlüssel, schwache Entities
- 6. Qualität eines ER-Schemas

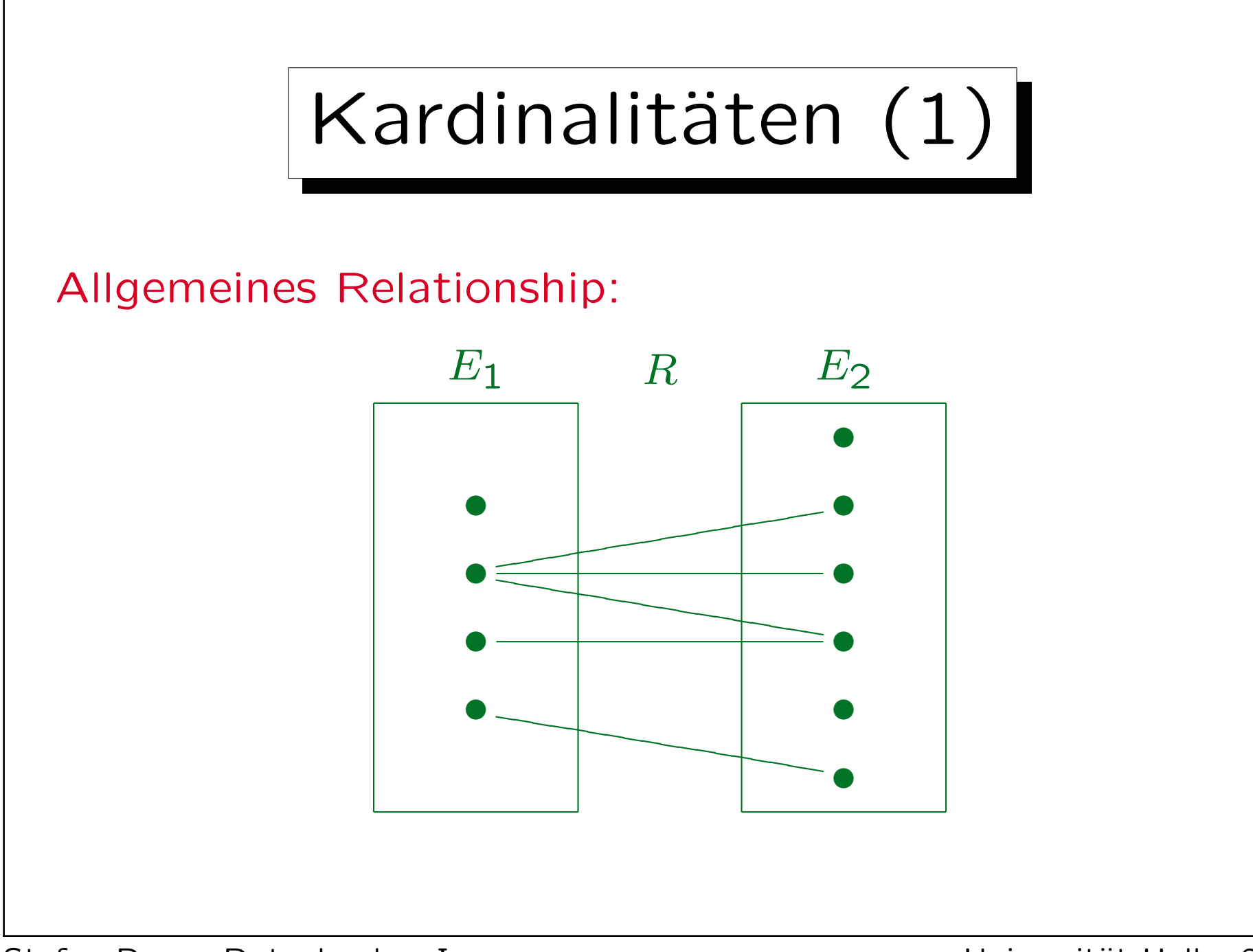

Stefan Brass: Datenbanken I Versität Halle, 2005

## Kardinalitäten (2)

- Normalerweise gibt es keine Einschränkung, wie oft ein Entity an einem Relationship teilnimmt.
- Ein Entity kann mit einem, mit mehreren oder mit keinem Entity eines anderen Typs verbunden sein.
- Oft weiß man jedoch, wie viele  $E_2$ -Entities zu einem  $E_1$ -Entity in Beziehung stehen.

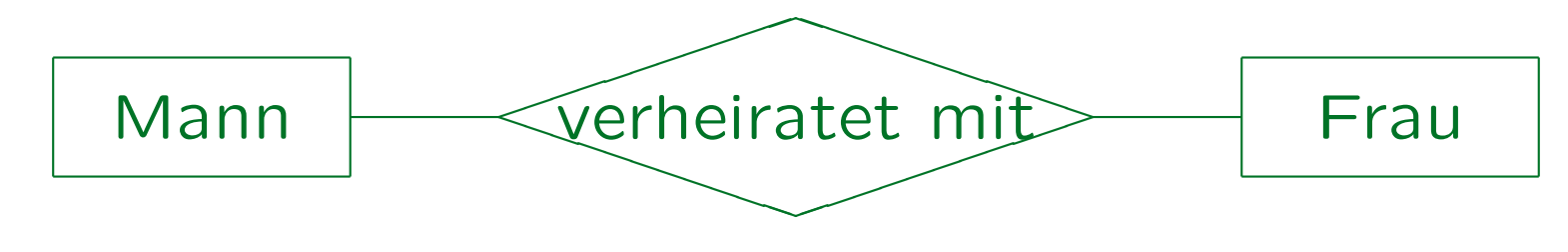

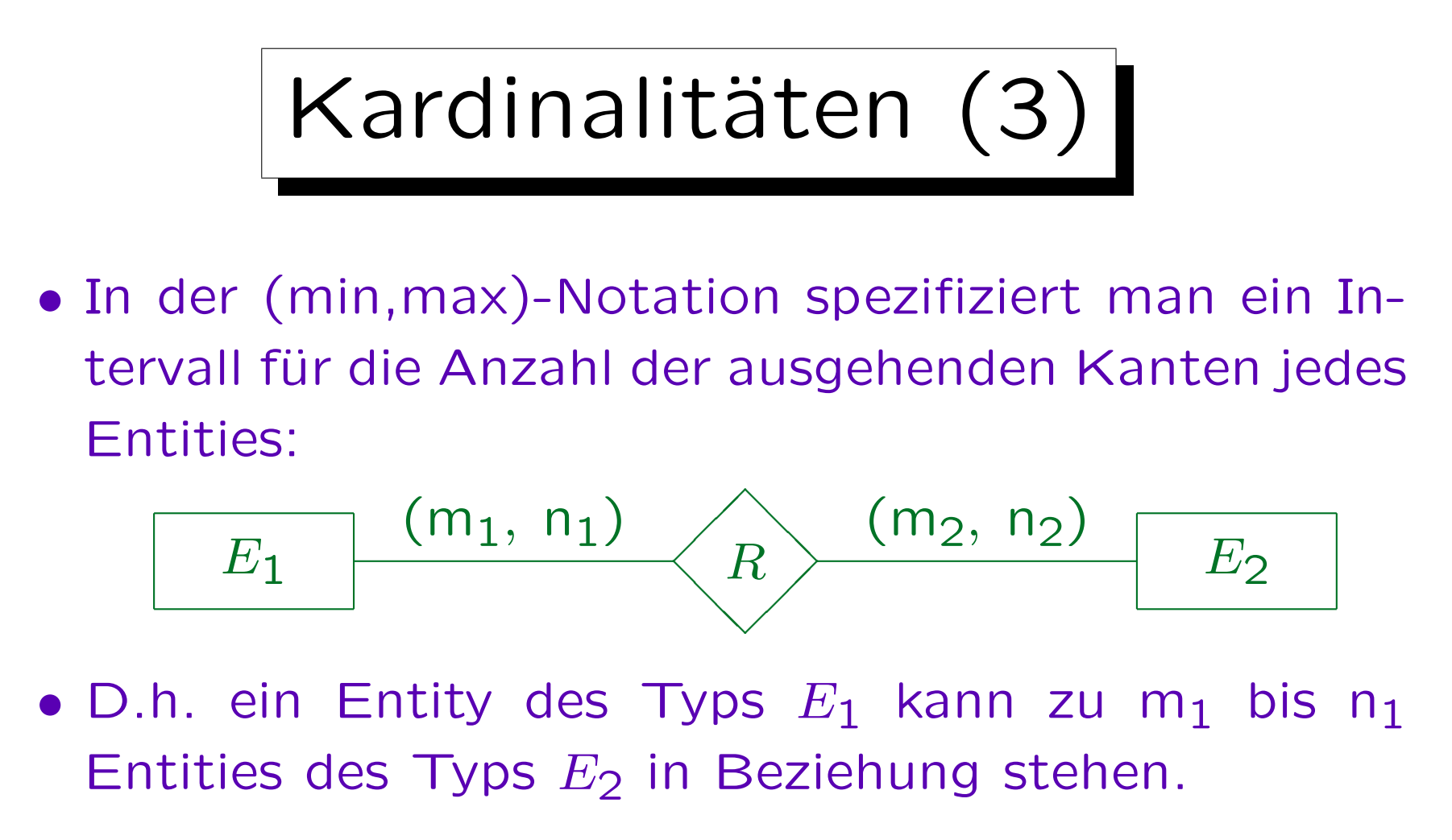

• Entsprechend ist m<sub>2</sub> die kleinste (und n<sub>2</sub> die größte) Anzahl von  $E_1$ -Entities, zu denen ein  $E_2$ -Entity in Beziehung stehen muss (darf).

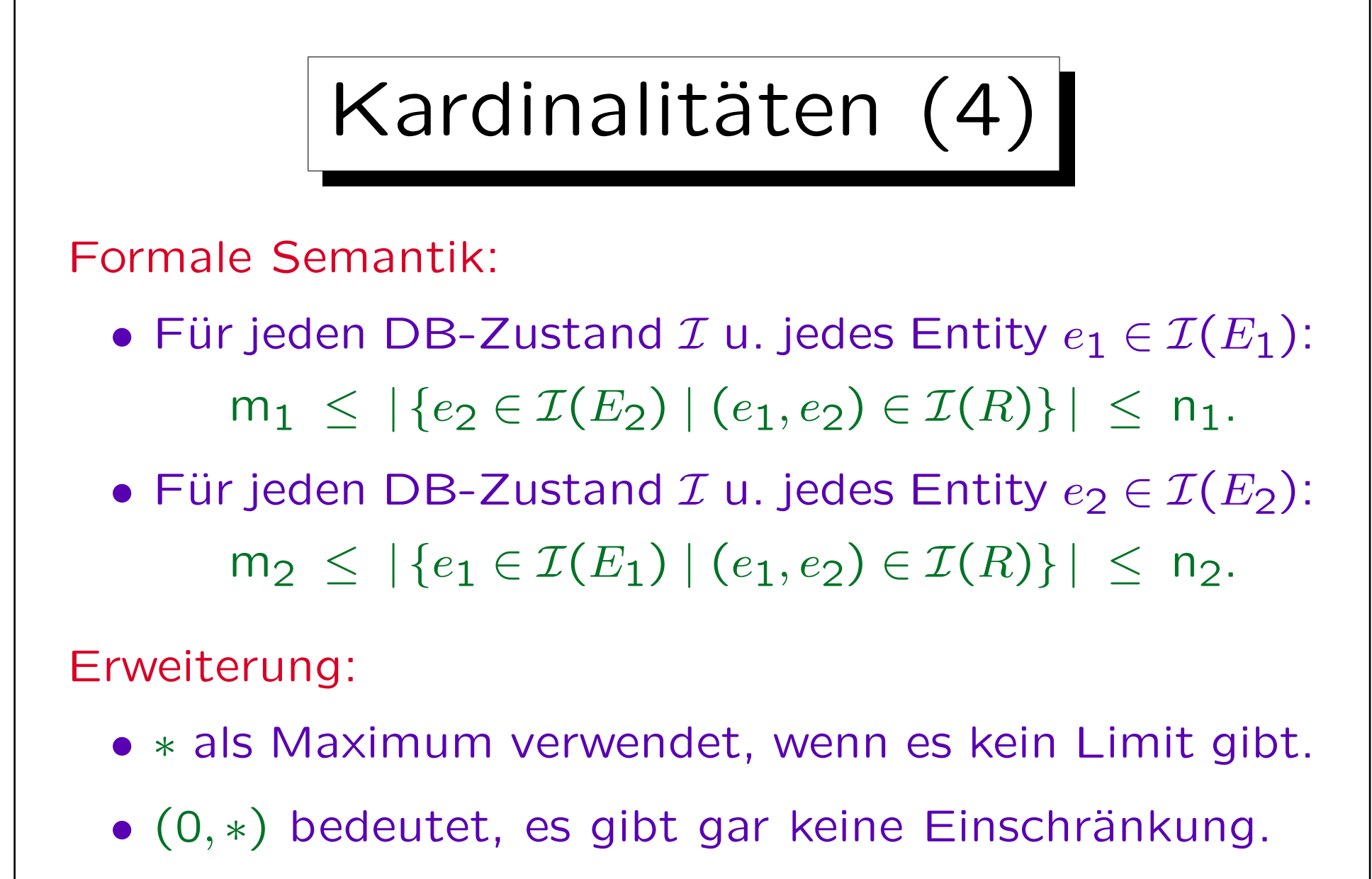

Diese Kardinalität ist der Default (wenn keine Kardinalität festgelegt).

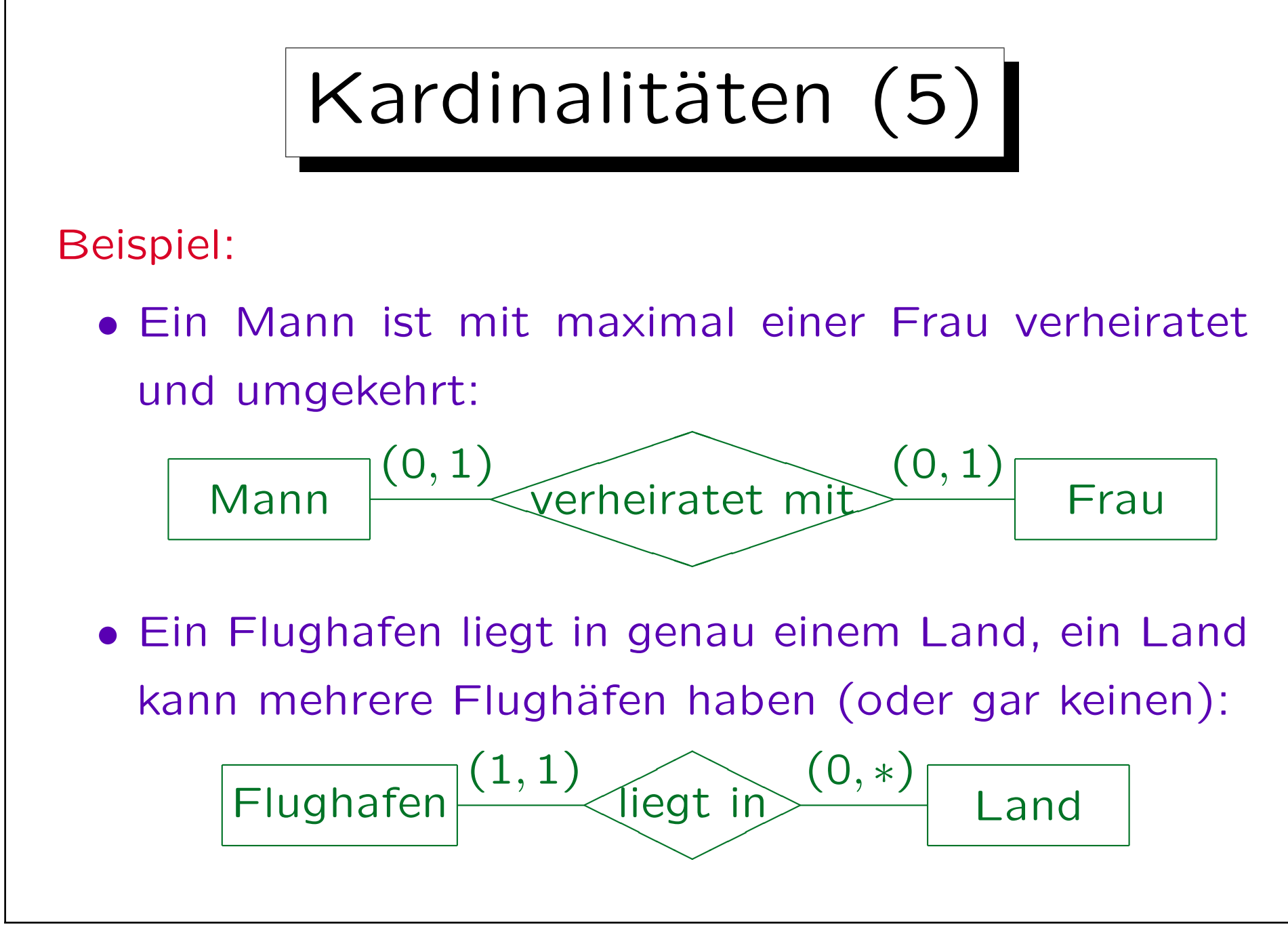

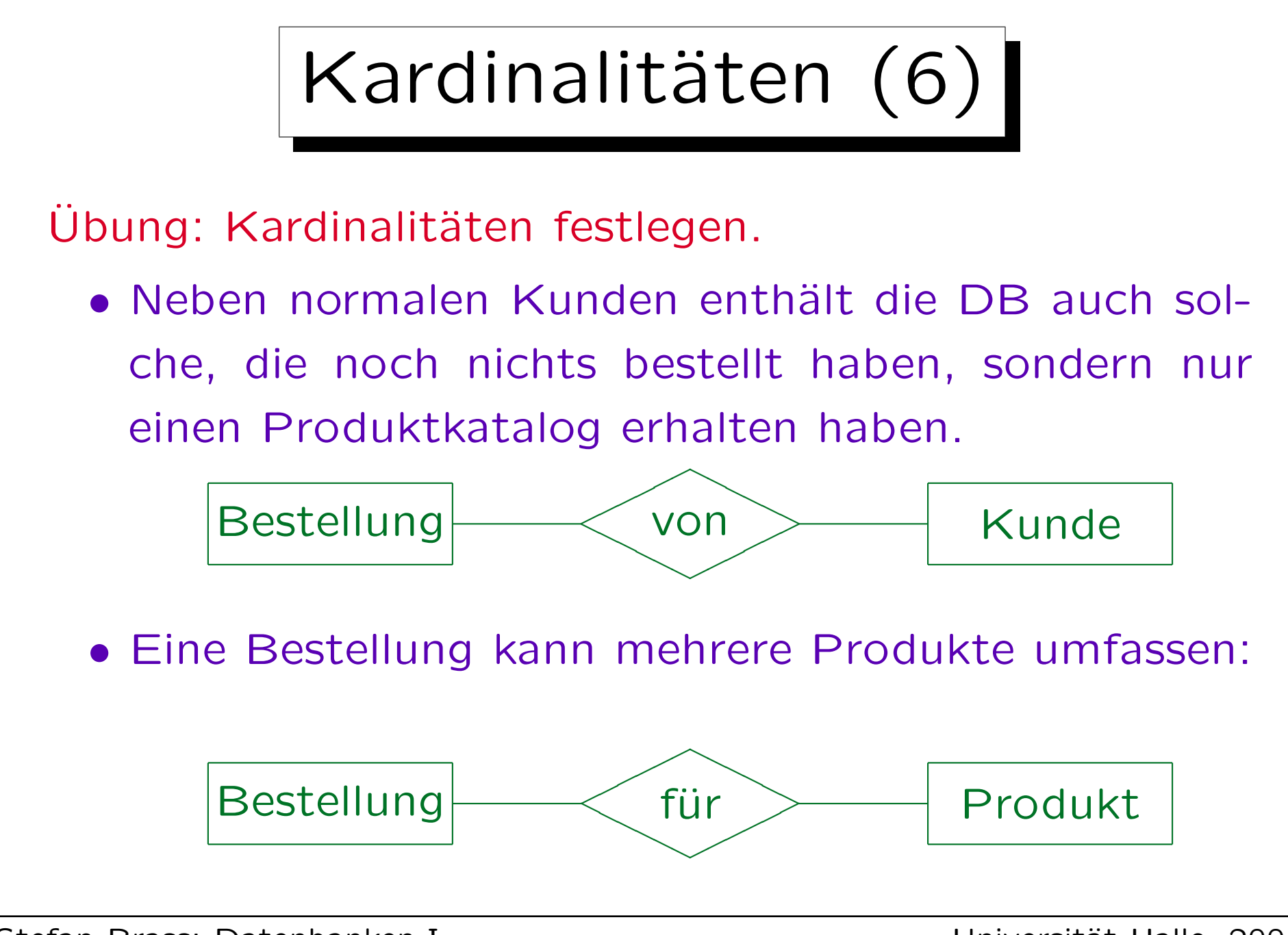

Stefan Brass: Datenbanken I

Universität Halle, 2005

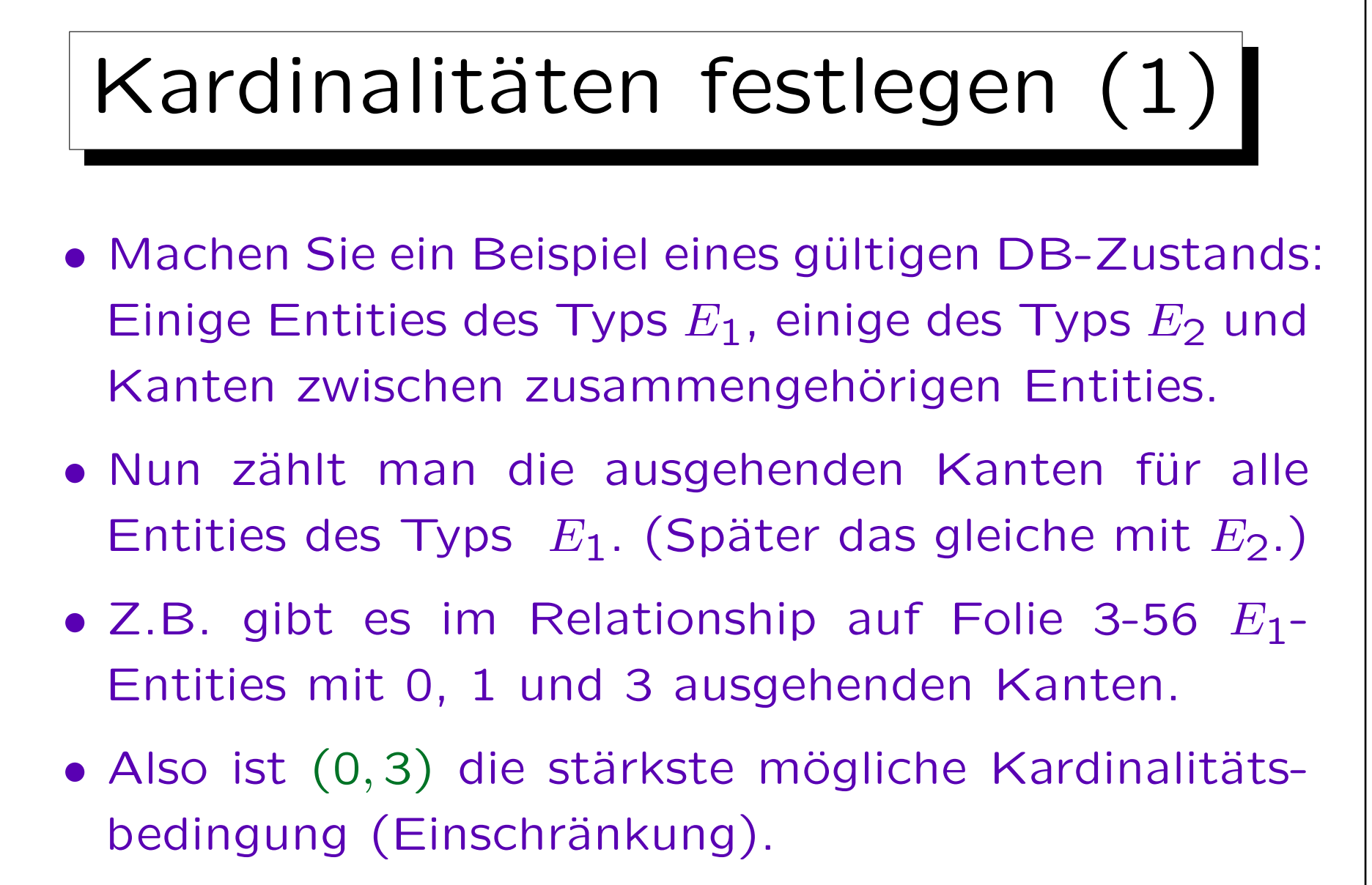

Die Bedingung muß ja im als gültig angenommenen Zustand gelten.

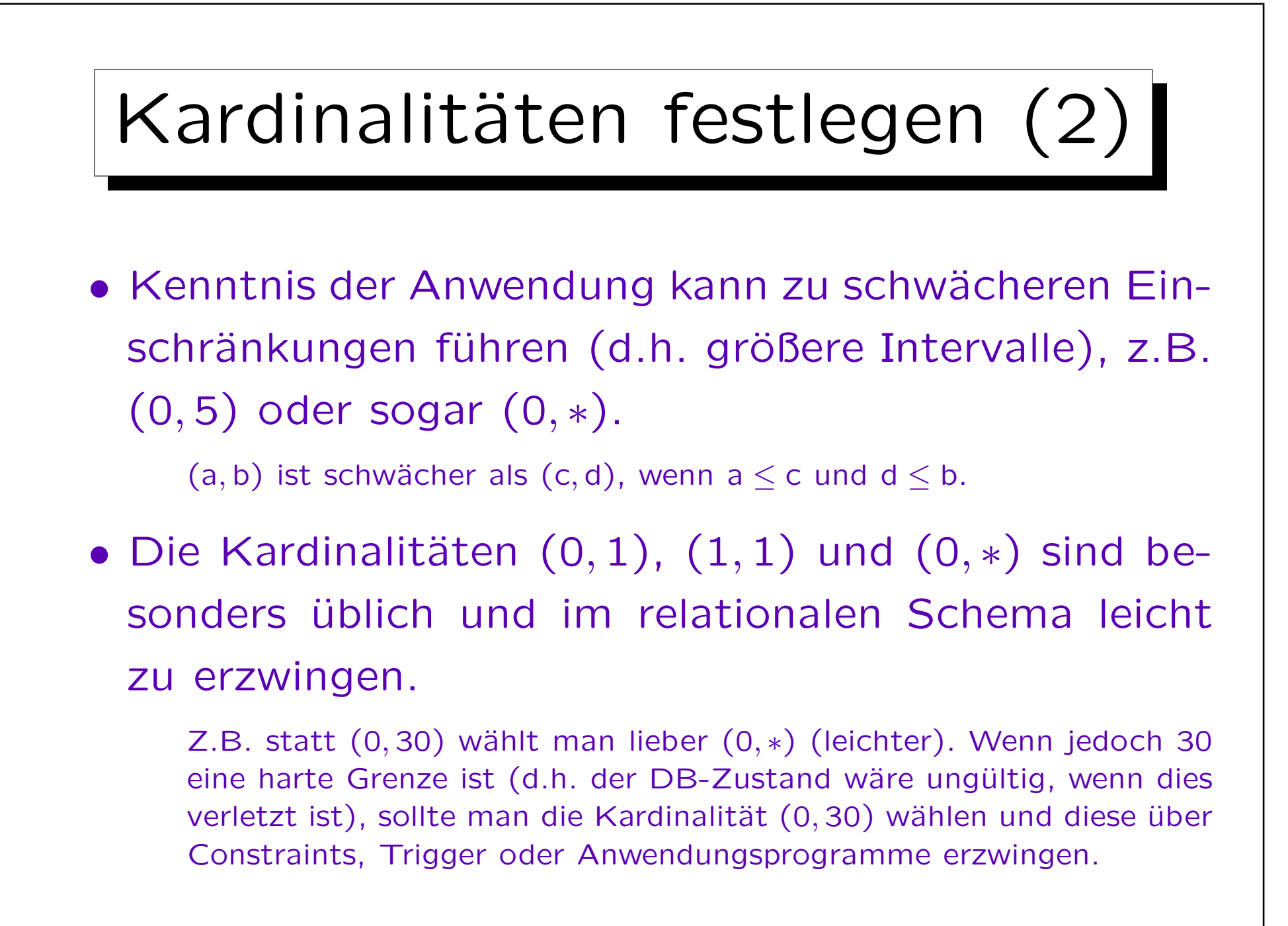

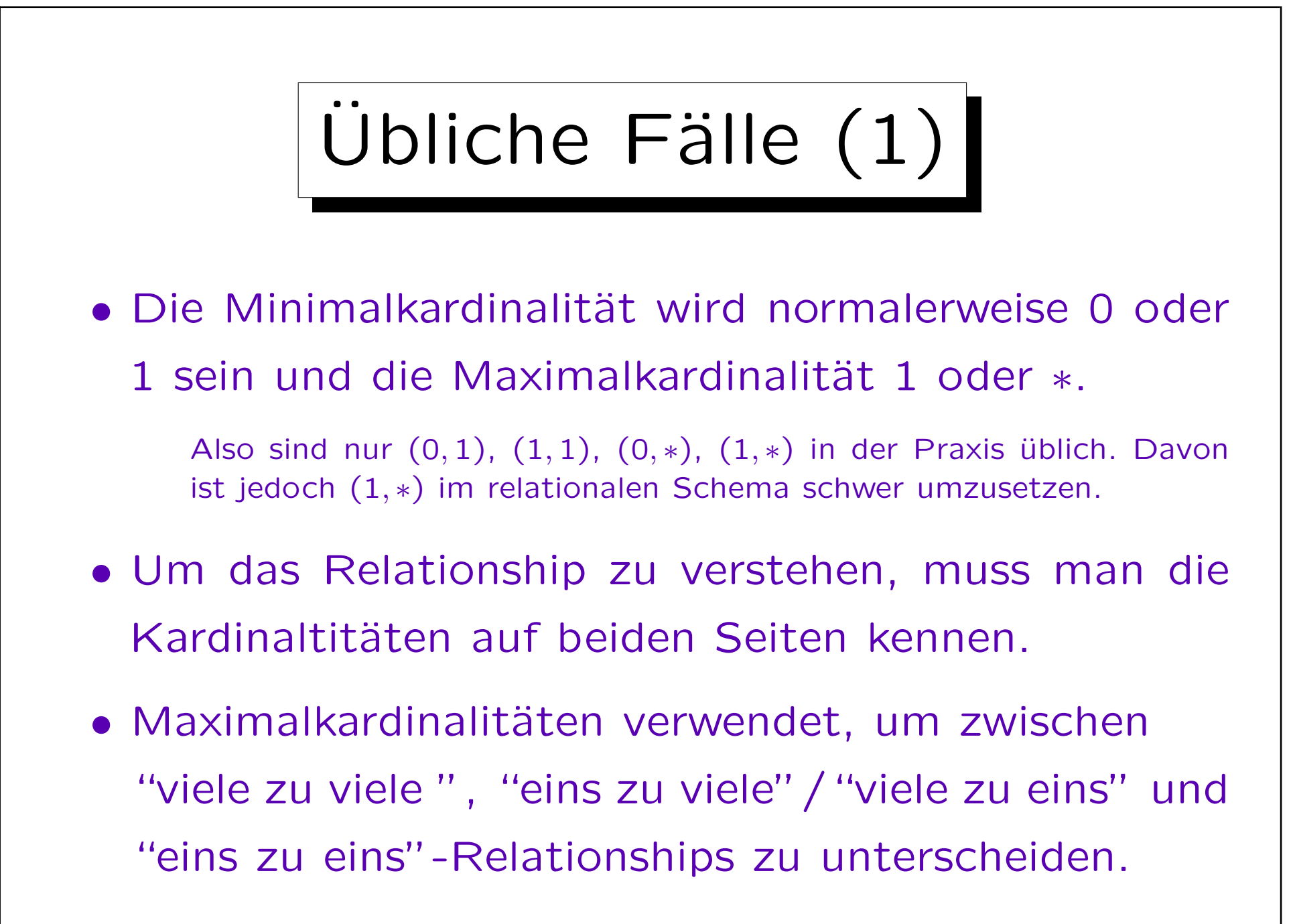

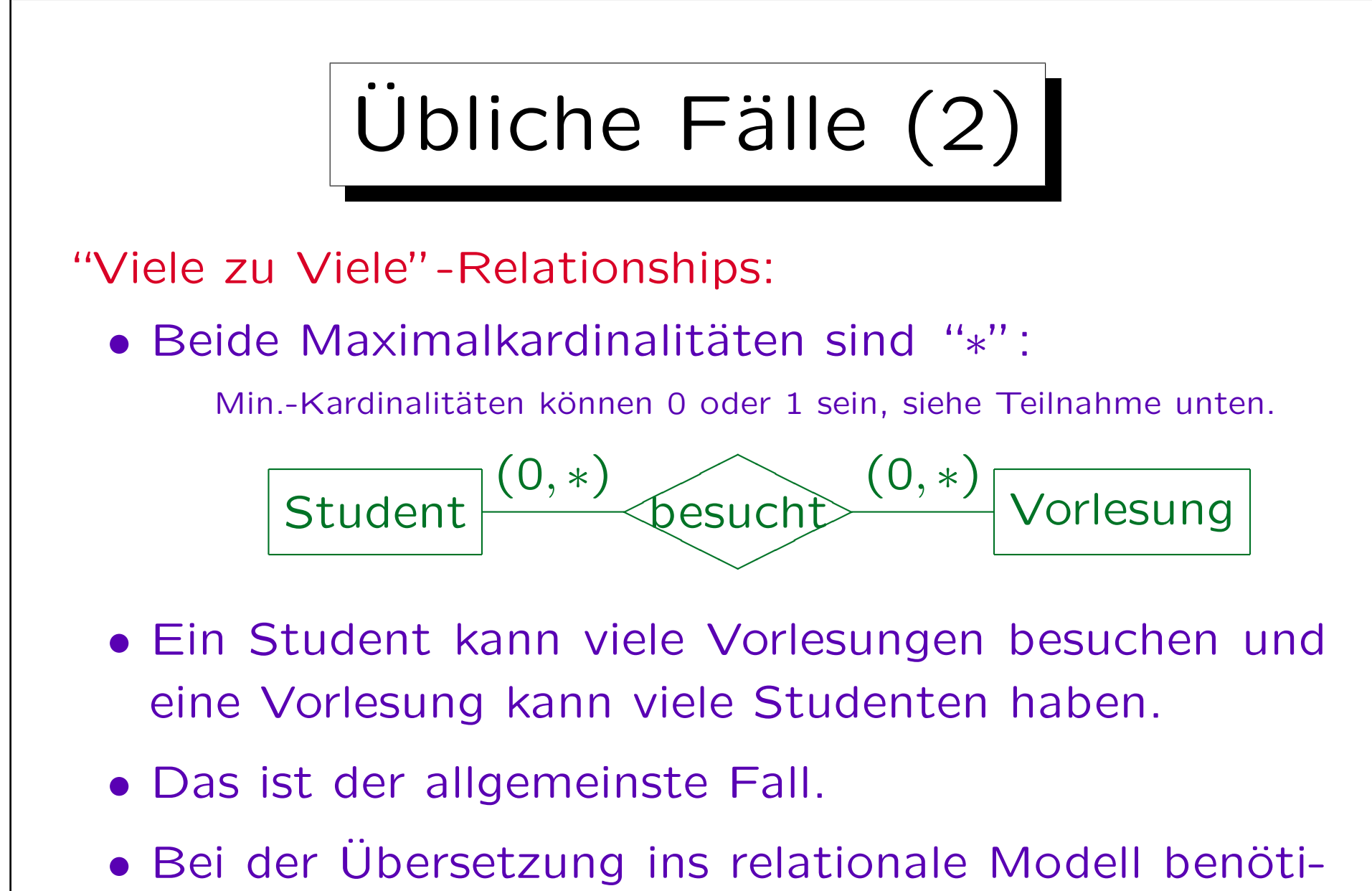

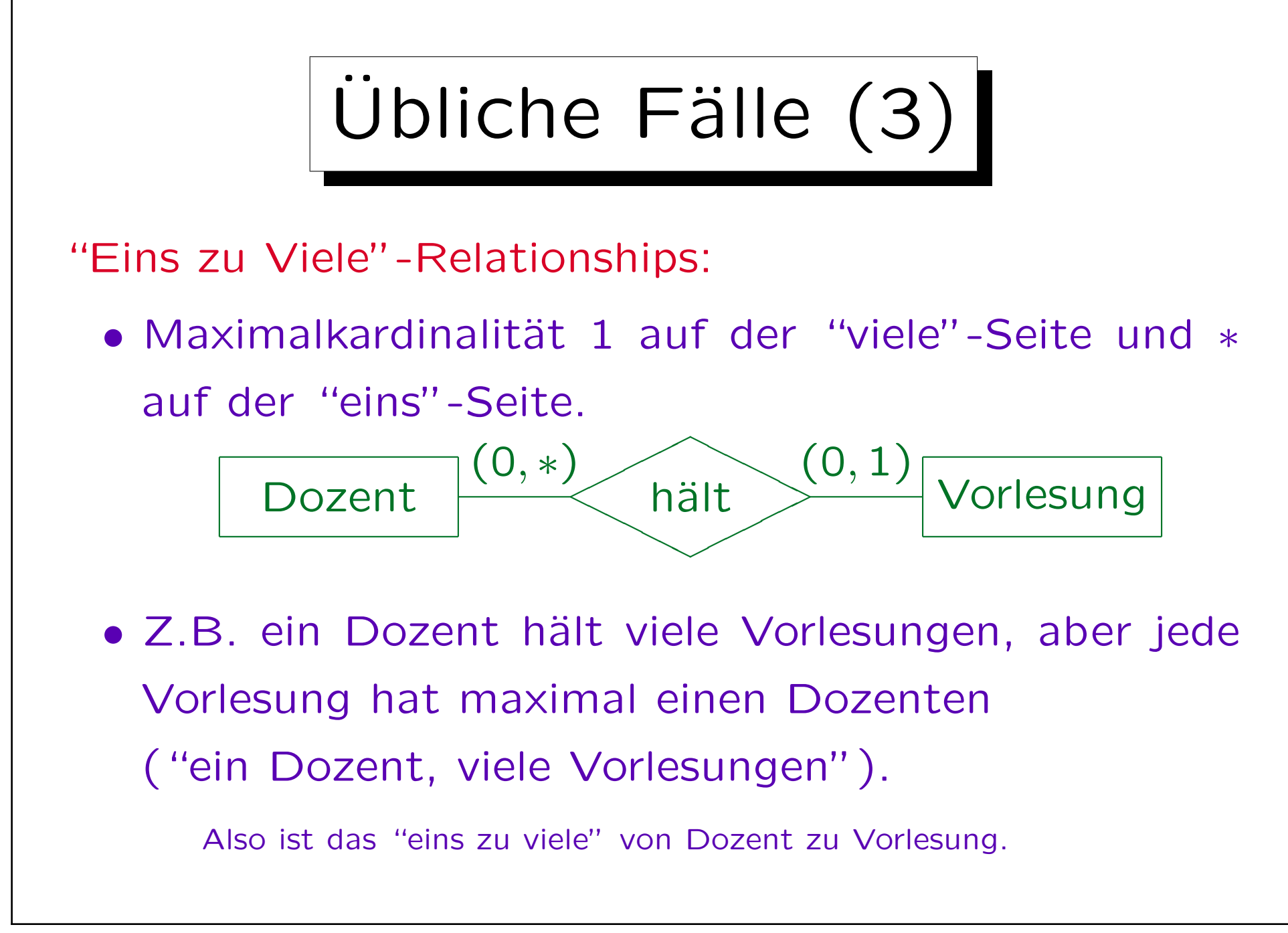

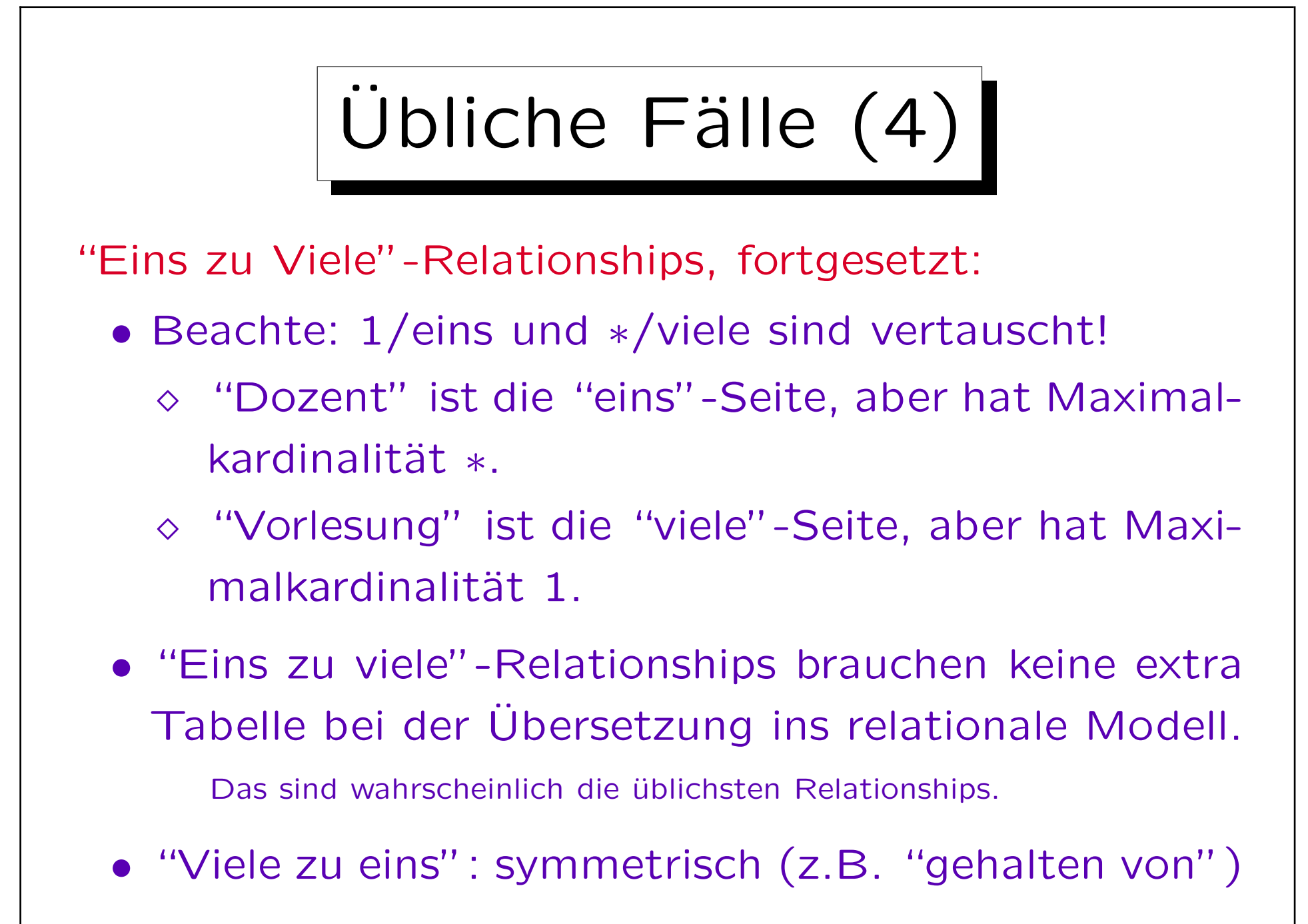

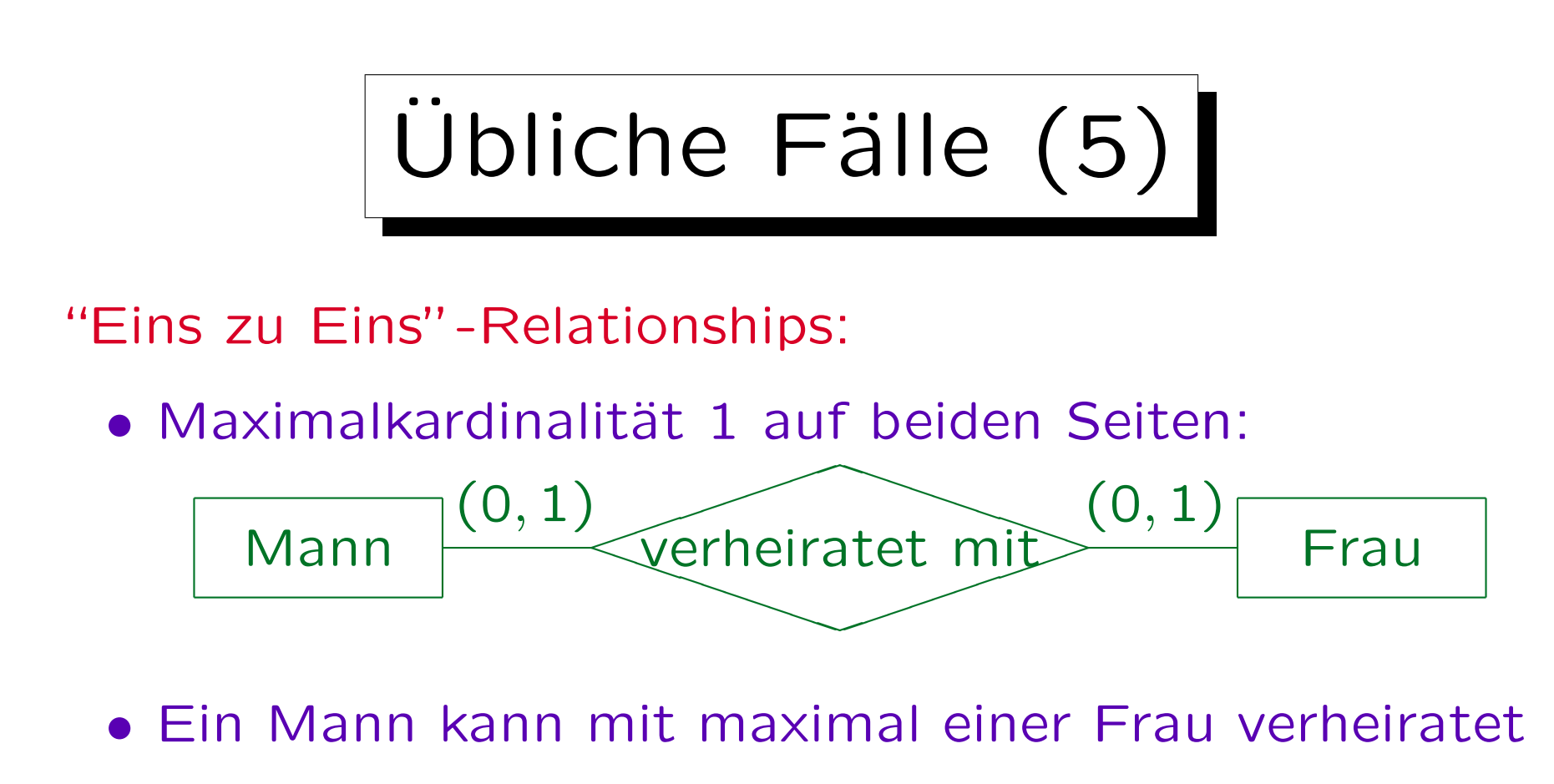

sein, eine Frau mit maximal einem Mann.

Oder: "Ist Chef von" zwischen Angestellten und Abteilungen: Jede Abteilung hat genau einen Chef (notwendige Teilnahme) Angestellte kann maximal eine Abteilung führen (normale Angestellte führen keine Abteilung: optionale Teilnahme).

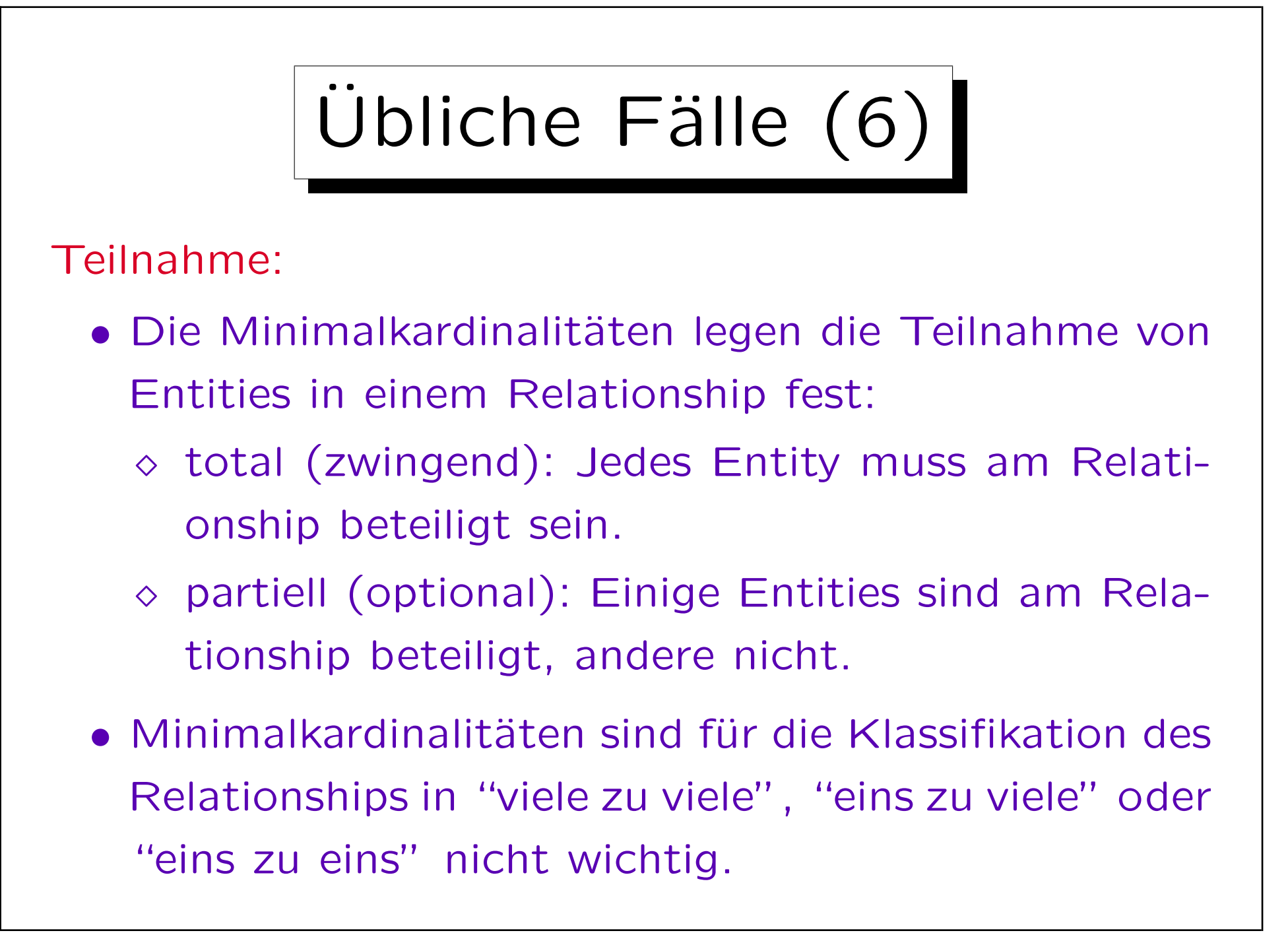

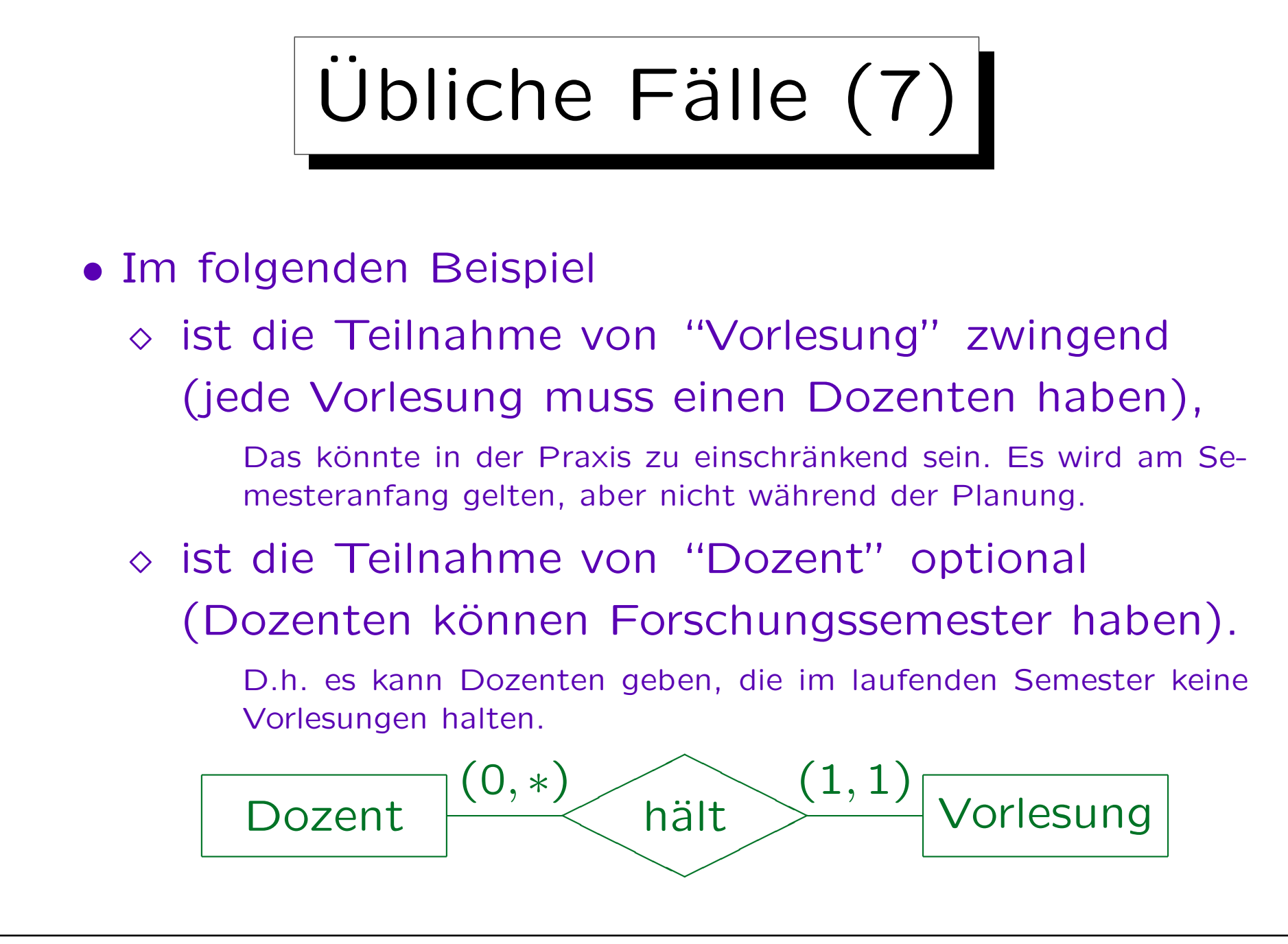

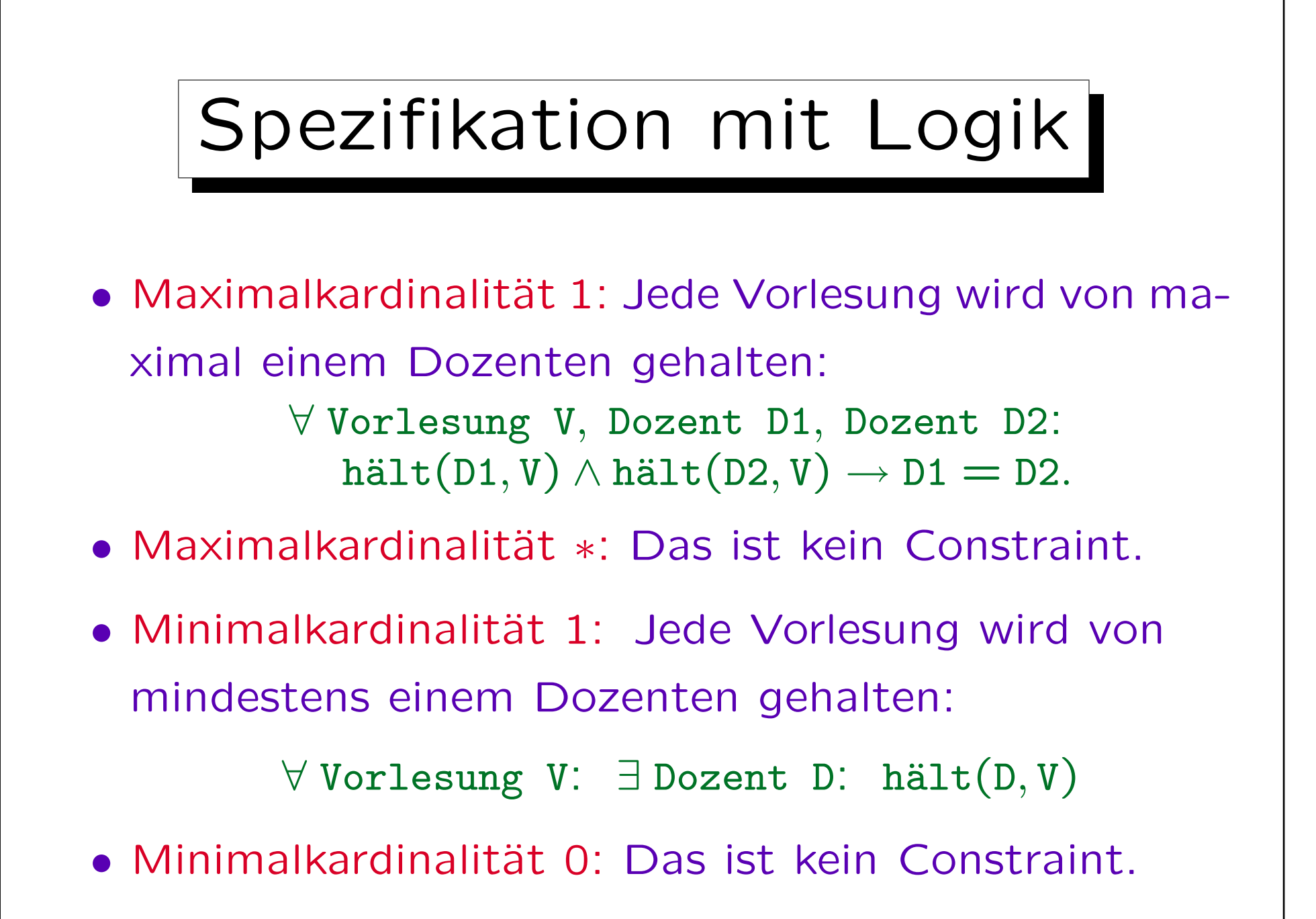

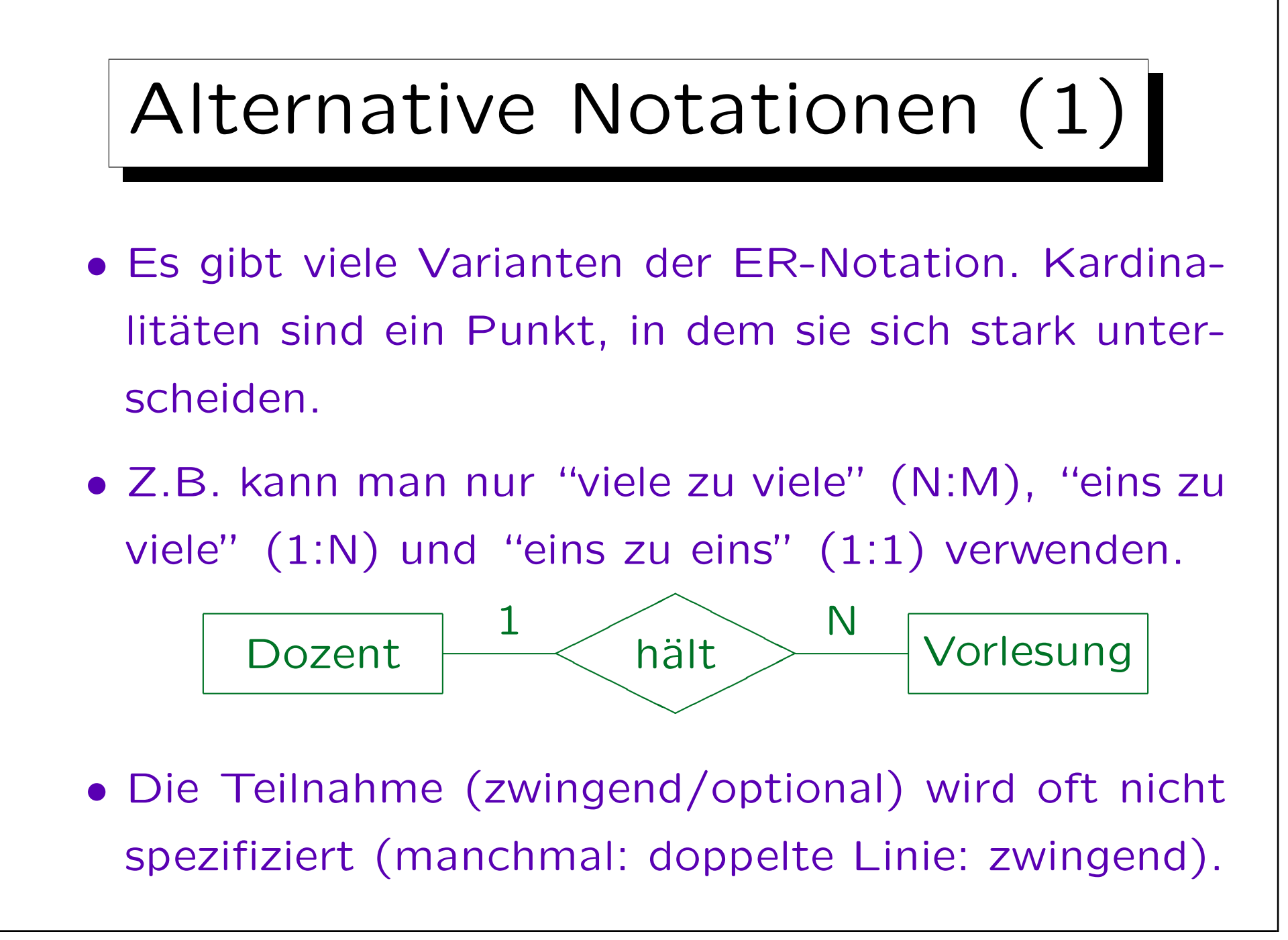
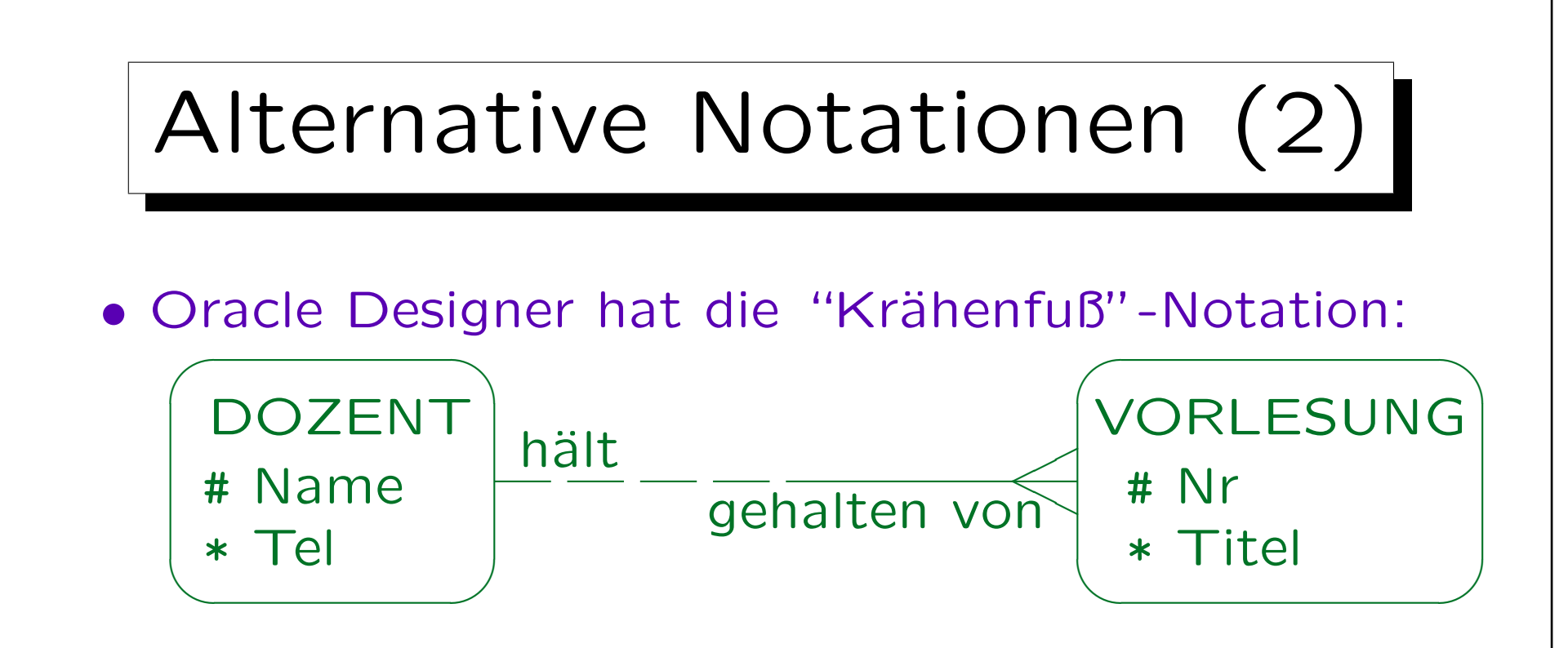

Der "Krähenfuß" stellt die "viele"-Seite dar. Gestrichelte Linie bedeutet optionale Partizipation, durchgezogene Linie totale Partizipation. Man beachte, dass die Minimalkardinalität auf der gleichen Seite steht wie in unserer Notation, wohingegen die Maximalkardinalität auf der anderen Seite steht. Relationships haben zwei Namen, einer in jede Richtung ("Rollennamen"). Attribute stehen in der Entity-Box. Das Symbol "#" bedeutet Primärschlüsselattribut (eindeutige Identifikation, siehe unten), Symbol "\*" zwingendes Attribut ("NOT NULL") und Symbol "∘" optionales Attribut (kann NULL sein).

Inhalt

- 1. Überblick über den Datenbank-Entwurf
- 2. Grundlegende ER-Elemente
- 3. Integritätsbedingungen: Allg. Bemerkungen
- 4. Relationship-Arten (Kardinalitäten)
- 5. Schlüssel, schwache Entities
- 6. Qualität eines ER-Schemas

Schlüssel (1)

- Ein Schlüssel eines Entity-Typs  $E$  ist ein Attribut, das die Entities dieses Typs eindeutig identifiziert.
- Es darf nie zwei Entities geben, die den gleichen Wert für das Schlüsselattribut haben.
- Z.B. ist in Amerika die Sozialversicherungsnummer (SSN) ein Schlüssel für Personen: Zwei verschiedene Personen haben nie die gleiche SSN.

Ich habe gehört, dass in sehr seltenen Fällen zwei Personen die gleiche SSN haben. Wenn das stimmt, ist die SSN kein Schlüssel.

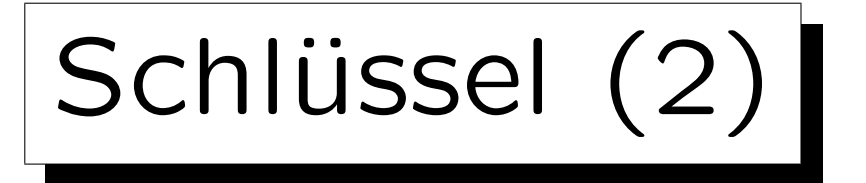

• Auch Kombination von zwei oder mehr Attributen als Schlüssel deklarierbar: Dann dürfen Entities nicht in jedem dieser Attribute übereinstimmen.

Entities müssen anhand mindestens eines Wertes eines Schlüsselattributs unterscheidbar sein.

• Z.B. Vorname und Nachname zusammen als Schlüssel für Dozenten. Es ist legal, zwei Dozenten mit gleichem Nachnamen zu haben, solange sich ihre Vornamen unterscheiden.

Auch möglich: zwei Dozenten mit gleichem Vornamen und unterschiedlichen Nachnamen.

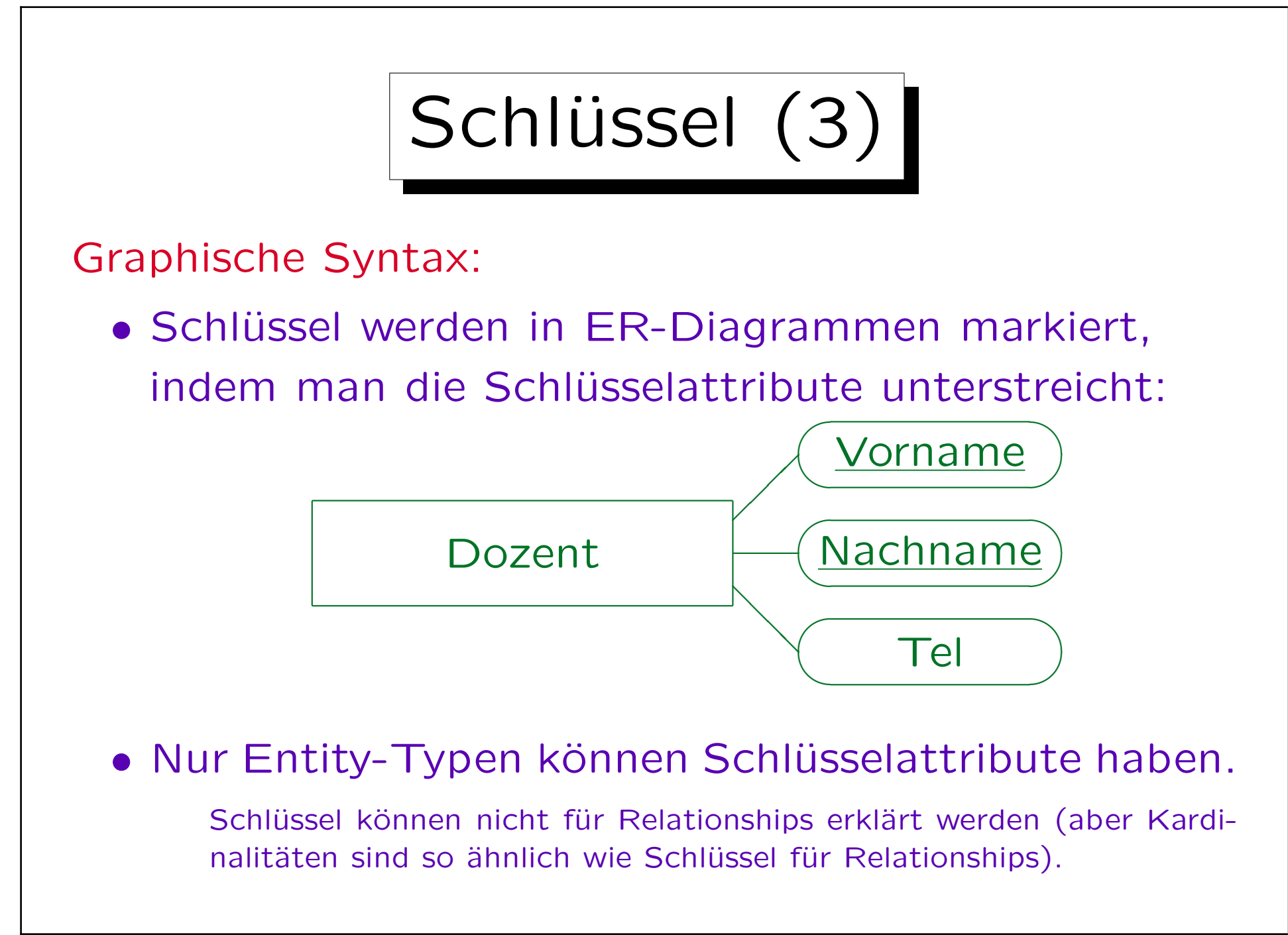

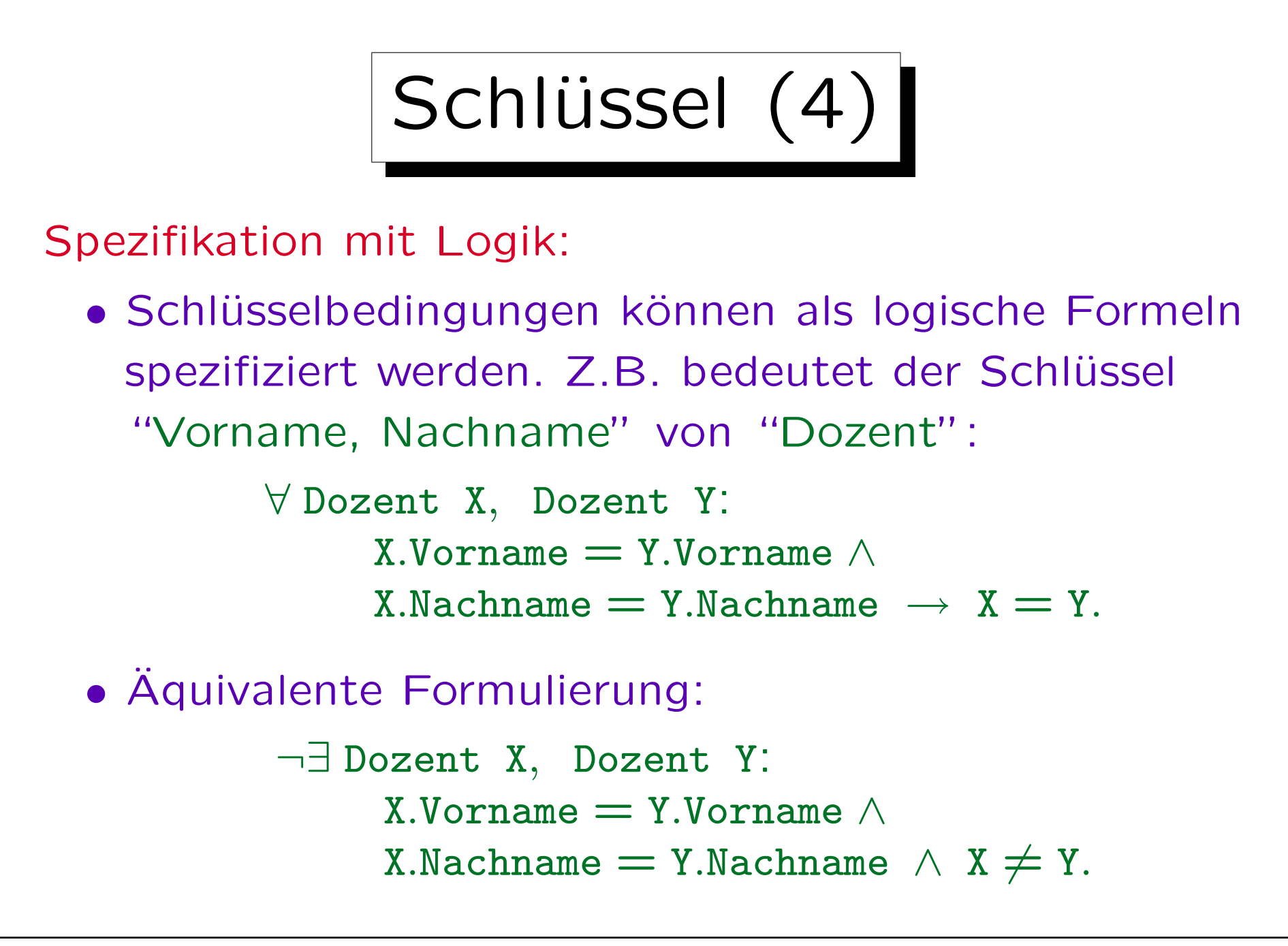

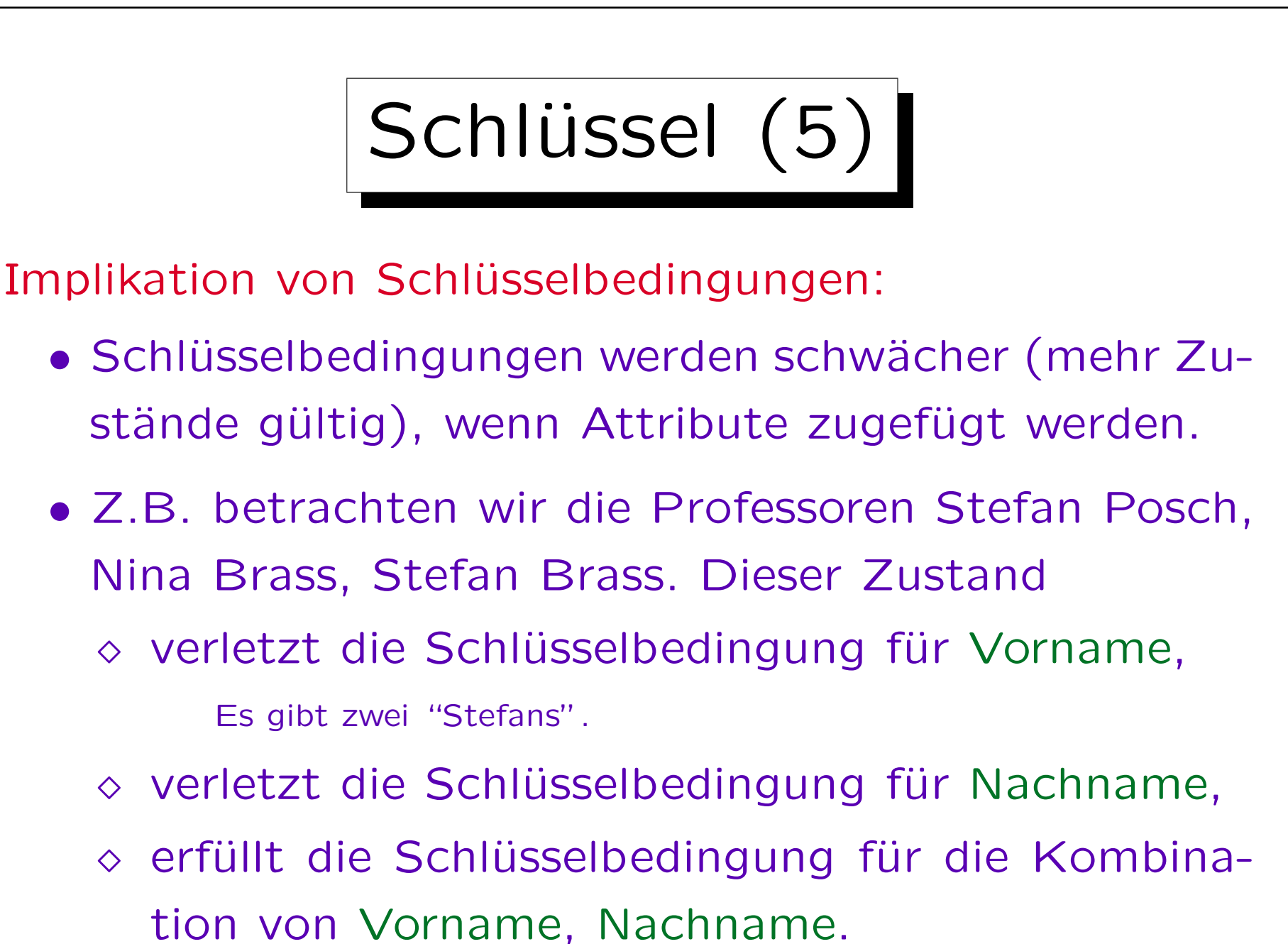

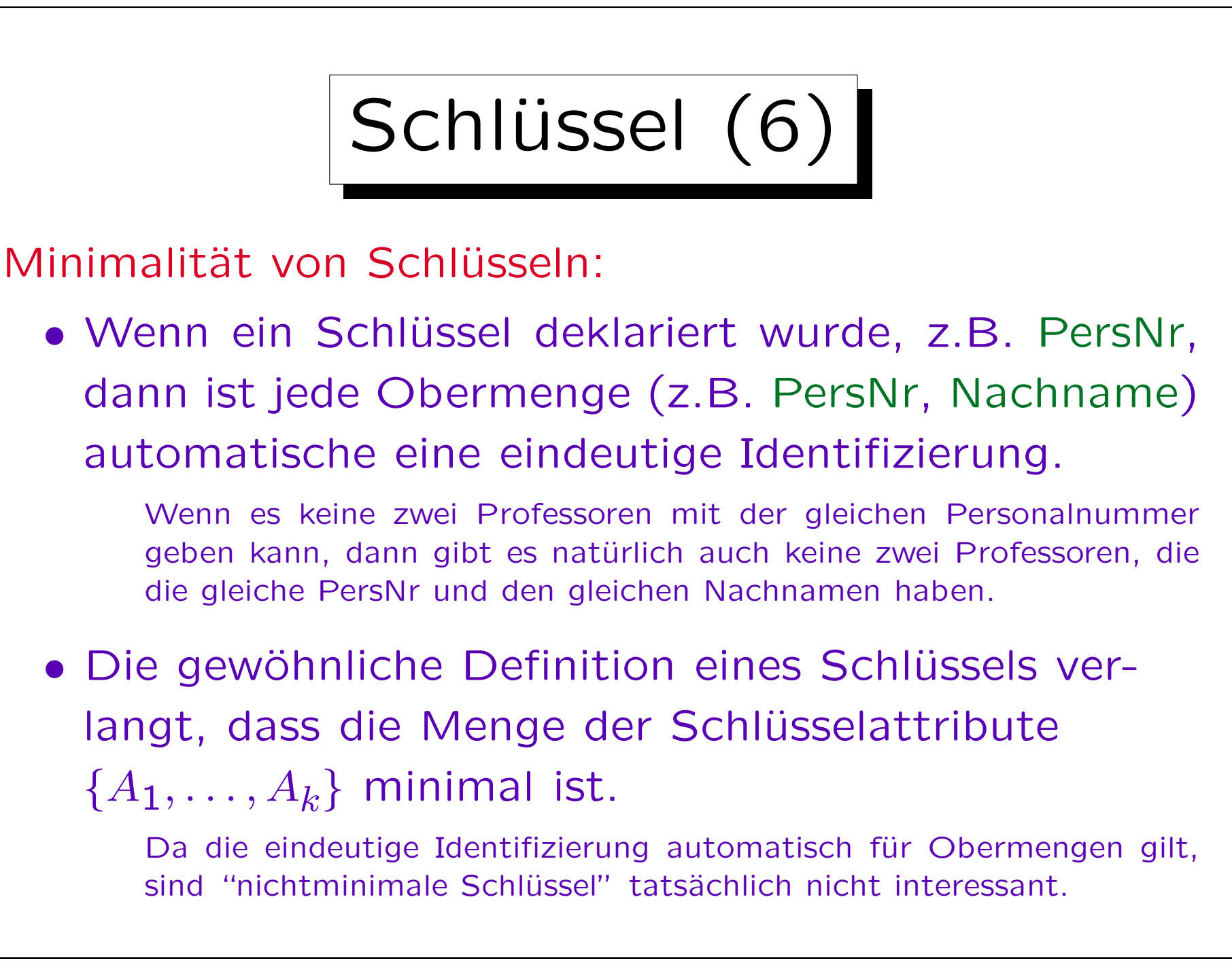

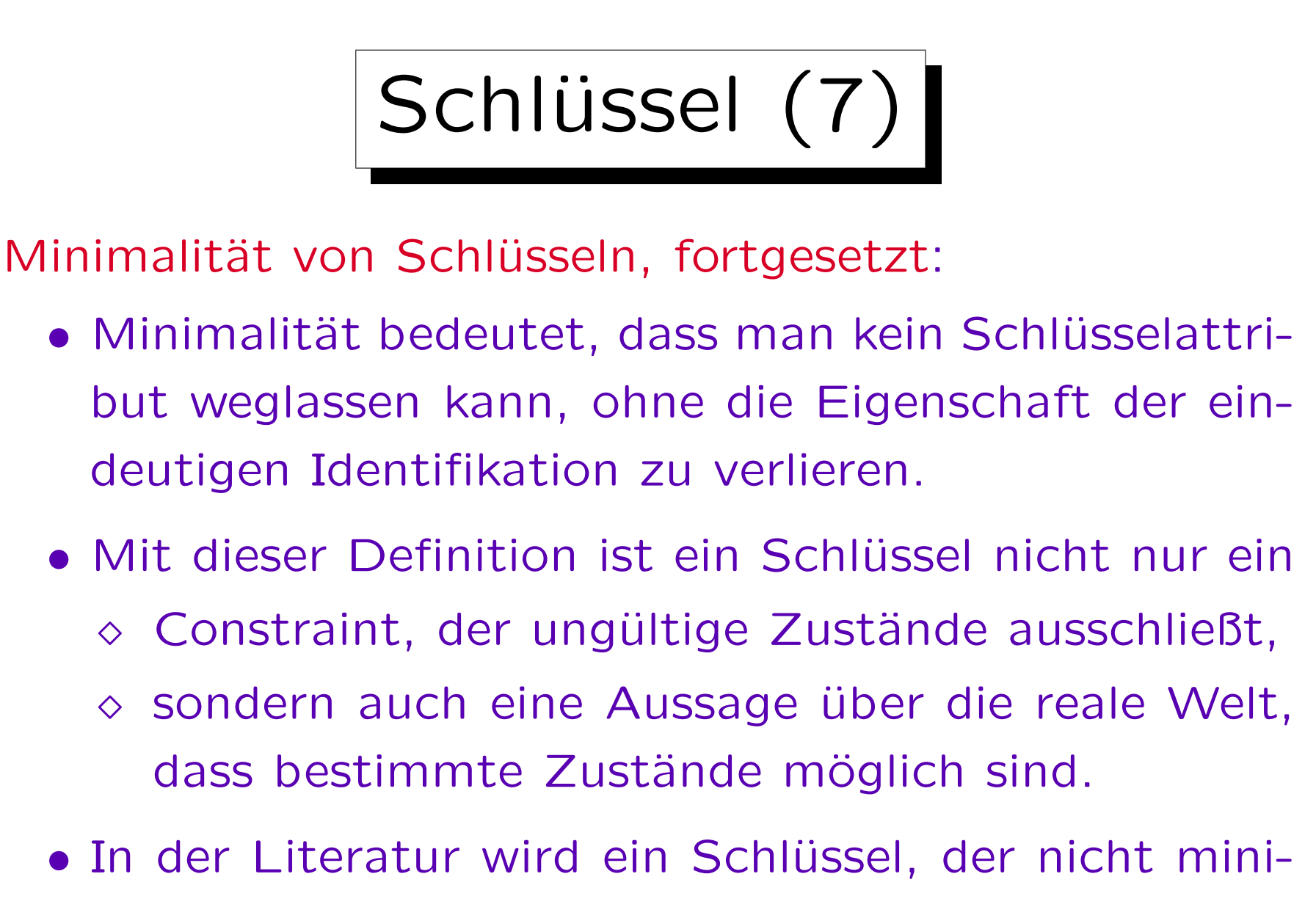

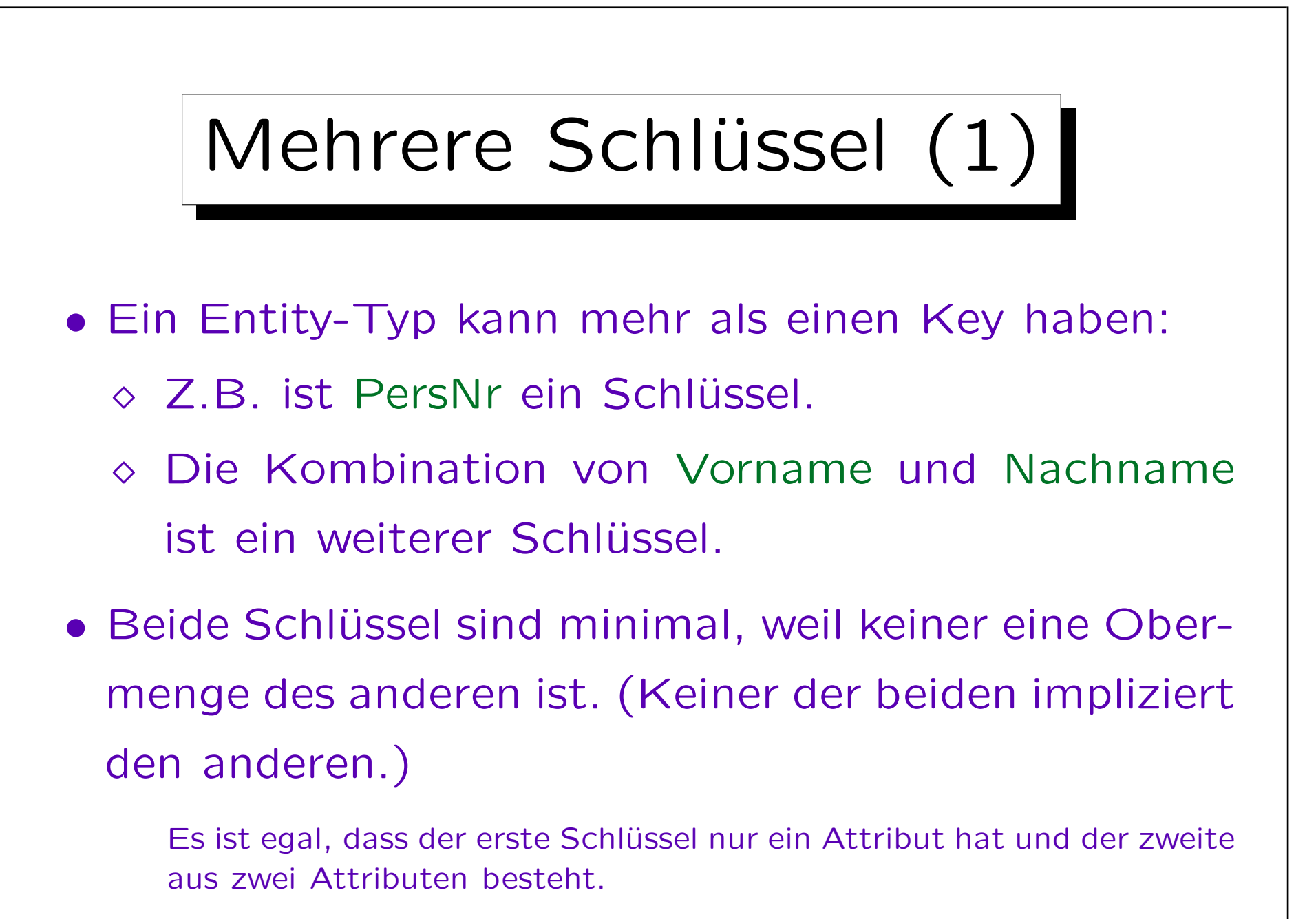

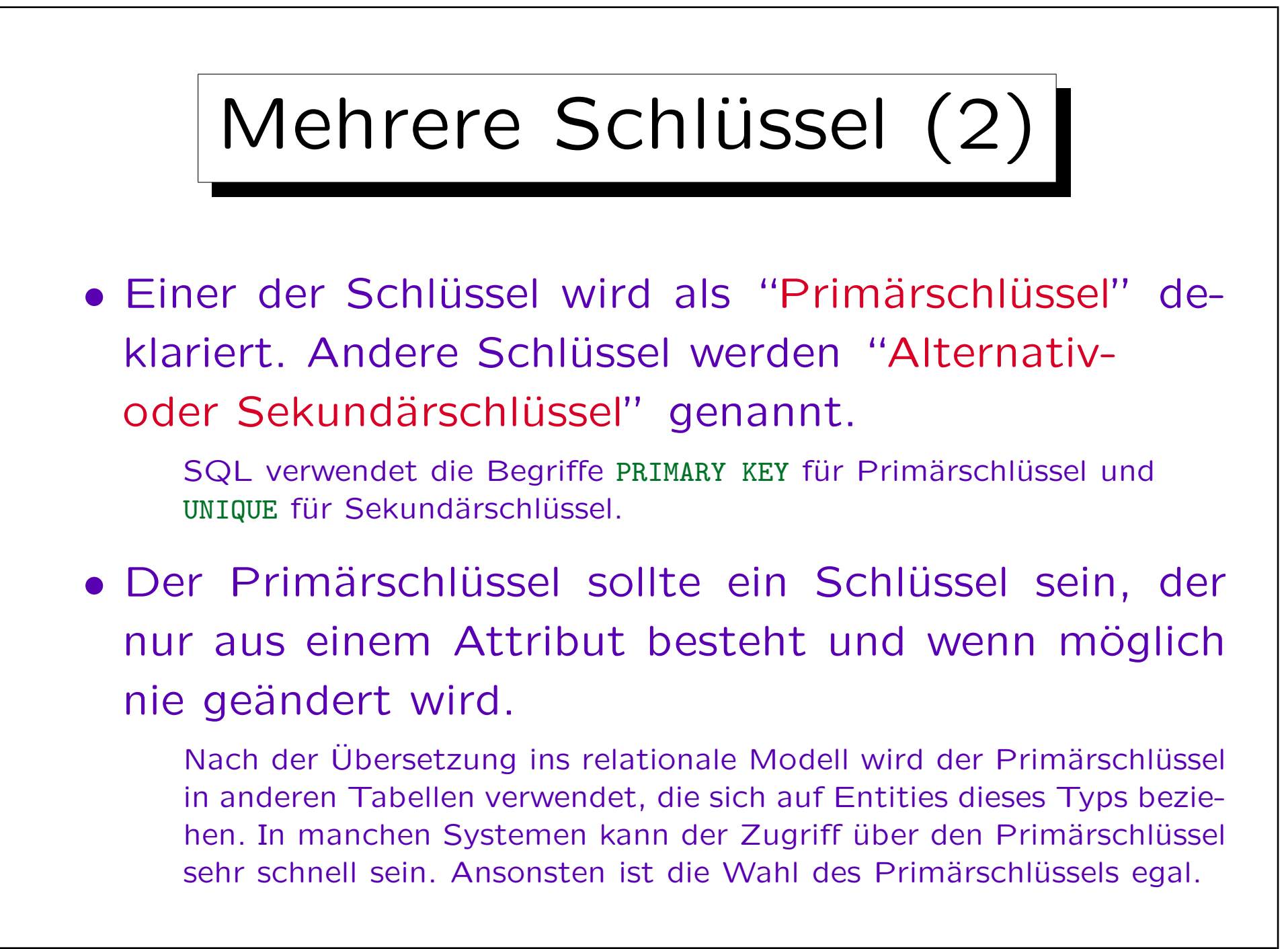

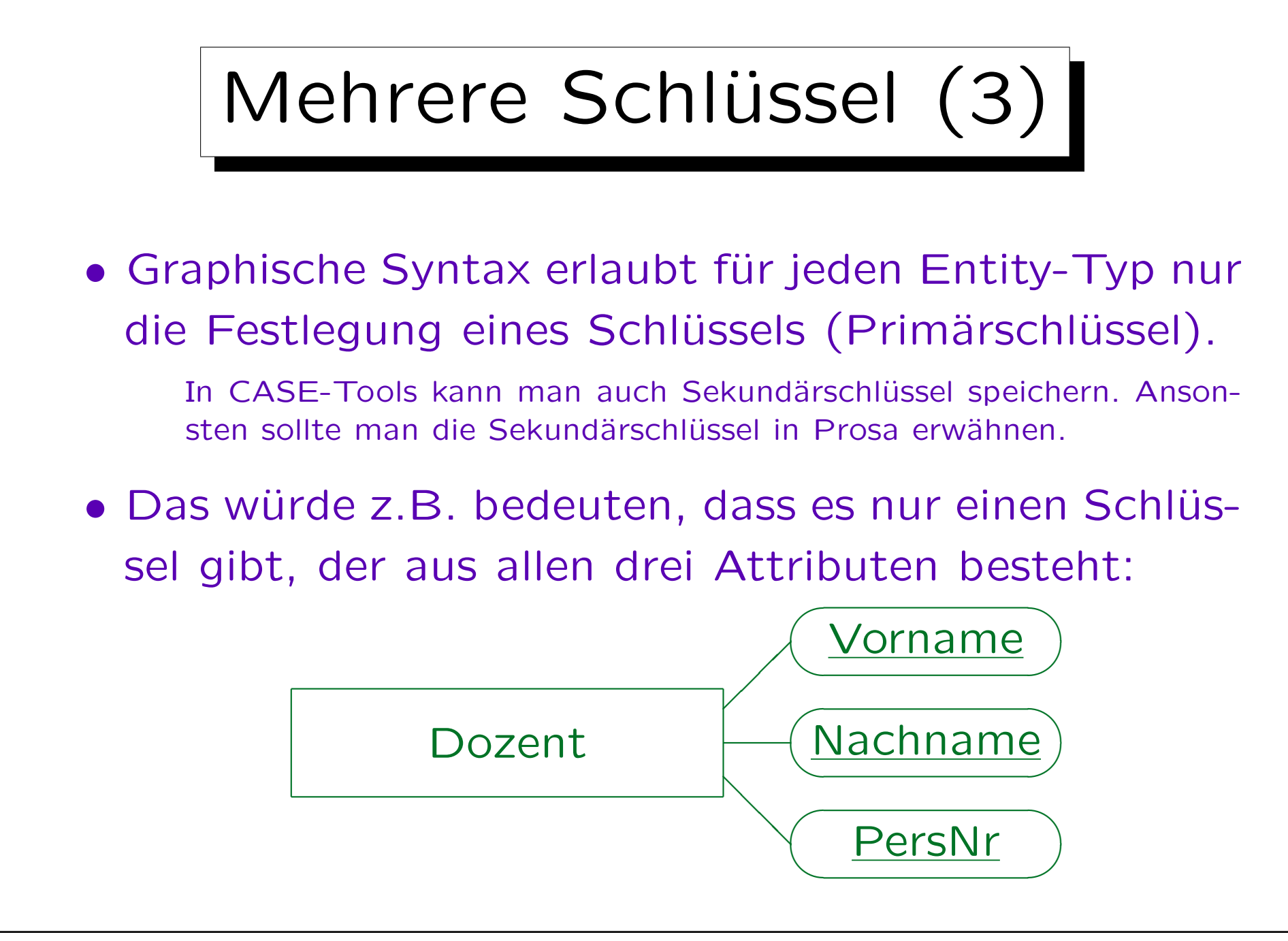

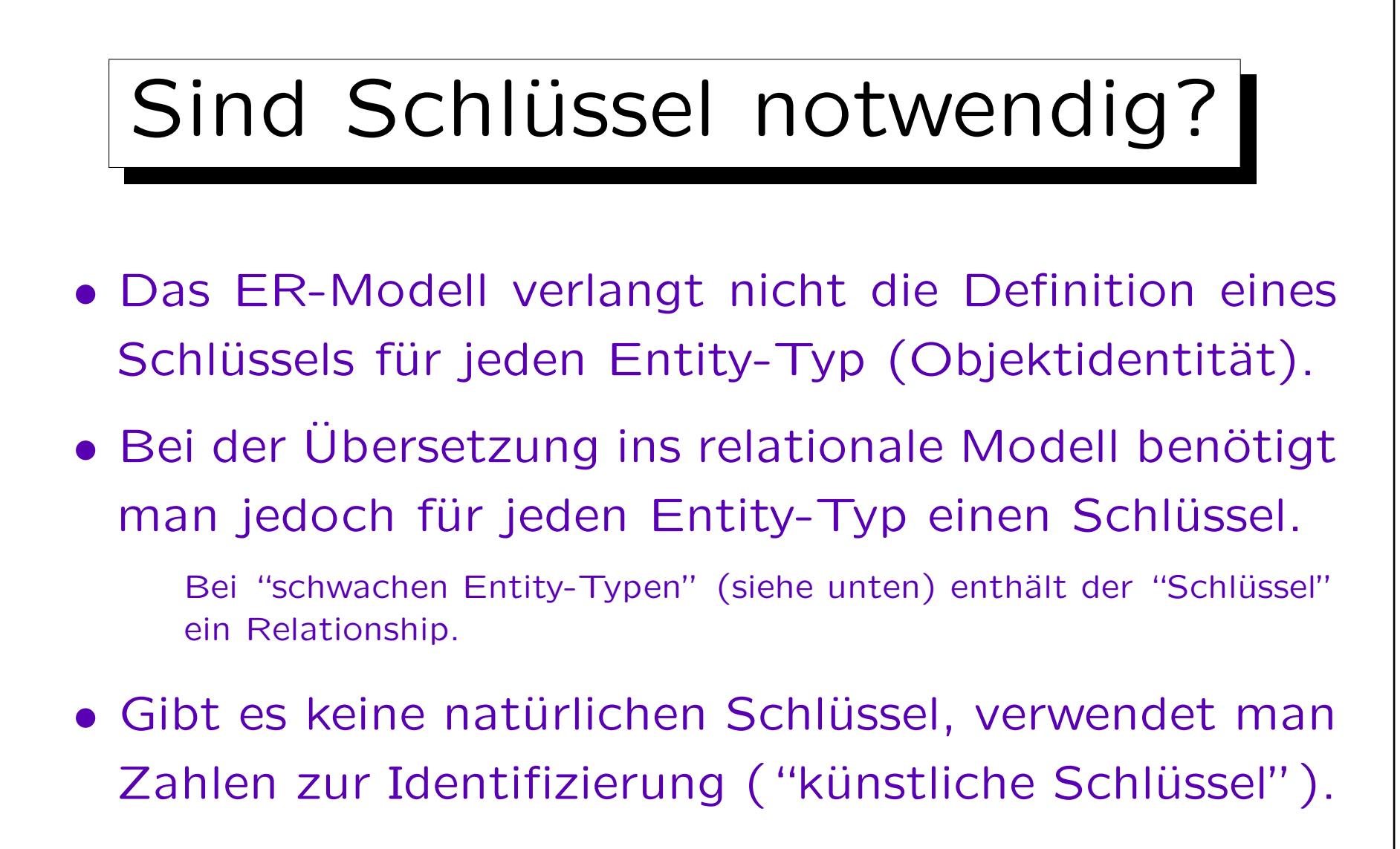

• CASE-Tools wie Oracle Designer machen das automatisch, wenn kein Schlüssel benannt wurde.

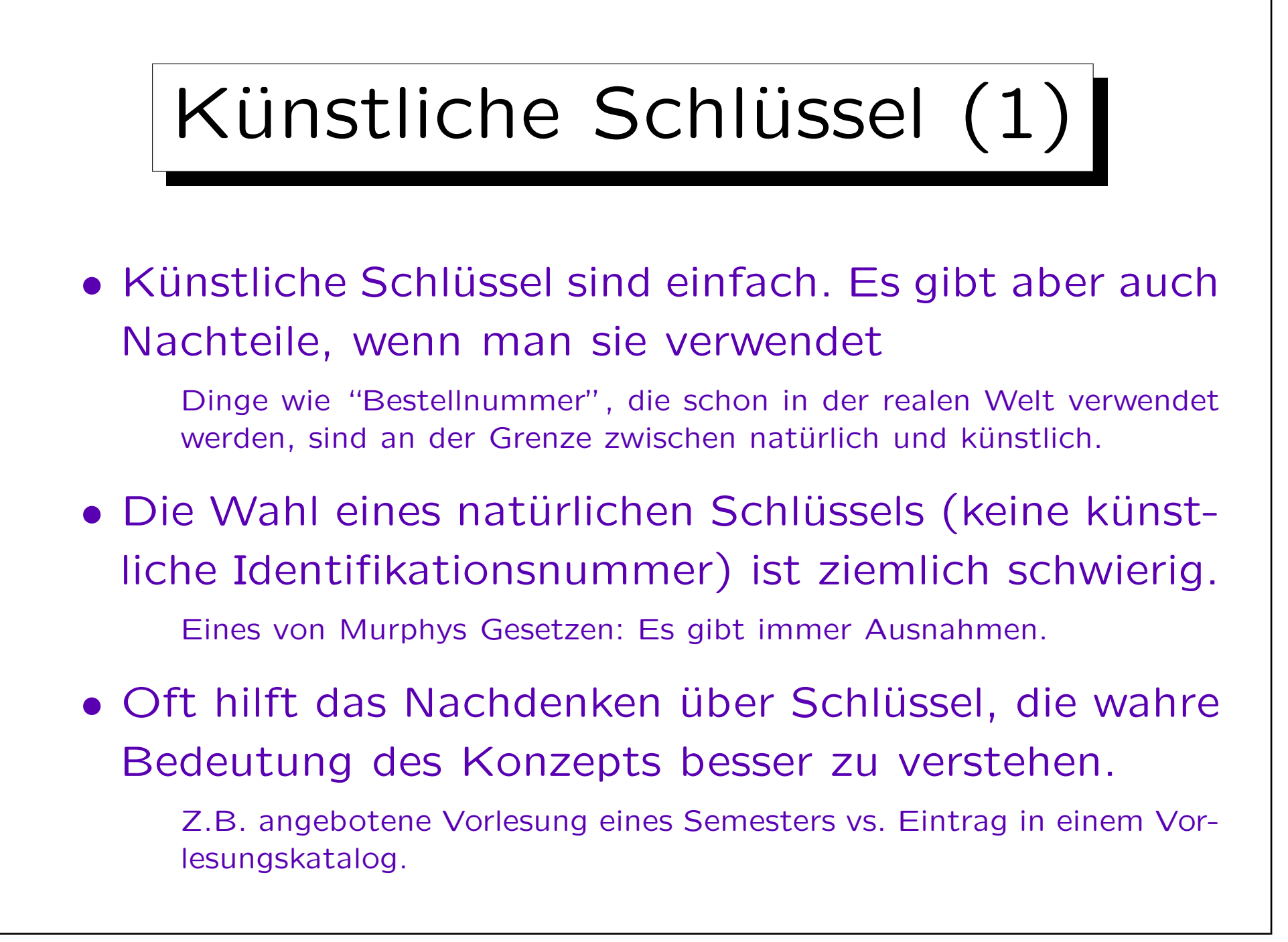

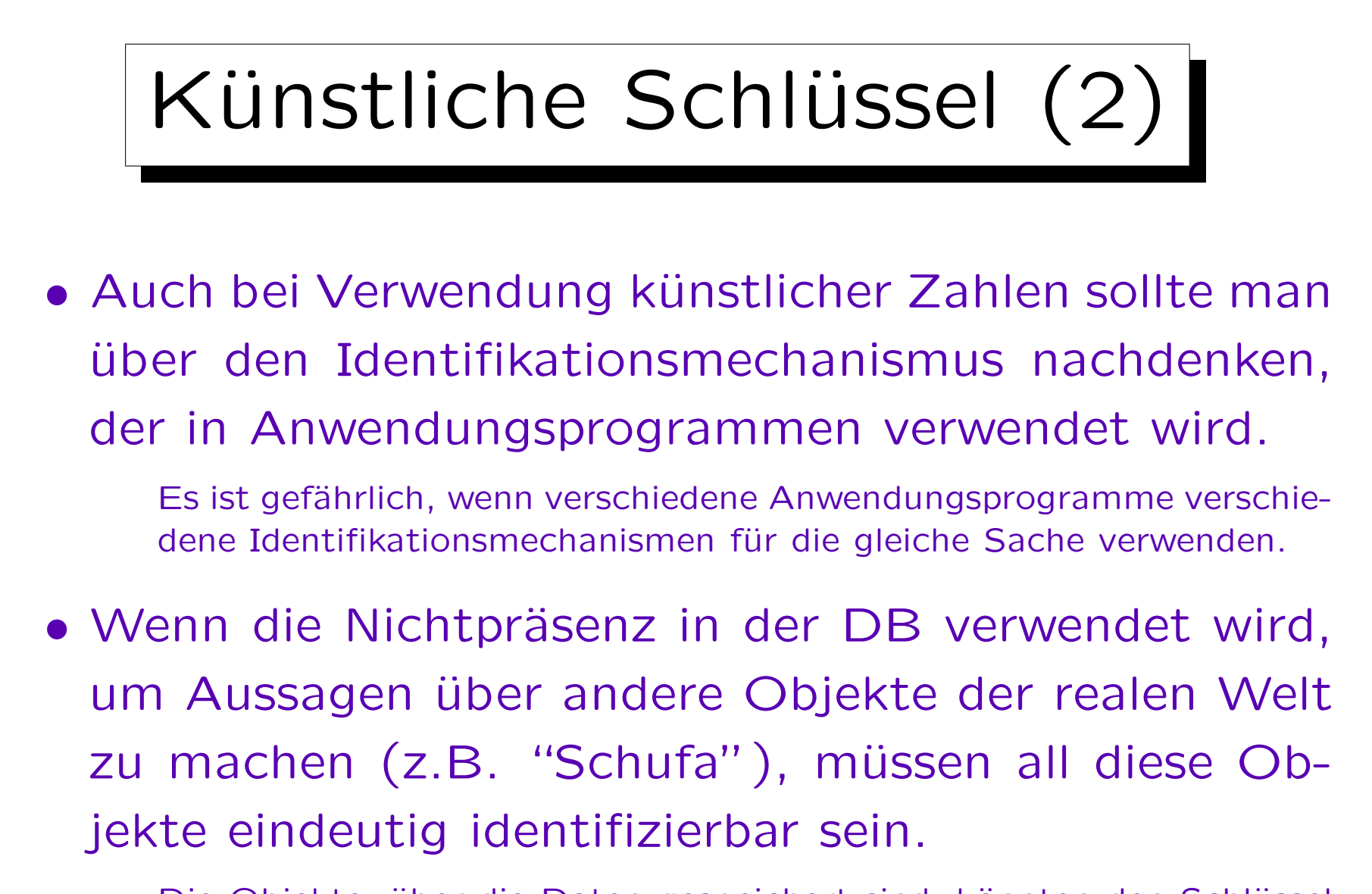

Die Objekte, über die Daten gespeichert sind, könnten den Schlüssel verletzen, obwohl die Teilmenge in der DB den Schlüssel erfüllt.

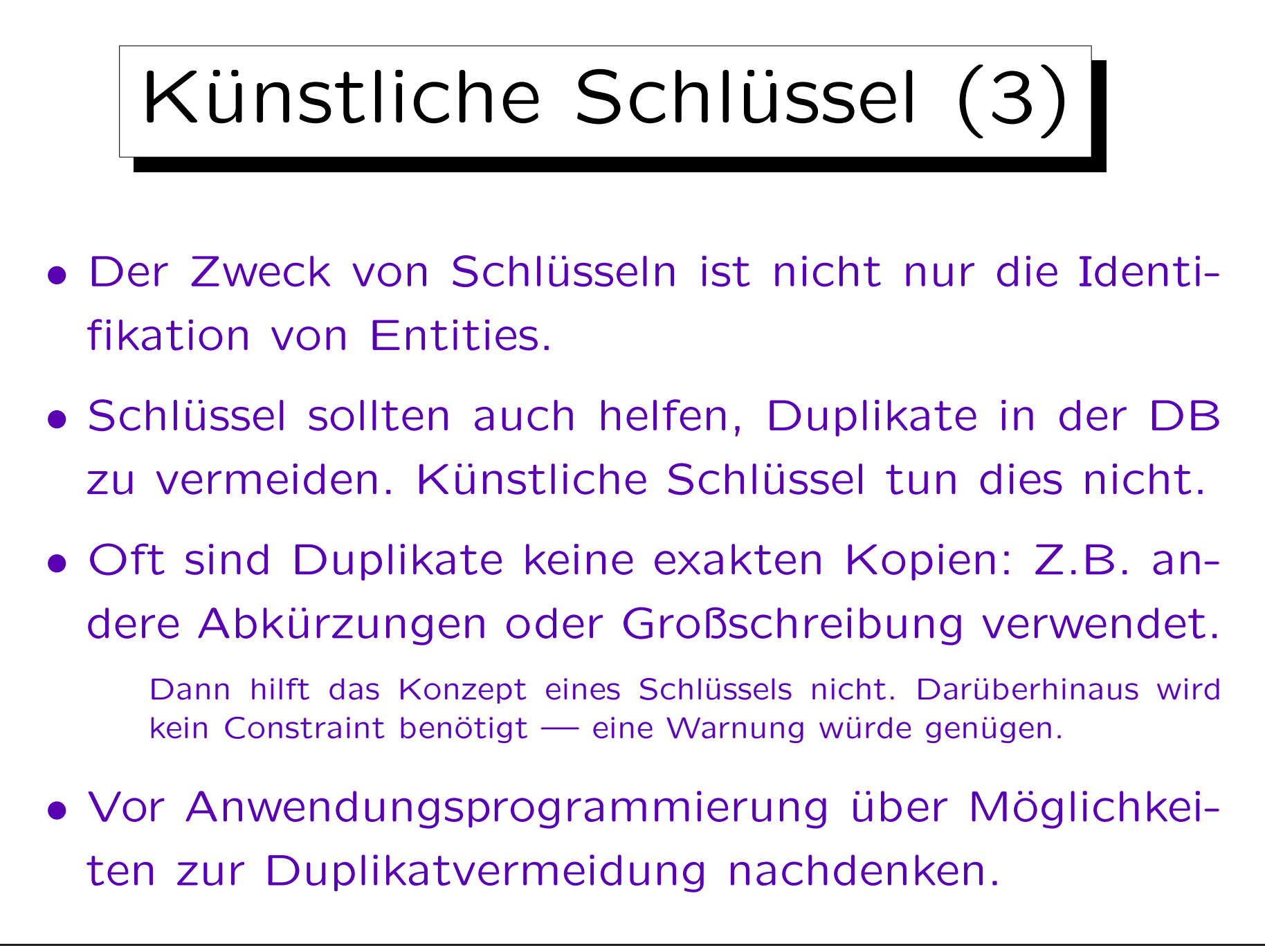

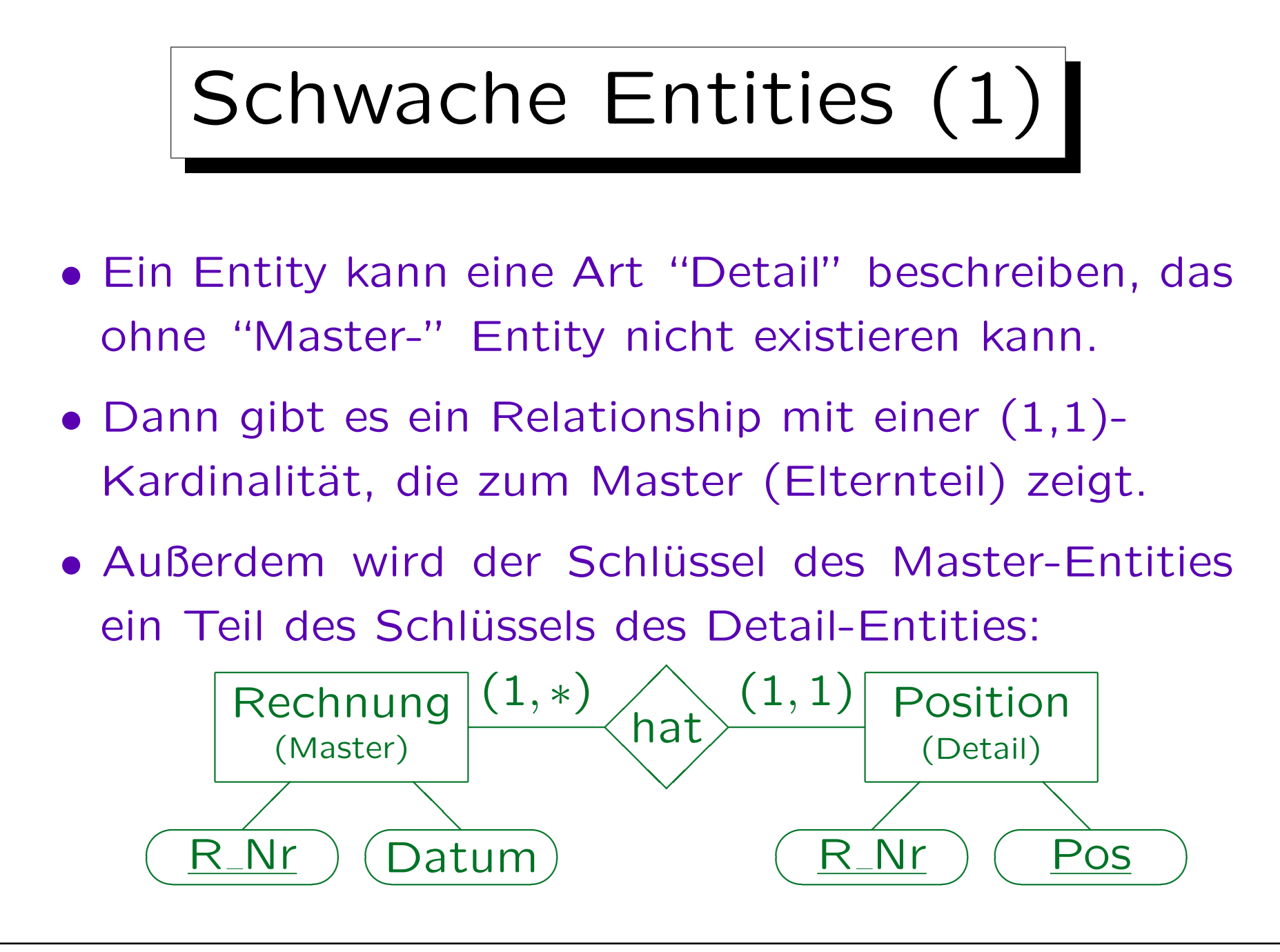

Stefan Brass: Datenbanken I von der andere eine Versität Halle, 2005

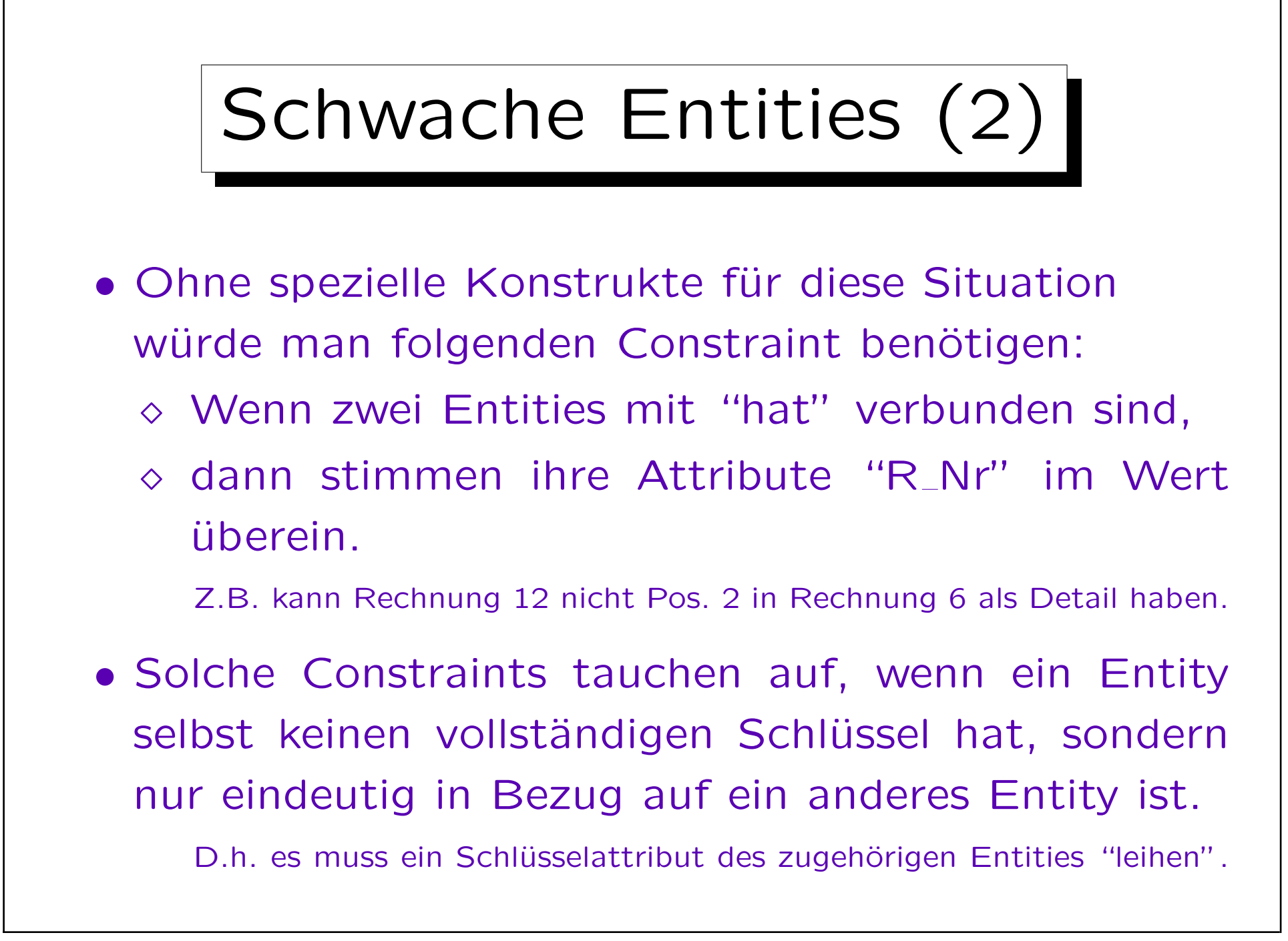

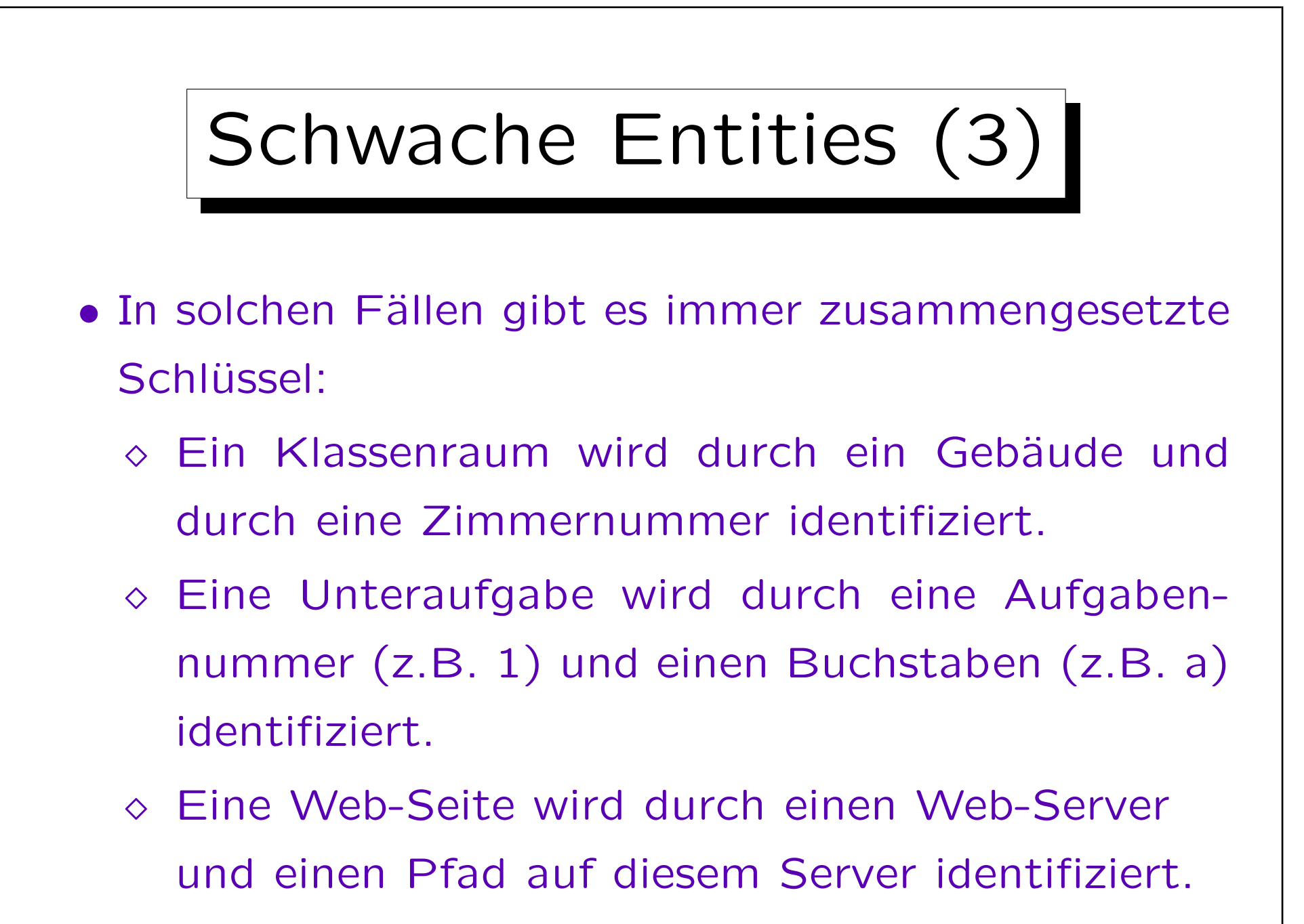

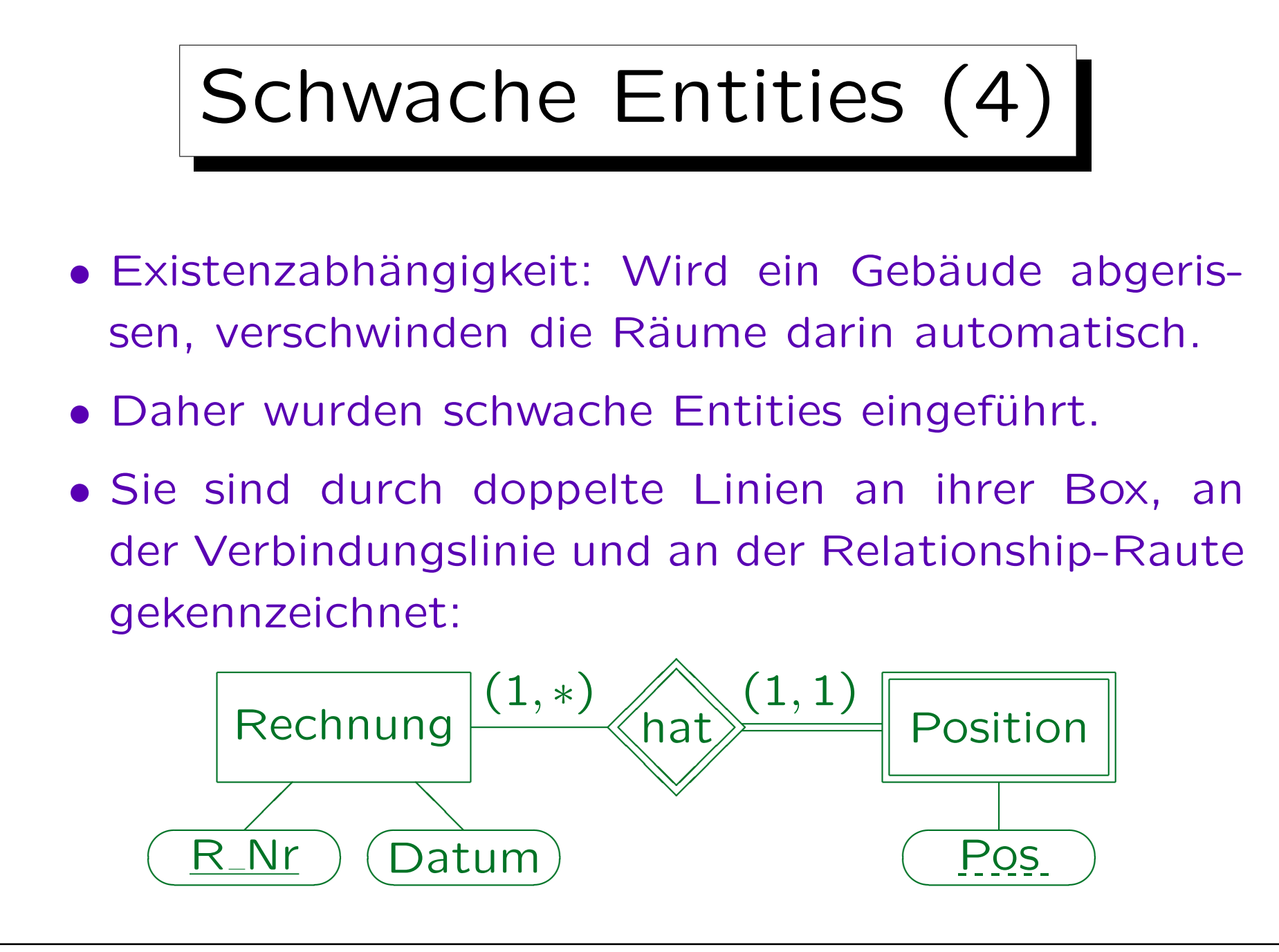

Stefan Brass: Datenbanken I von der andere andere eine Versität Halle, 2005

## Schwache Entities (5)

- Nur die Erweiterung des Schlüssels wird dargestellt. Da es nur ein Teil-Schlüssel ist, wird er gestrichelt unterstrichen.
- Also besteht der echte Schlüssel des schwachen Entities aus den Schlüsselattributen des Master-Entities (automatisch vererbt) und dem gestrichelt unterstrichenen Teil-Schlüssel.

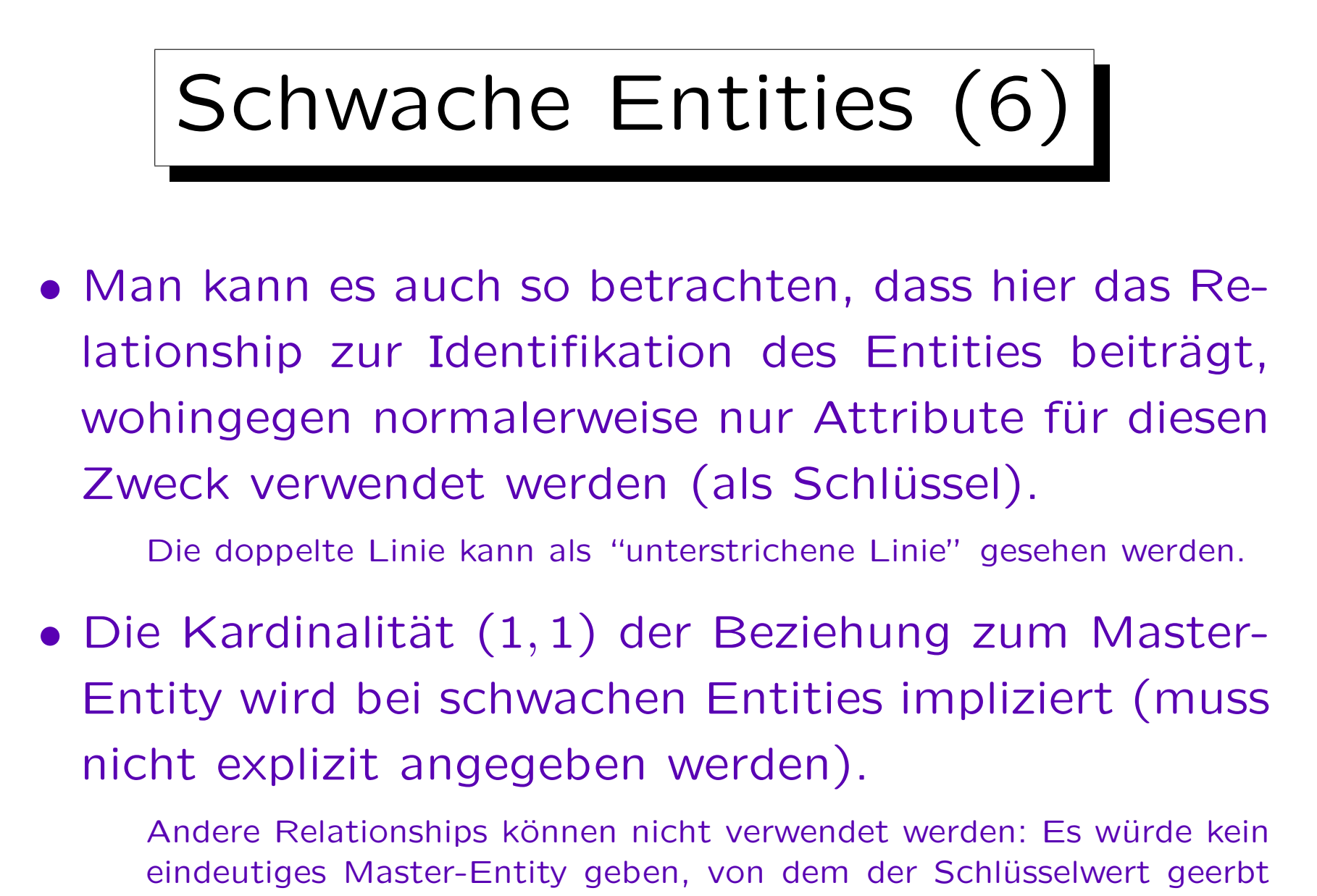

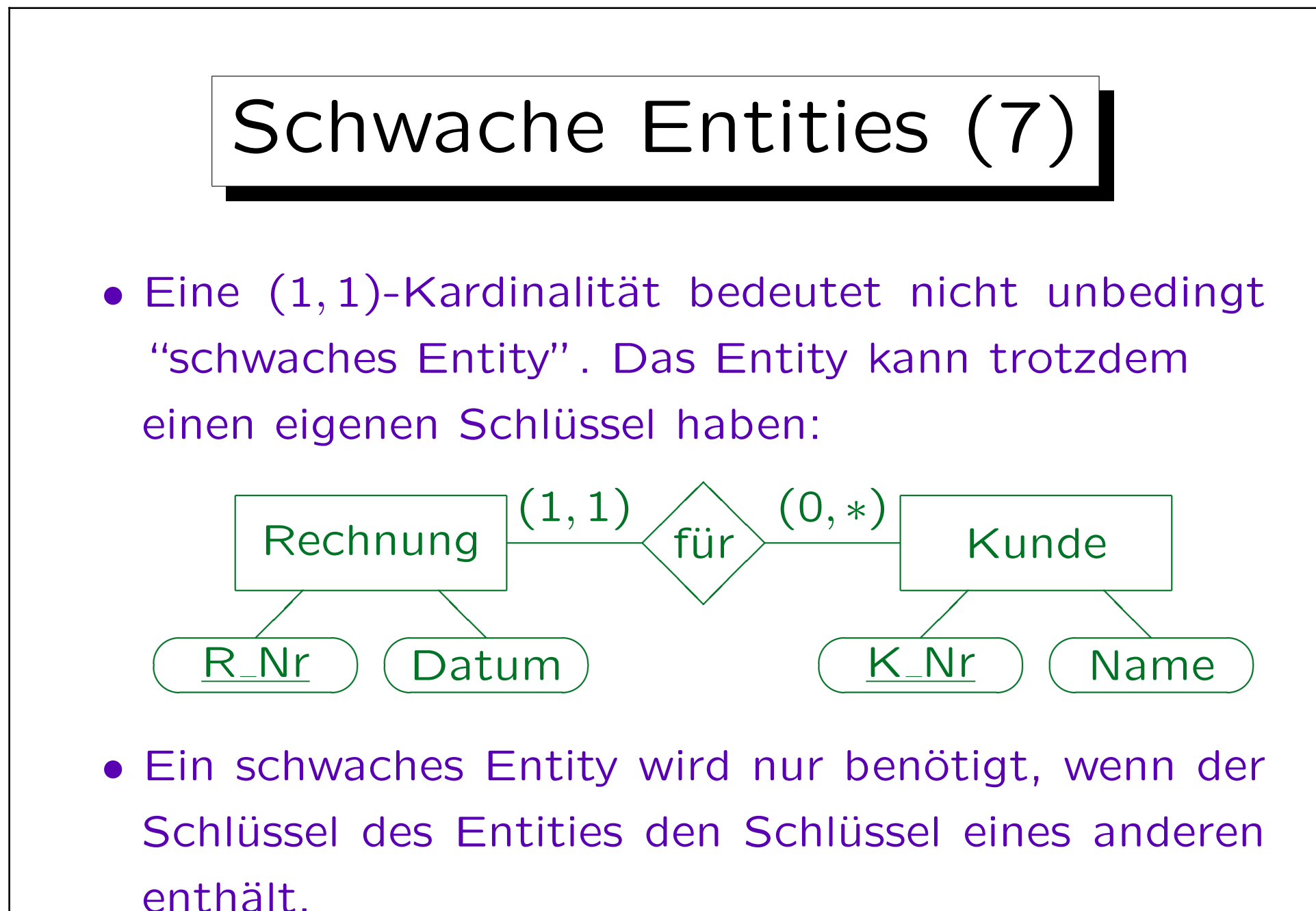

Stefan Brass: Datenbanken I

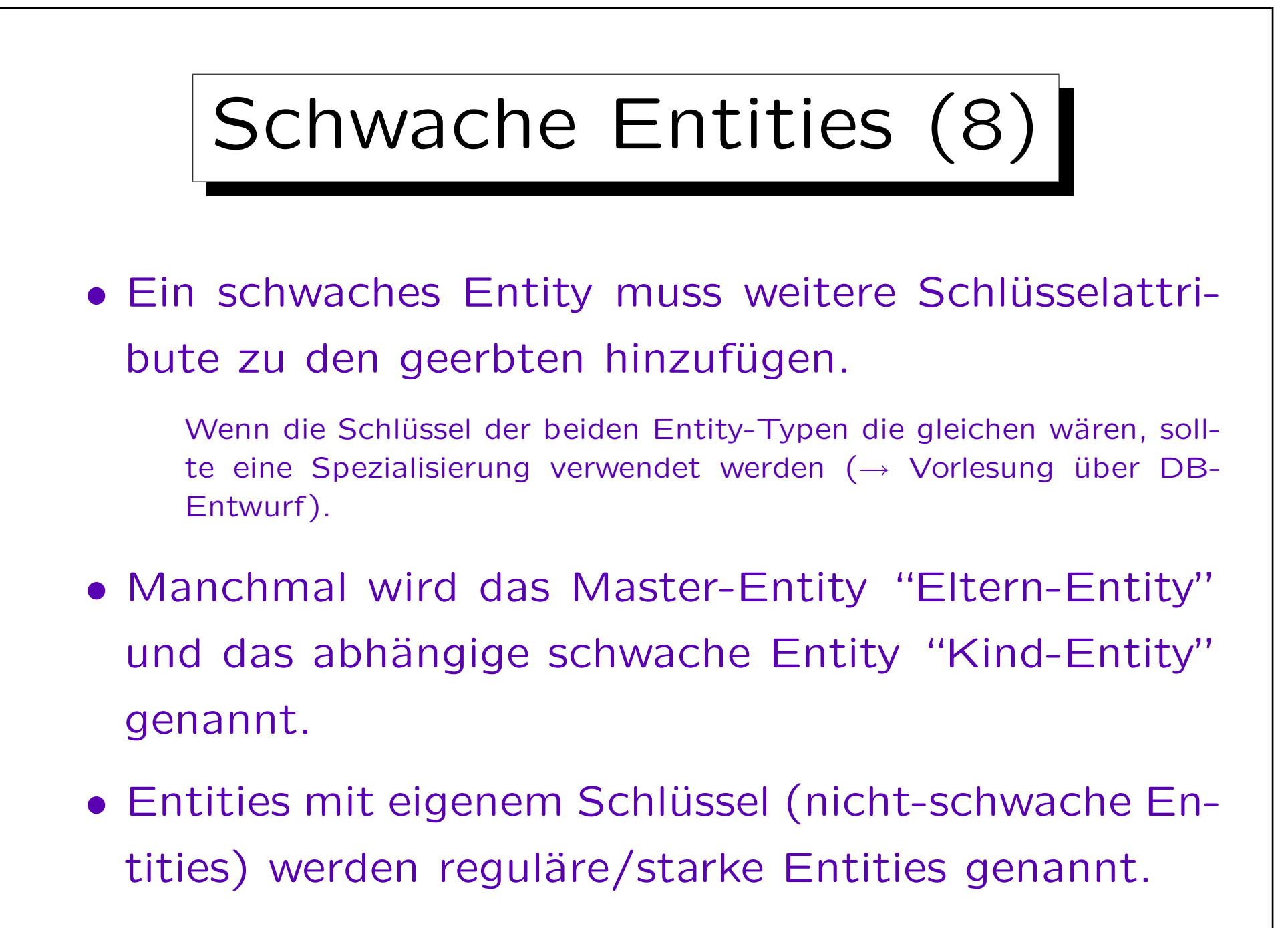

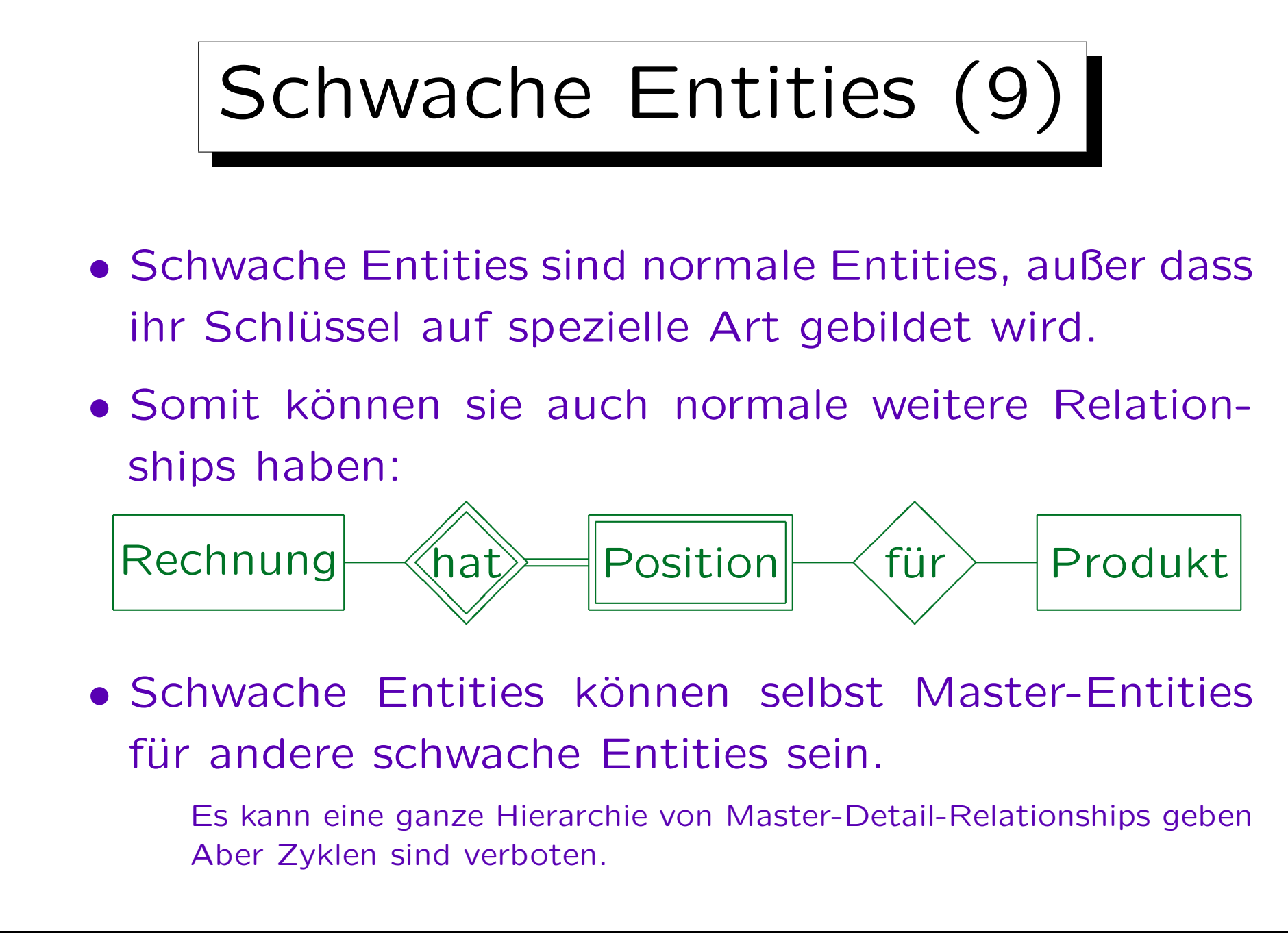

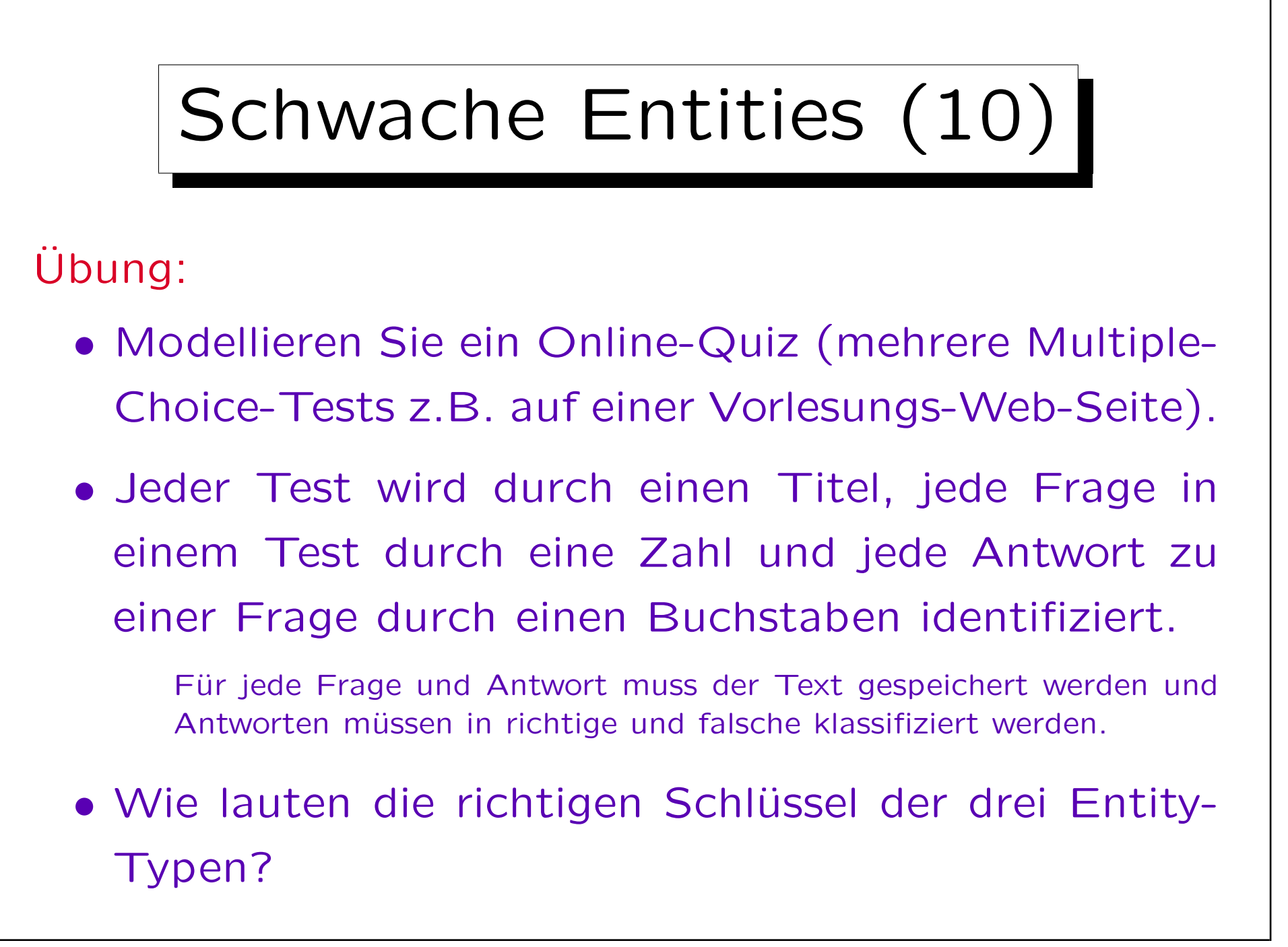

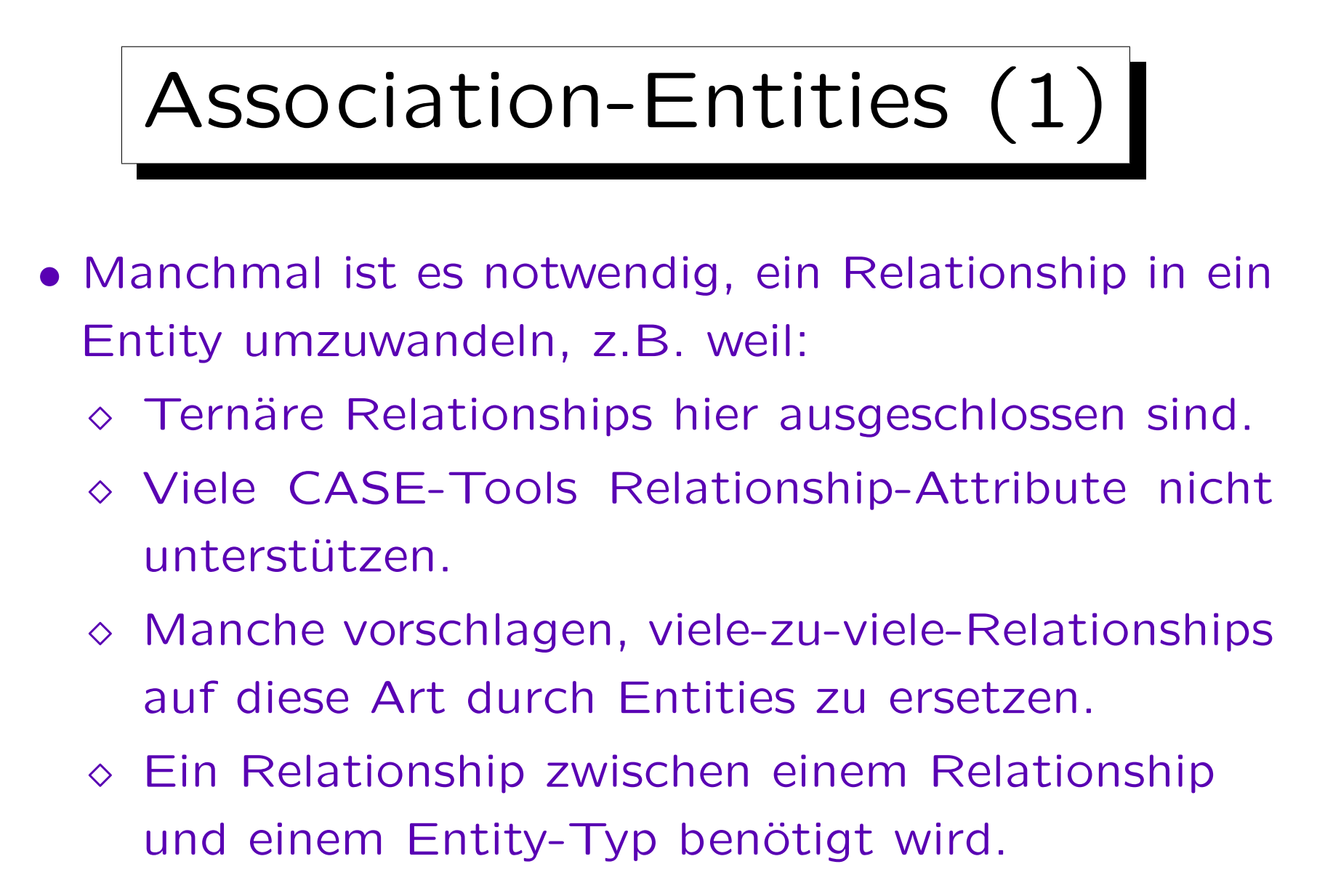

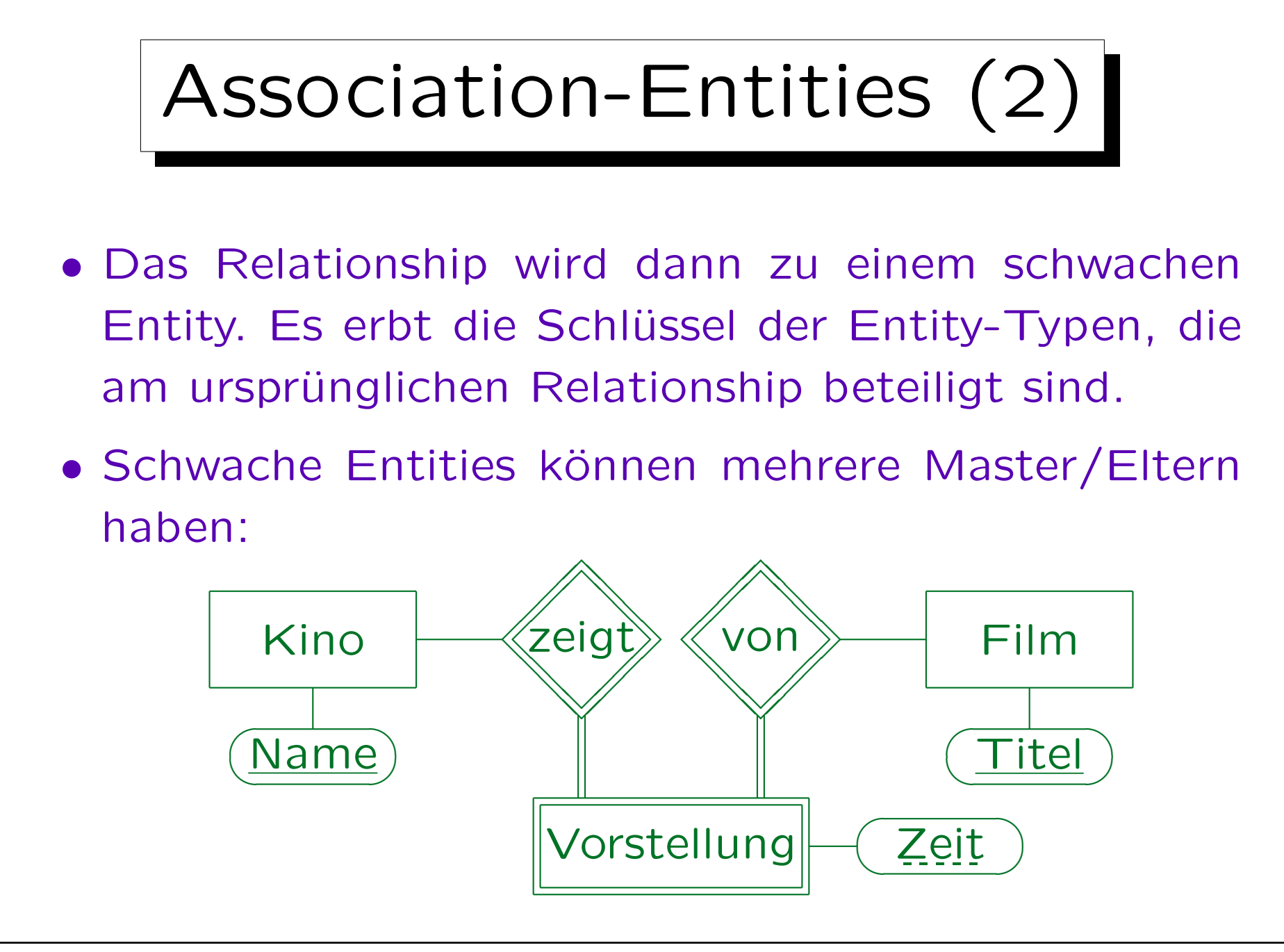

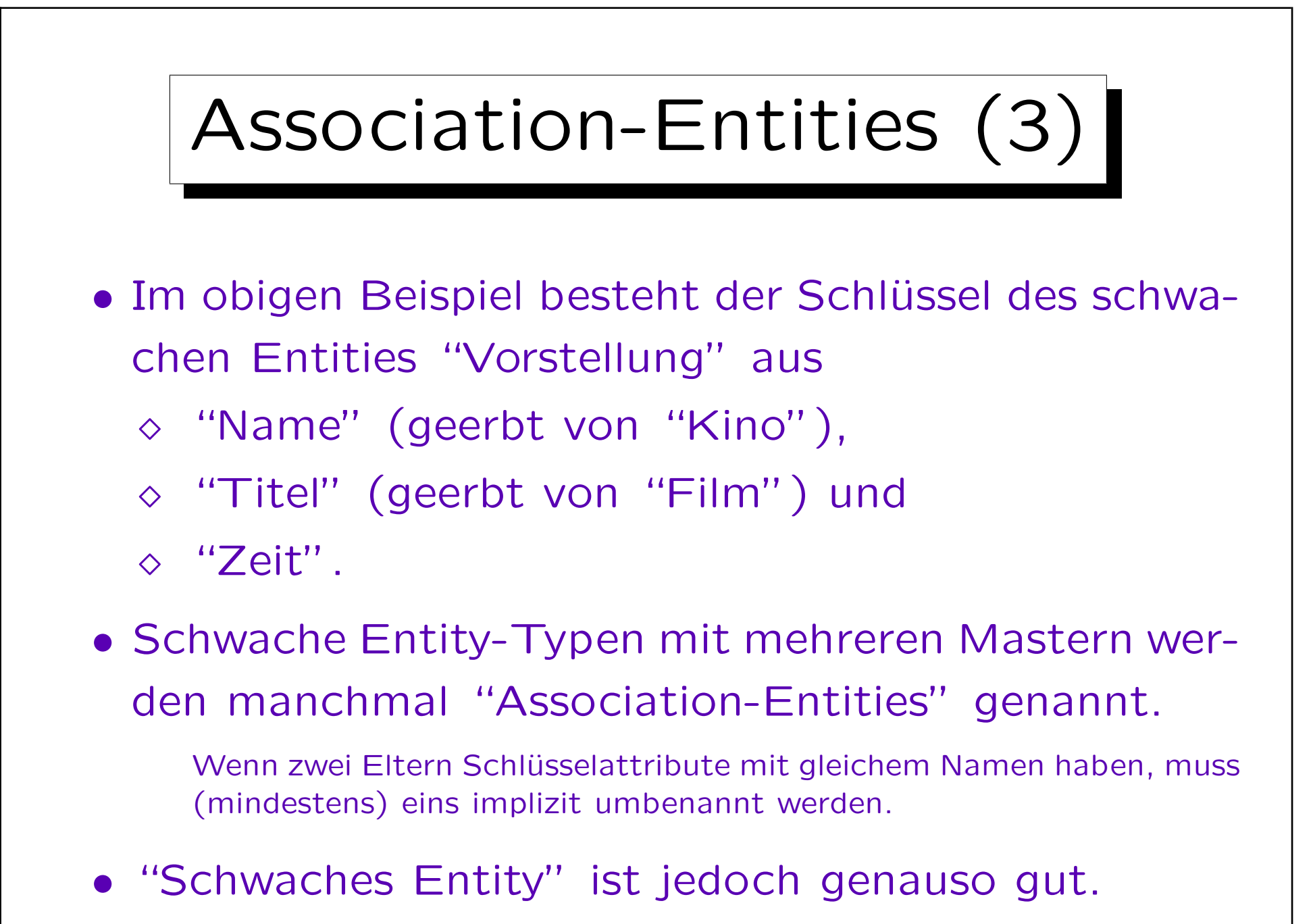

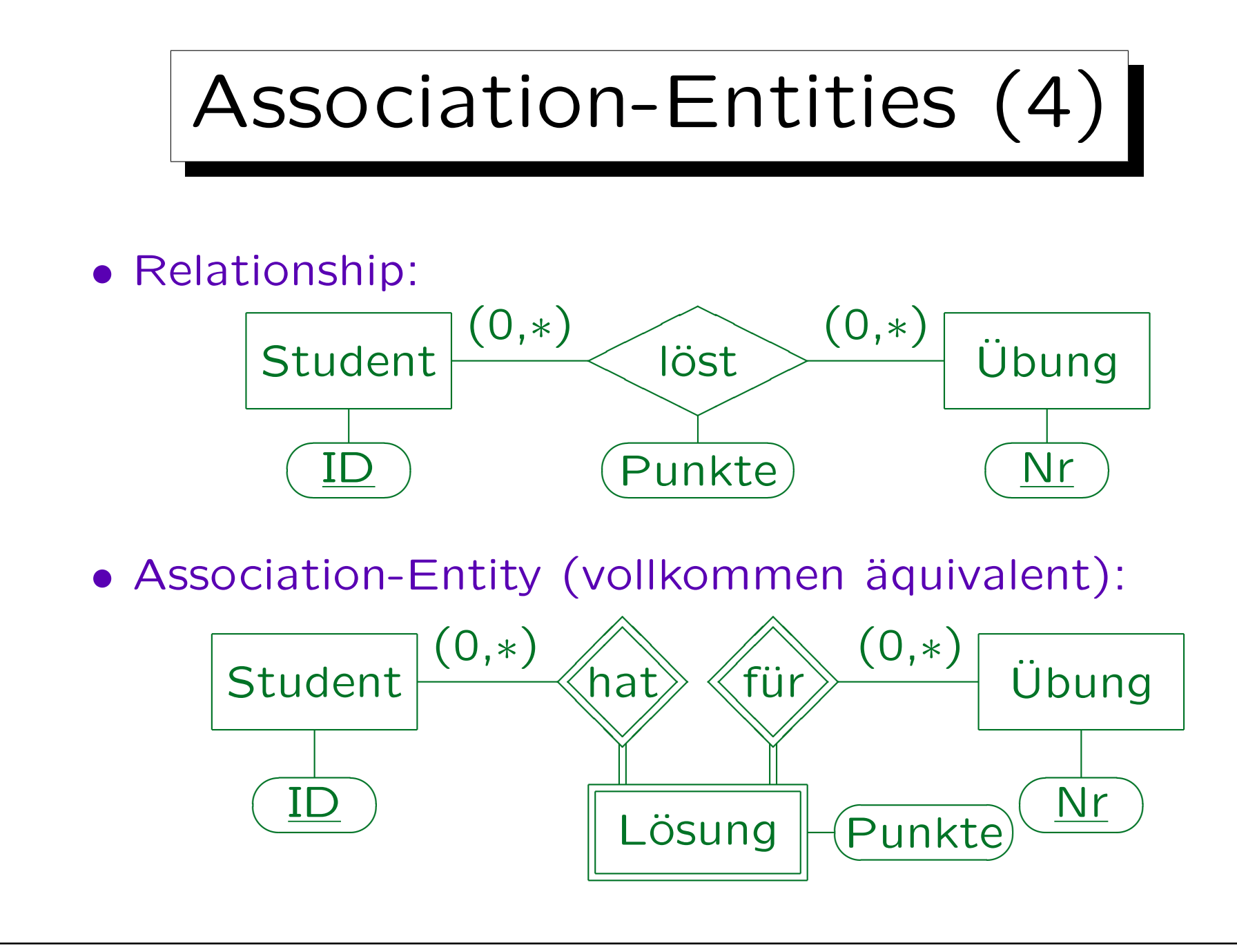

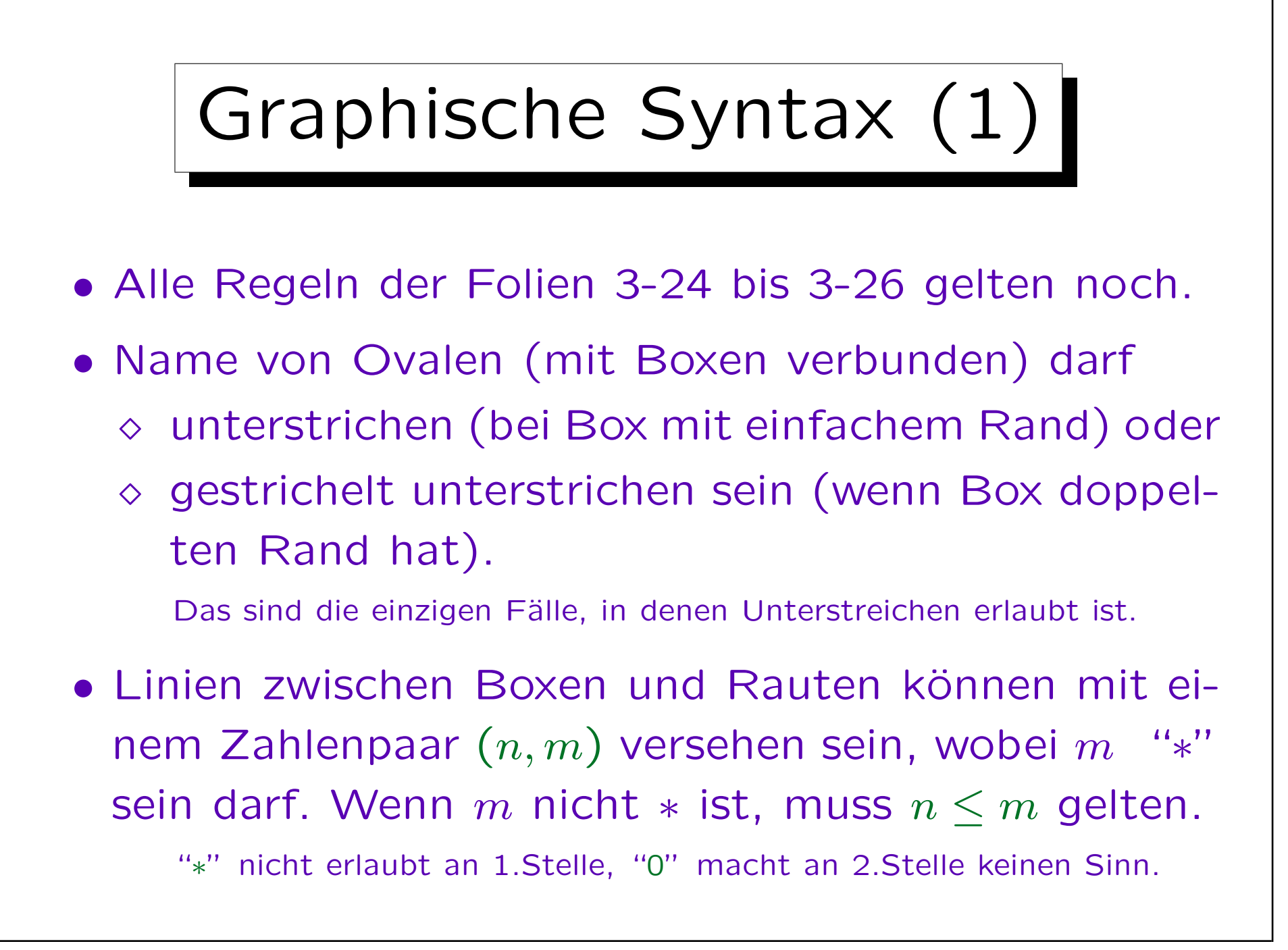

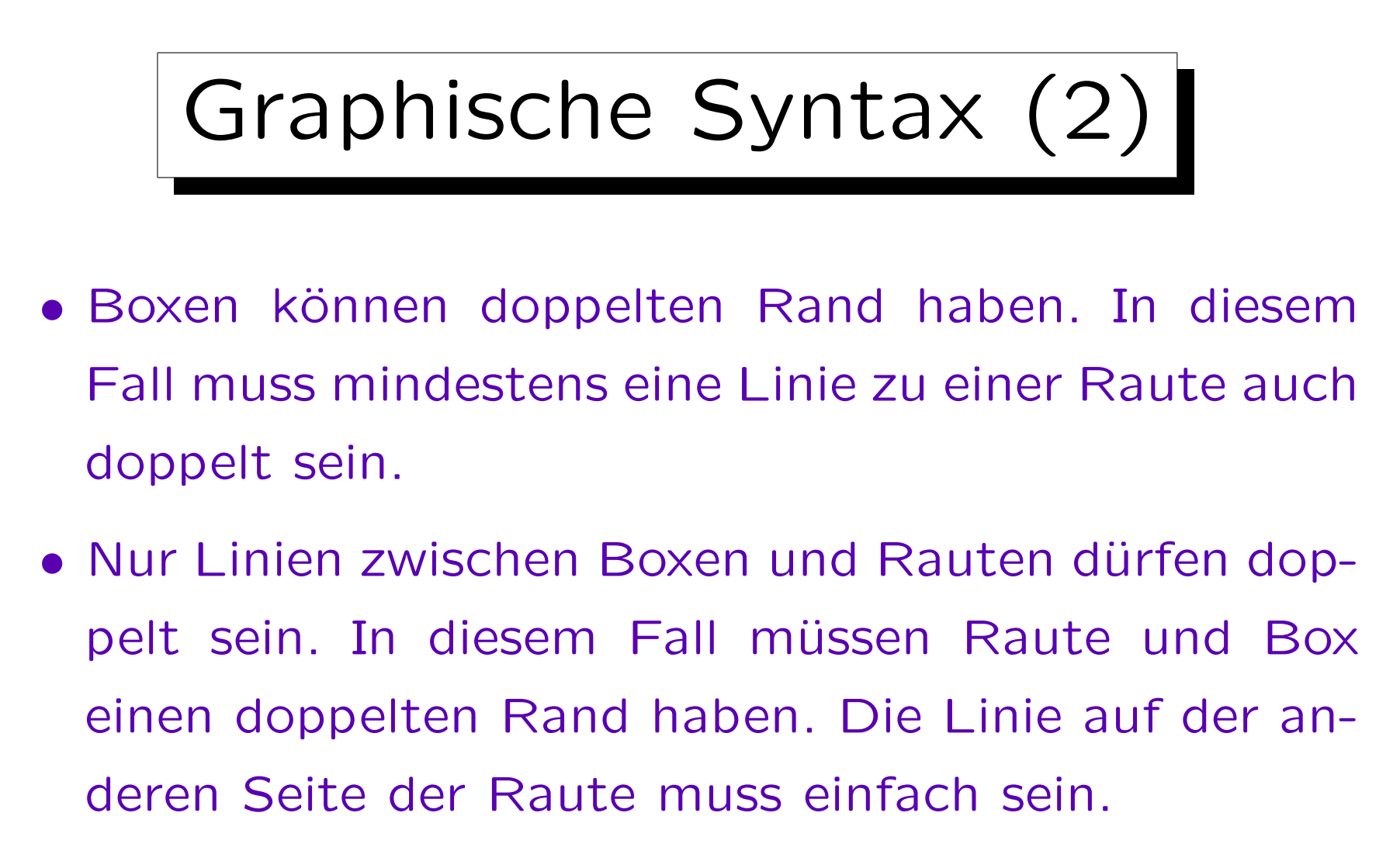

• Wenn eine doppelte Linie mit einem Zahlenpaar versehen ist, muss dies (1, 1) sein.

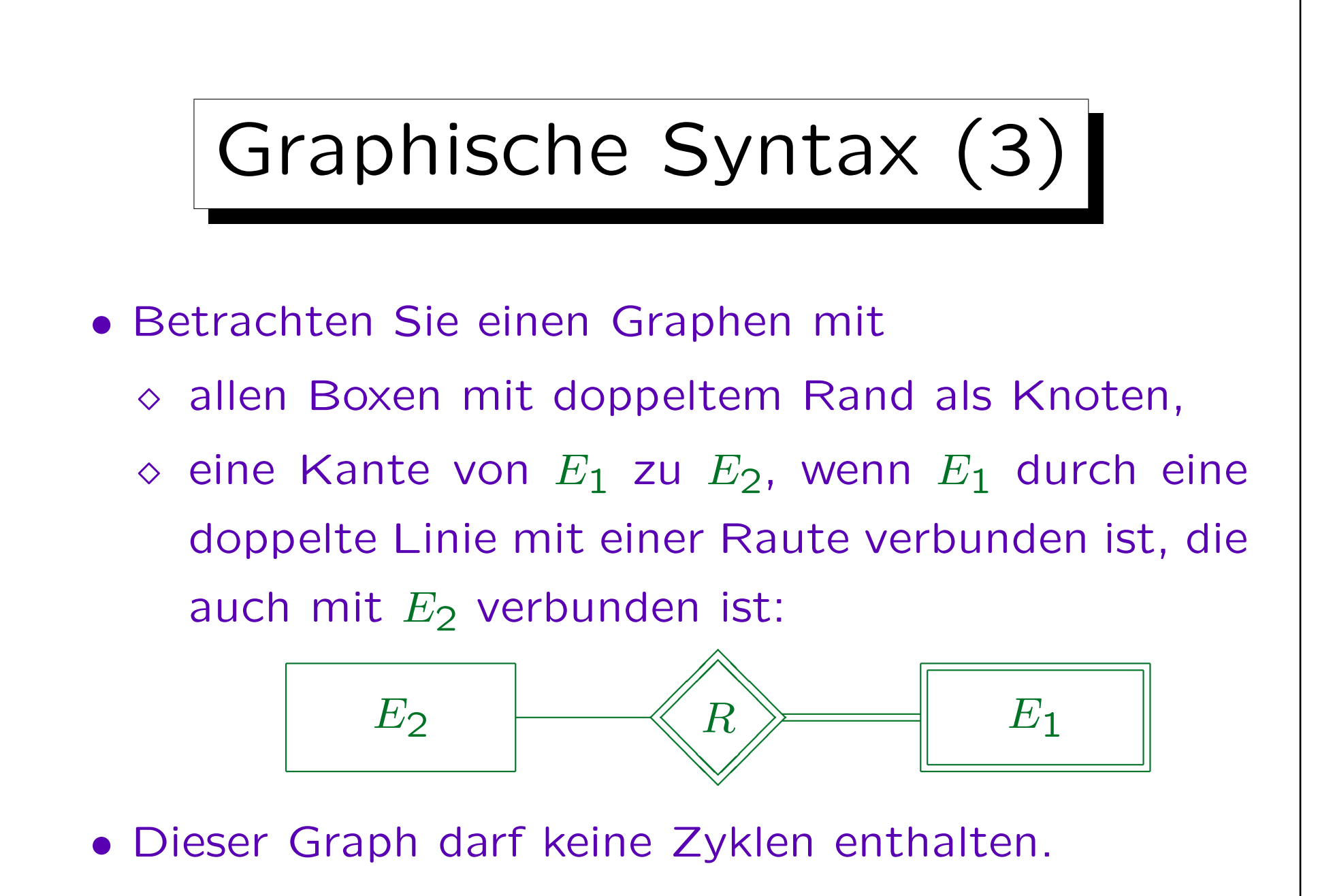

Inhalt |

- 1. Überblick über den Datenbank-Entwurf
- 2. Grundlegende ER-Elemente
- 3. Integritätsbedingungen: Allg. Bemerkungen
- 4. Relationship-Arten (Kardinalitäten)
- 5. Schlüssel, schwache Entities
- 6. Qualität eines ER-Schemas

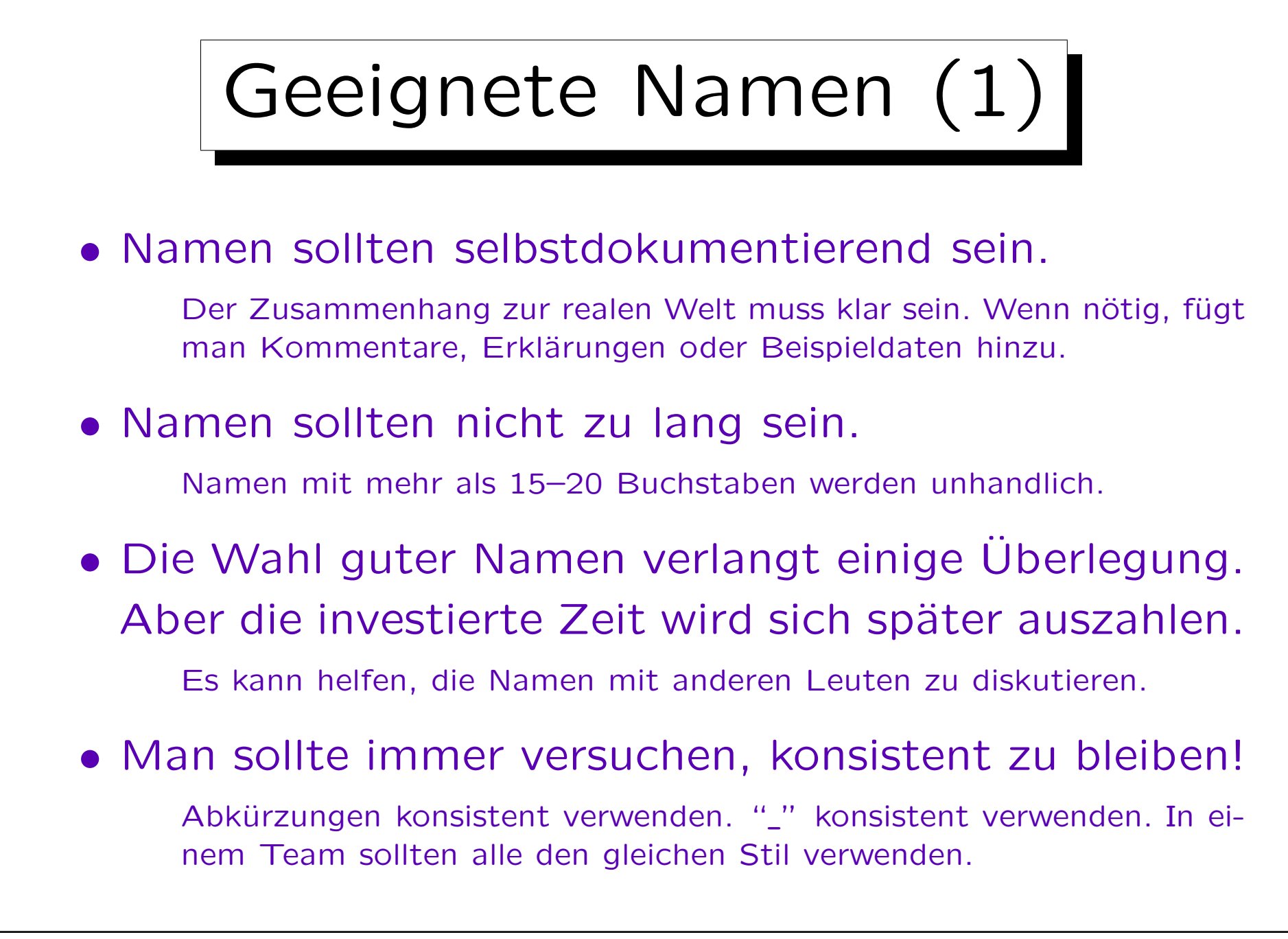

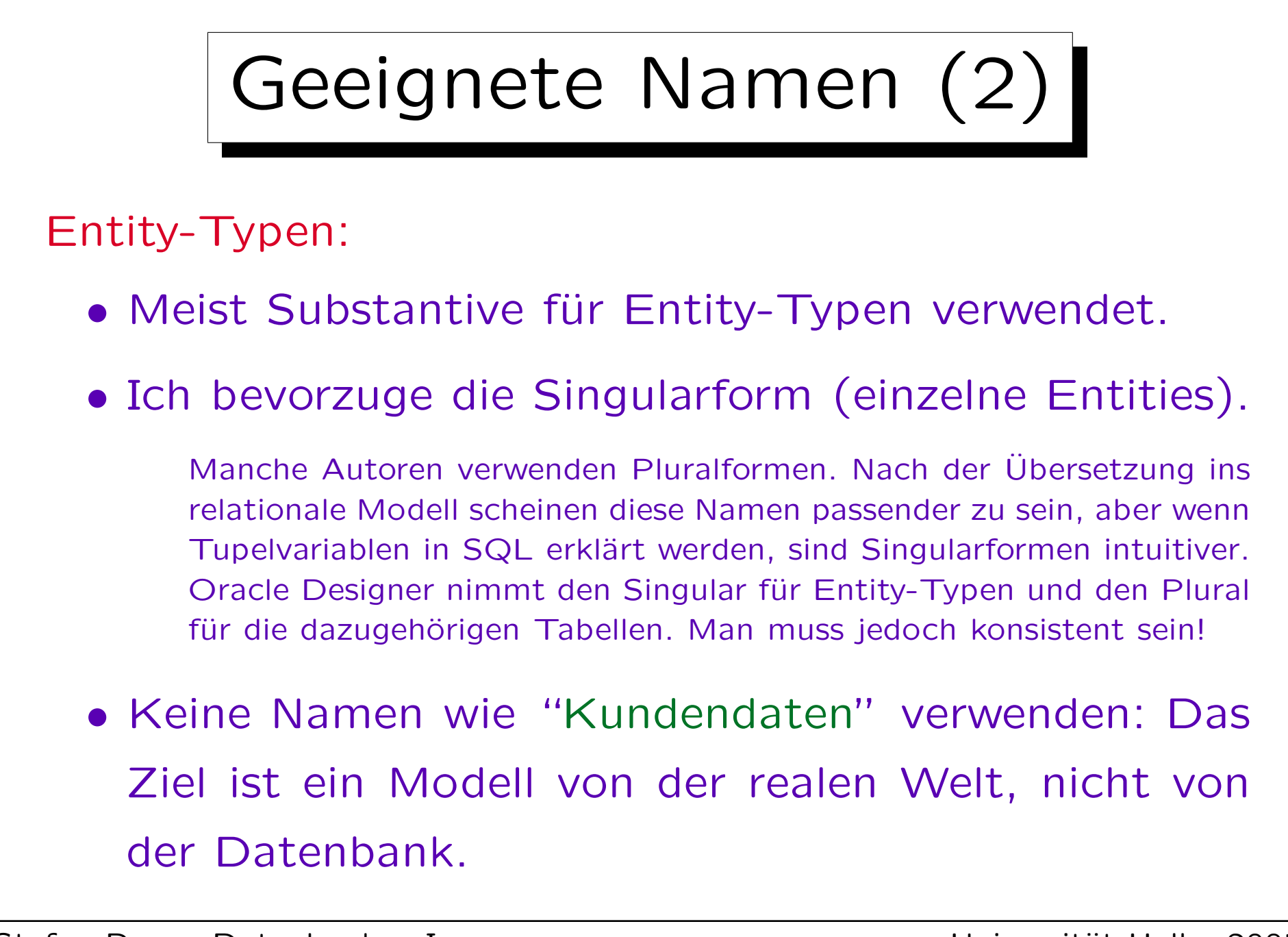
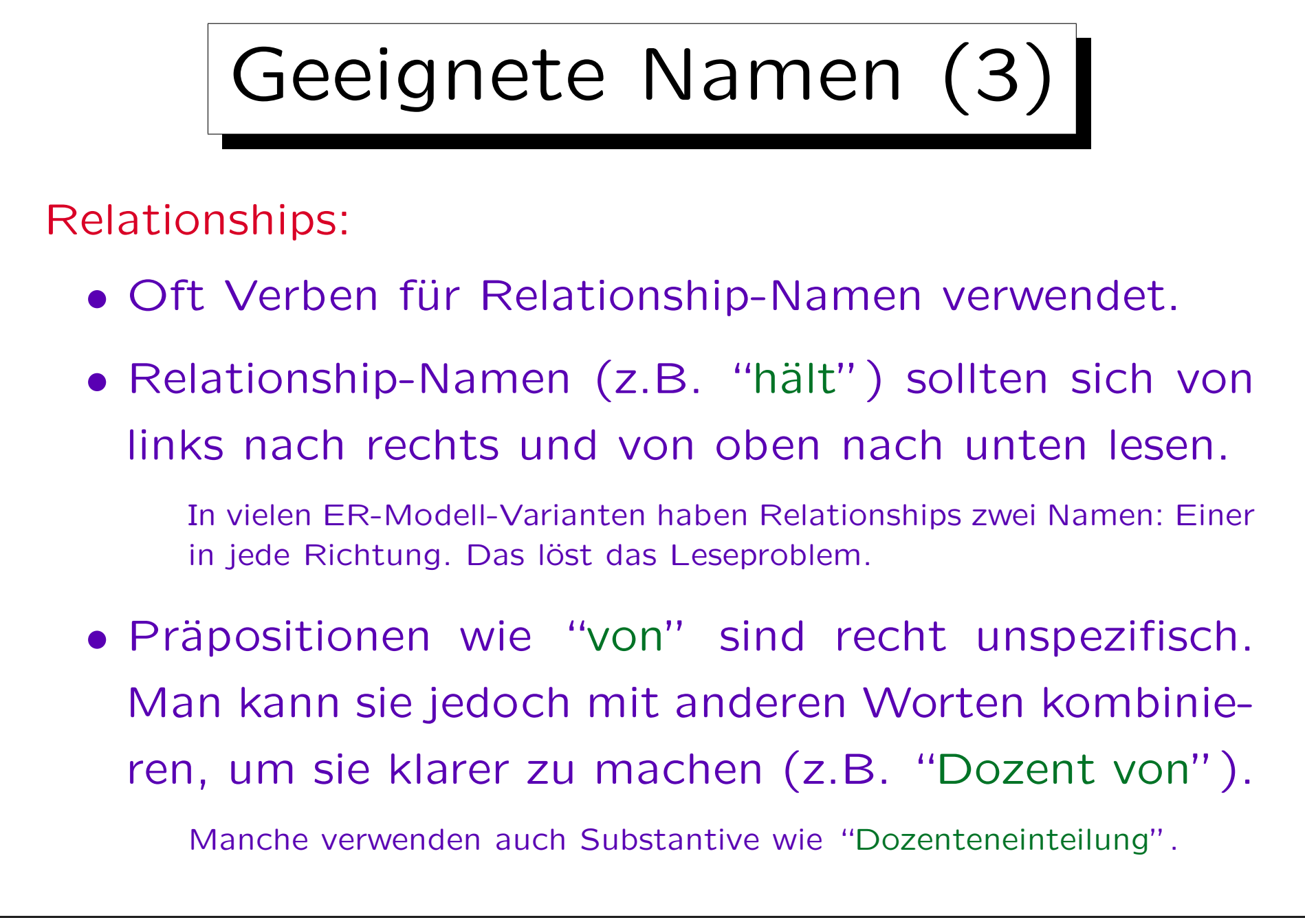

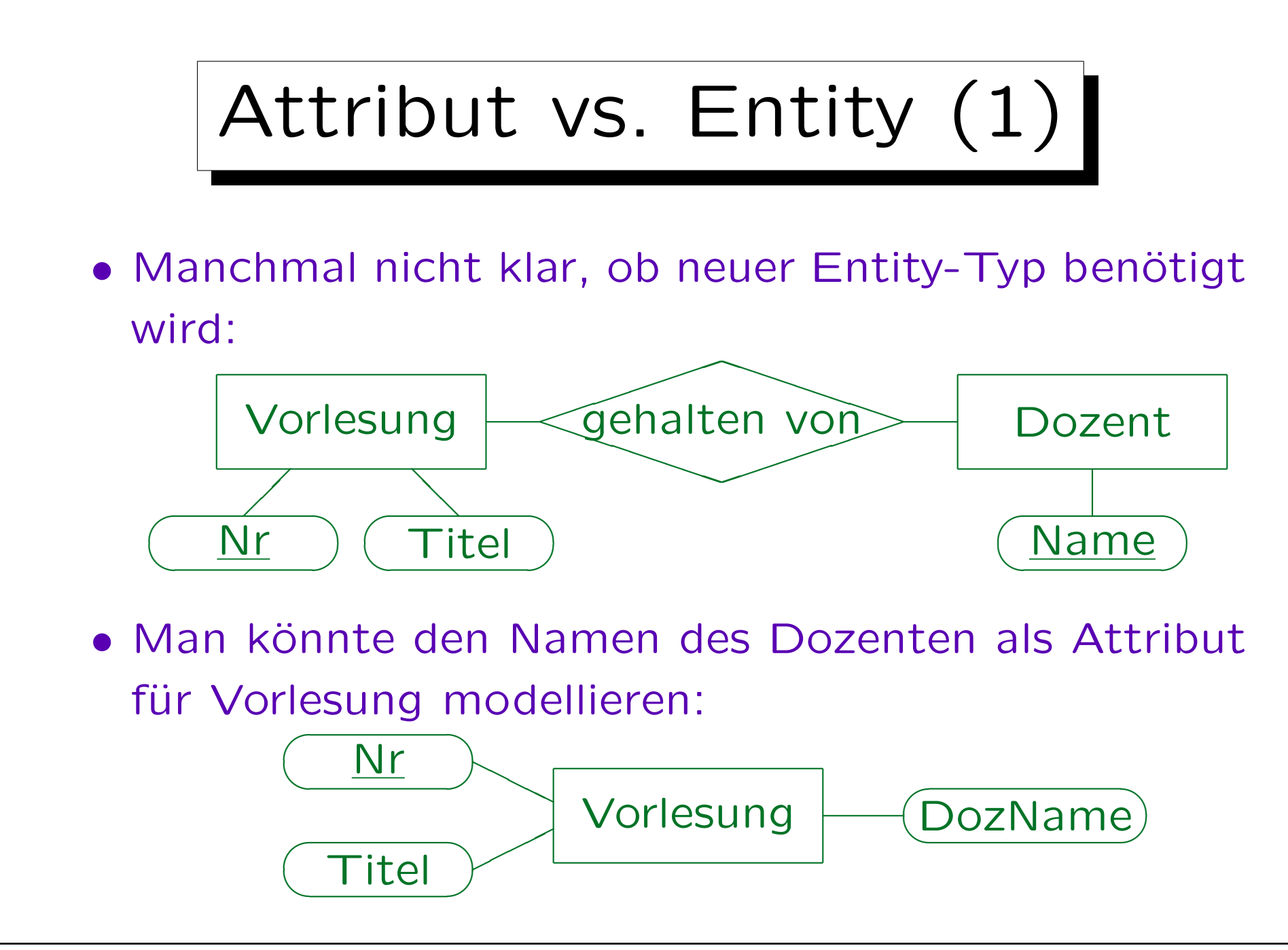

Stefan Brass: Datenbanken I von der andere andere eine Versität Halle, 2005

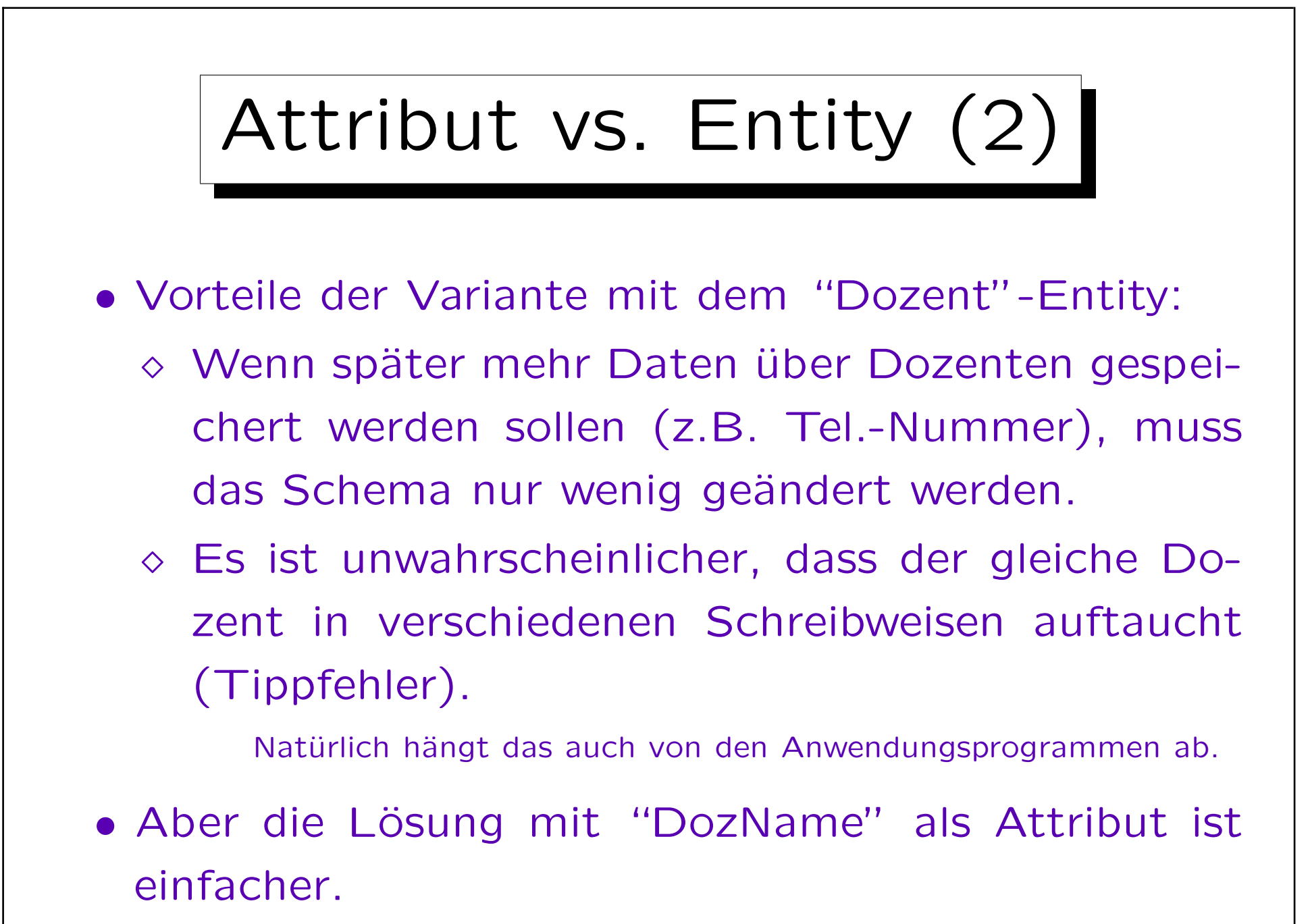

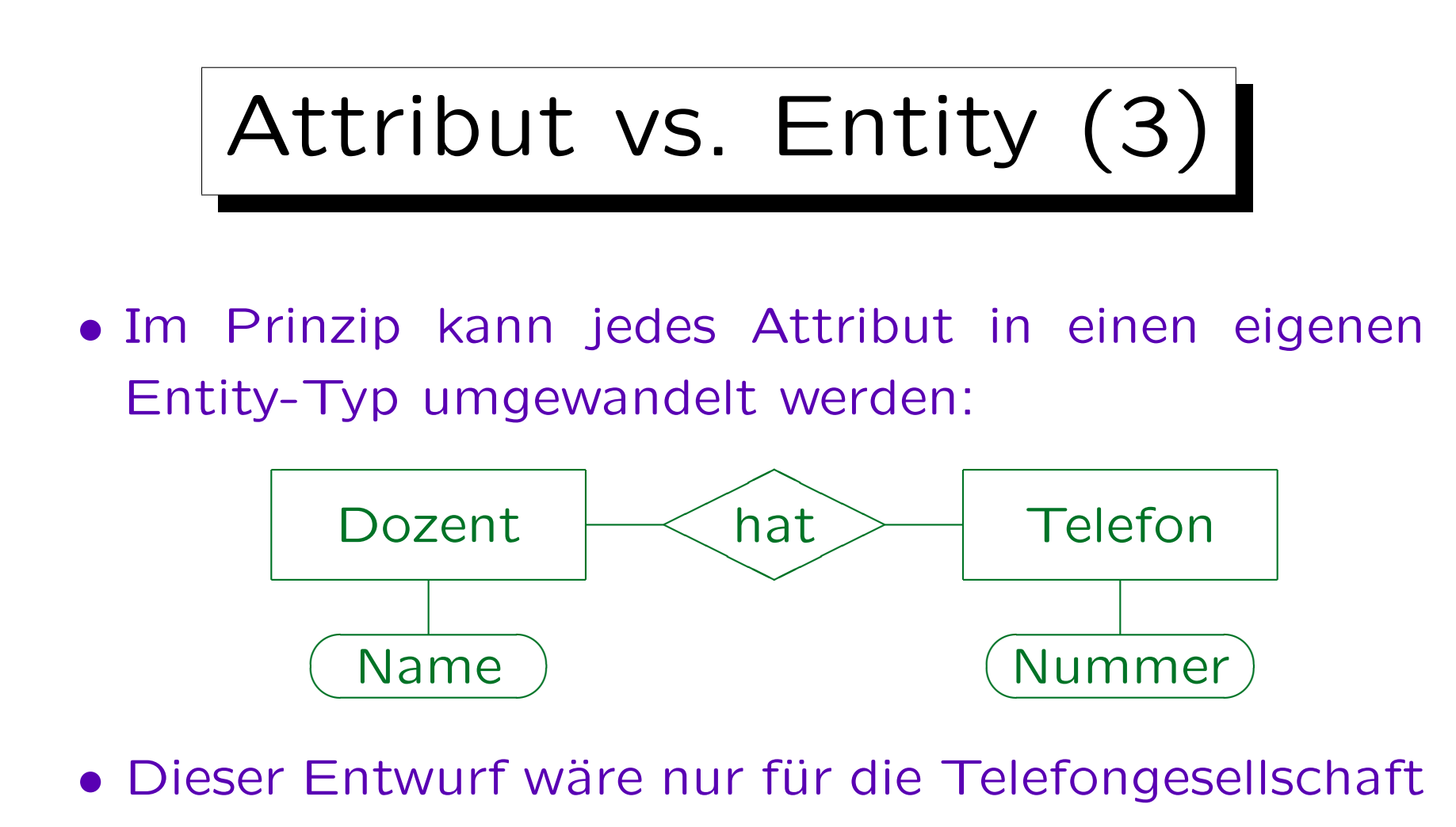

- interessant. Ansonsten ist er zu kompliziert.
- Man vermeide Entity-Typen, die eigentlich nur Datentypwerte sind.

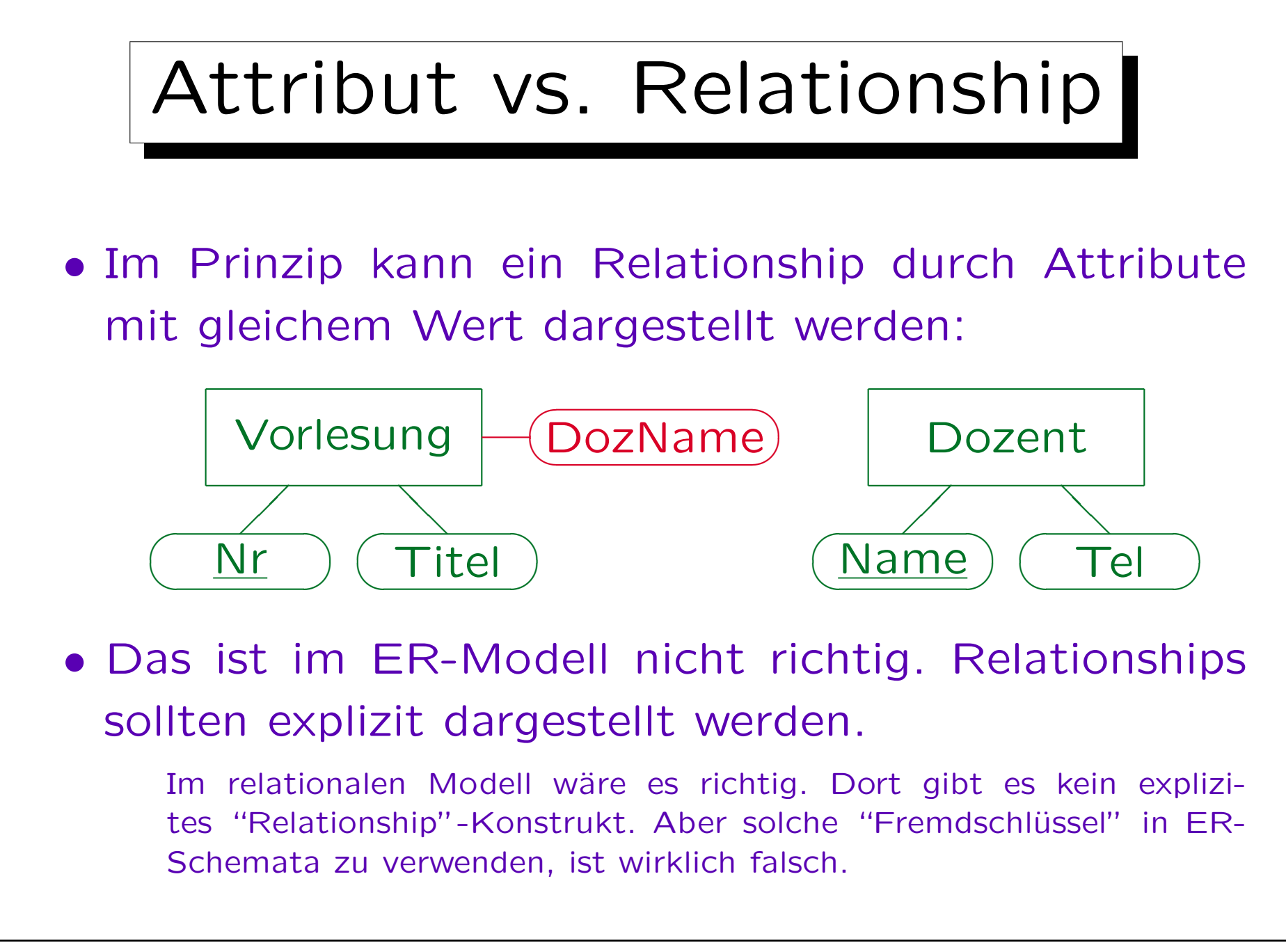

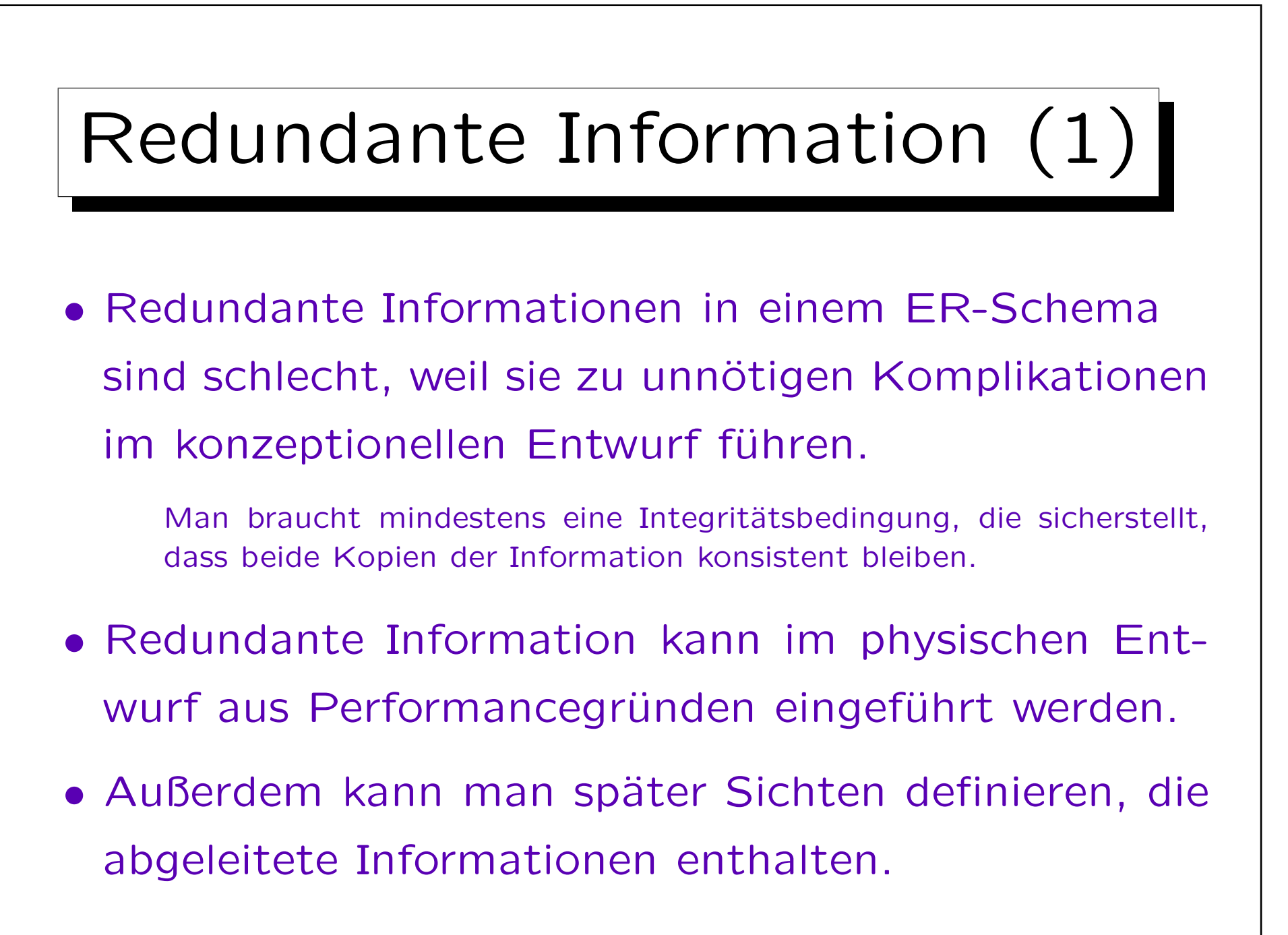

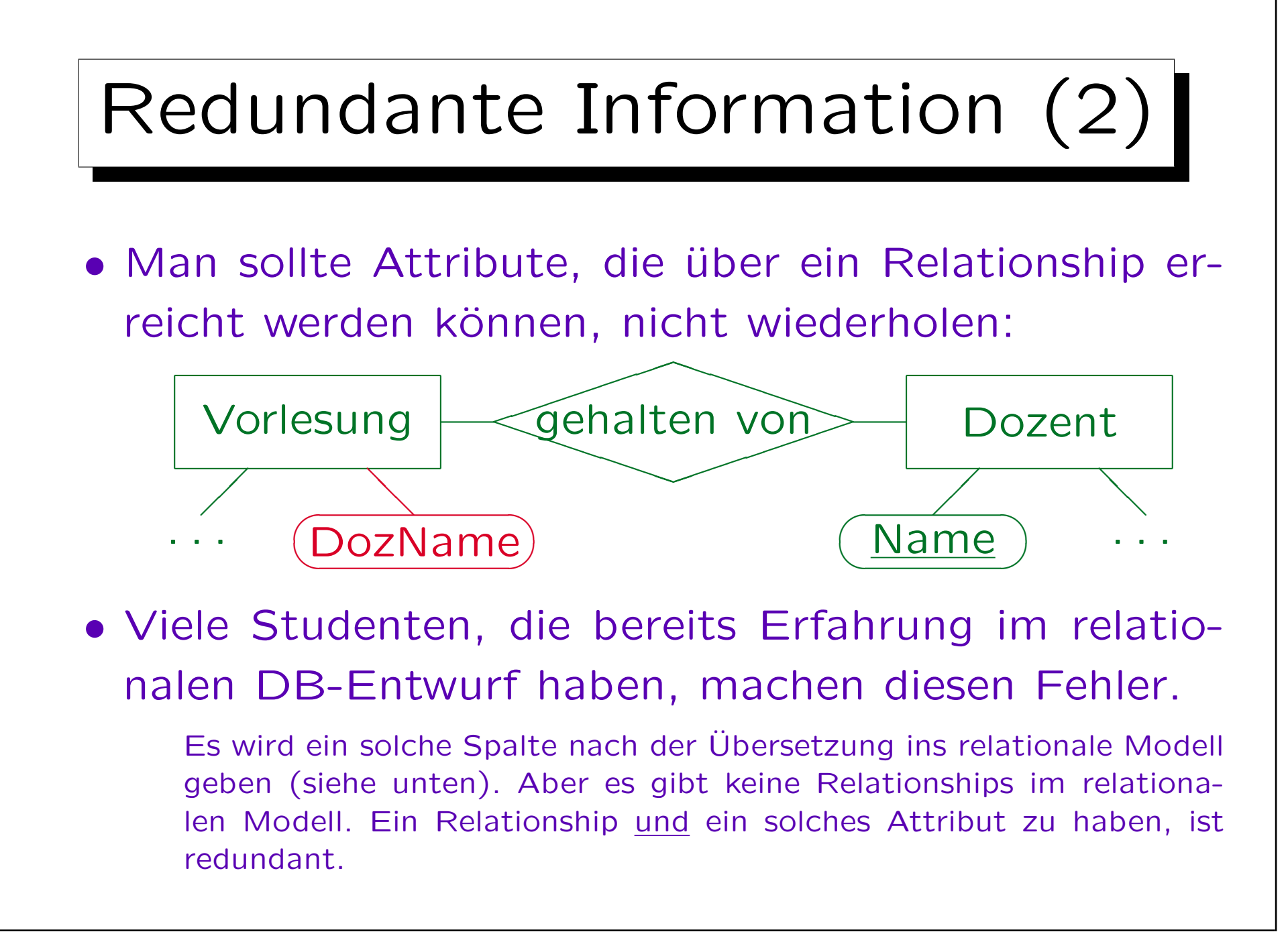

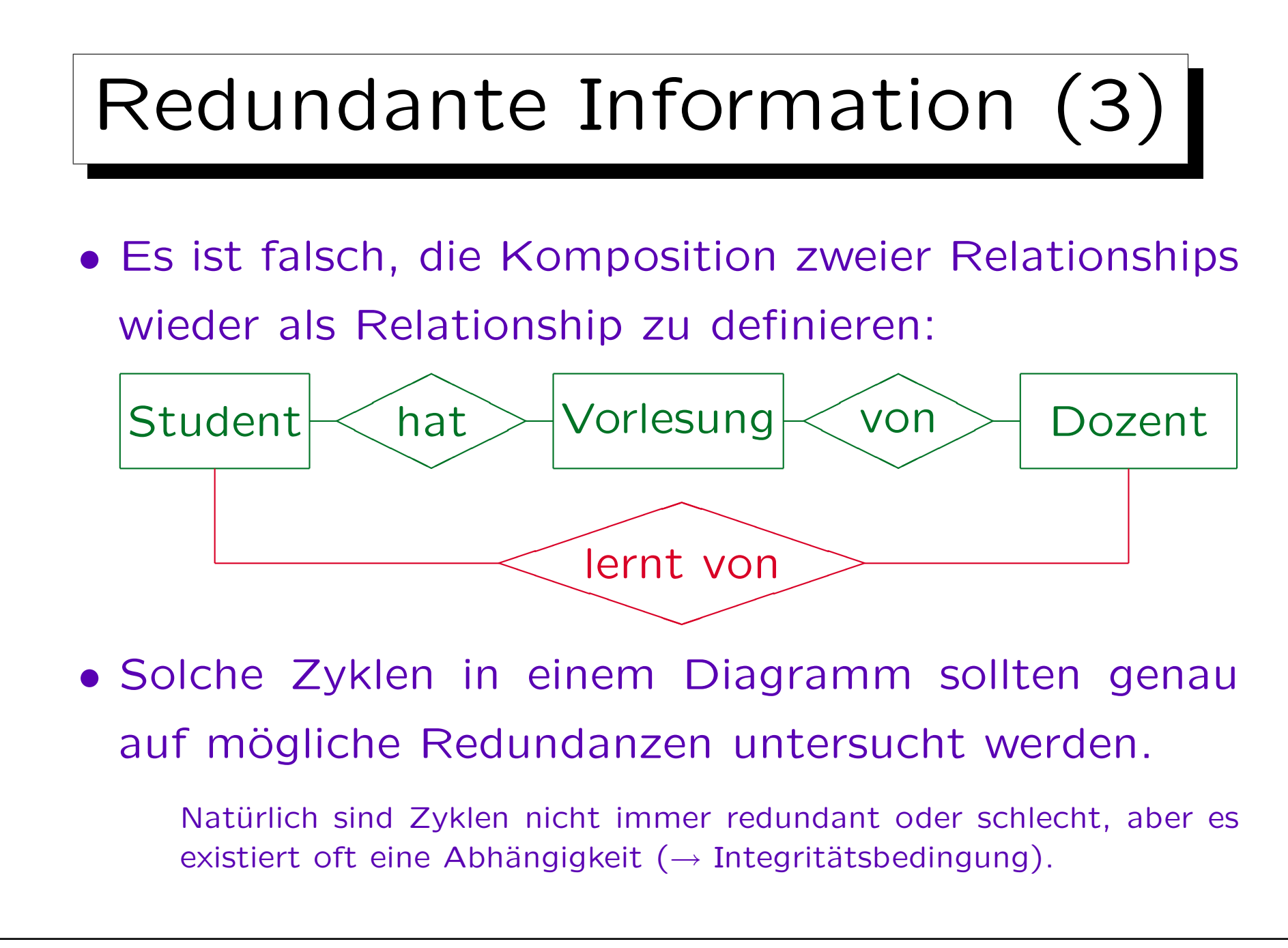